# **OASIS N**

# **OBIX Version 1.1**

# **Committee Specification Draft 02 / Public Review Draft 02**

# **19 December 2013**

#### **Specification URIs**

#### **This version:**

<http://docs.oasis-open.org/obix/obix/v1.1/csprd02/obix-v1.1-csprd02.pdf> (Authoritative) <http://docs.oasis-open.org/obix/obix/v1.1/csprd02/obix-v1.1-csprd02.html> <http://docs.oasis-open.org/obix/obix/v1.1/csprd02/obix-v1.1-csprd02.doc>

#### **Previous version:**

<http://docs.oasis-open.org/obix/obix/v1.1/csprd01/obix-v1.1-csprd01.pdf> (Authoritative) <http://docs.oasis-open.org/obix/obix/v1.1/csprd01/obix-v1.1-csprd01.html> <http://docs.oasis-open.org/obix/obix/v1.1/csprd01/obix-v1.1-csprd01.doc>

#### **Latest version:**

<http://docs.oasis-open.org/obix/obix/v1.1/obix-v1.1.pdf> (Authoritative) <http://docs.oasis-open.org/obix/obix/v1.1/obix-v1.1.html> <http://docs.oasis-open.org/obix/obix/v1.1/obix-v1.1.doc>

#### **Technical Committee:**

[OASIS Open Building Information Exchange \(oBIX\) TC](http://www.oasis-open.org/committees/obix/)

#### **Chair:**

Toby Considine [\(toby.considine@unc.edu\)](mailto:toby.considine@unc.edu), [University of North Carolina at Chapel Hill](http://www.unc.edu/)

#### **Editor:**

Craig Gemmill [\(craig.gemmill@tridium.com\)](mailto:craig.gemmill@tridium.com), [Tridium, Inc.](http://www.tridium.com/)

#### **Additional artifacts:**

This prose specification is one component of a Work Product that also includes:

XML schemas:<http://docs.oasis-open.org/obix/obix/v1.1/csprd02/schemas/>

#### **Related work:**

This specification replaces or supersedes:

 *oBIX 1.0*. 5 December 2006. OASIS Committee Specification 01. [https://www.oasis](https://www.oasis-open.org/committees/download.php/21812/obix-1.0-cs-01.pdf)[open.org/committees/download.php/21812/obix-1.0-cs-01.pdf.](https://www.oasis-open.org/committees/download.php/21812/obix-1.0-cs-01.pdf)

#### This specification is related to:

- *Bindings for OBIX: REST Bindings Version 1.0*. Edited by Craig Gemmill and Markus Jung. Latest version. [http://docs.oasis-open.org/obix/obix-rest/v1.0/obix-rest-v1.0.html.](http://docs.oasis-open.org/obix/obix-rest/v1.0/obix-rest-v1.0.html)
- Bindings for OBIX: SOAP Bindings Version 1.0. Edited by Markus Jung. Latest version. [http://docs.oasis-open.org/obix/obix-soap/v1.0/obix-soap-v1.0.html.](http://docs.oasis-open.org/obix/obix-soap/v1.0/obix-soap-v1.0.html)
- *Encodings for OBIX: Common Encodings Version 1.0.* Edited by Marcus Jung. Latest version. [http://docs.oasis-open.org/obix/obix-encodings/v1.0/obix-encodings-v1.0.html.](http://docs.oasis-open.org/obix/obix-encodings/v1.0/obix-encodings-v1.0.html)
- *Bindings for OBIX: Web Socket Bindings Version 1.0*. Edited by Matthias Hub. Latest version. [http://docs.oasis-open.org/obix/obix-websocket/v1.0/obix-websocket-v1.0.html.](http://docs.oasis-open.org/obix/obix-websocket/v1.0/obix-websocket-v1.0.html)

#### **Abstract:**

This document specifies an object model used for machine-to-machine (M2M) communication. Companion documents will specify the protocol bindings and encodings for specific cases.

#### **Status:**

This document was last revised or approved by the OASIS Open Building Information Exchange (oBIX) TC on the above date. The level of approval is also listed above. Check the "Latest version" location noted above for possible later revisions of this document.

Technical Committee members should send comments on this specification to the Technical Committee's email list. Others should send comments to the Technical Committee by using the ["Send A Comment"](http://www.oasis-open.org/committees/comments/index.php?wg_abbrev=obix) button on the Technical Committee's web page at [http://www.oasis](http://www.oasis-open.org/committees/obix/)[open.org/committees/obix/.](http://www.oasis-open.org/committees/obix/)

For information on whether any patents have been disclosed that may be essential to implementing this specification, and any offers of patent licensing terms, please refer to the Intellectual Property Rights section of the Technical Committee web page [\(http://www.oasis](http://www.oasis-open.org/committees/obix/ipr.php)[open.org/committees/obix/ipr.php\)](http://www.oasis-open.org/committees/obix/ipr.php).

#### **Citation format:**

When referencing this specification the following citation format should be used:

#### **[OBIX-v1.1]**

*OBIX Version 1.1*. Edited by Craig Gemmill. 19 December 2013. OASIS Committee Specification Draft 02 / Public Review Draft 02. [http://docs.oasis-open.org/obix/obix/v1.1/csprd02/obix-v1.1](http://docs.oasis-open.org/obix/obix/v1.1/csprd02/obix-v1.1-csprd02.html) [csprd02.html.](http://docs.oasis-open.org/obix/obix/v1.1/csprd02/obix-v1.1-csprd02.html) Latest version: [http://docs.oasis-open.org/obix/obix/v1.1/obix-v1.1.html.](http://docs.oasis-open.org/obix/obix/v1.1/obix-v1.1.html)

# **Notices**

Copyright © OASIS Open 2013. All Rights Reserved.

All capitalized terms in the following text have the meanings assigned to them in the OASIS Intellectual Property Rights Policy (the "OASIS IPR Policy"). The full [Policy](http://www.oasis-open.org/policies-guidelines/ipr) may be found at the OASIS website.

This document and translations of it may be copied and furnished to others, and derivative works that comment on or otherwise explain it or assist in its implementation may be prepared, copied, published, and distributed, in whole or in part, without restriction of any kind, provided that the above copyright notice and this section are included on all such copies and derivative works. However, this document itself may not be modified in any way, including by removing the copyright notice or references to OASIS, except as needed for the purpose of developing any document or deliverable produced by an OASIS Technical Committee (in which case the rules applicable to copyrights, as set forth in the OASIS IPR Policy, must be followed) or as required to translate it into languages other than English.

The limited permissions granted above are perpetual and will not be revoked by OASIS or its successors or assigns.

This document and the information contained herein is provided on an "AS IS" basis and OASIS DISCLAIMS ALL WARRANTIES, EXPRESS OR IMPLIED, INCLUDING BUT NOT LIMITED TO ANY WARRANTY THAT THE USE OF THE INFORMATION HEREIN WILL NOT INFRINGE ANY OWNERSHIP RIGHTS OR ANY IMPLIED WARRANTIES OF MERCHANTABILITY OR FITNESS FOR A PARTICULAR PURPOSE.

OASIS requests that any OASIS Party or any other party that believes it has patent claims that would necessarily be infringed by implementations of this OASIS Committee Specification or OASIS Standard, to notify OASIS TC Administrator and provide an indication of its willingness to grant patent licenses to such patent claims in a manner consistent with the IPR Mode of the OASIS Technical Committee that produced this specification.

OASIS invites any party to contact the OASIS TC Administrator if it is aware of a claim of ownership of any patent claims that would necessarily be infringed by implementations of this specification by a patent holder that is not willing to provide a license to such patent claims in a manner consistent with the IPR Mode of the OASIS Technical Committee that produced this specification. OASIS may include such claims on its website, but disclaims any obligation to do so.

OASIS takes no position regarding the validity or scope of any intellectual property or other rights that might be claimed to pertain to the implementation or use of the technology described in this document or the extent to which any license under such rights might or might not be available; neither does it represent that it has made any effort to identify any such rights. Information on OASIS' procedures with respect to rights in any document or deliverable produced by an OASIS Technical Committee can be found on the OASIS website. Copies of claims of rights made available for publication and any assurances of licenses to be made available, or the result of an attempt made to obtain a general license or permission for the use of such proprietary rights by implementers or users of this OASIS Committee Specification or OASIS Standard, can be obtained from the OASIS TC Administrator. OASIS makes no representation that any information or list of intellectual property rights will at any time be complete, or that any claims in such list are, in fact, Essential Claims.

The name "OASIS" is a trademark of [OASIS,](http://www.oasis-open.org/) the owner and developer of this specification, and should be used only to refer to the organization and its official outputs. OASIS welcomes reference to, and implementation and use of, specifications, while reserving the right to enforce its marks against misleading uses. Please see<http://www.oasis-open.org/policies-guidelines/trademark> for above guidance.

# **Table of Contents**

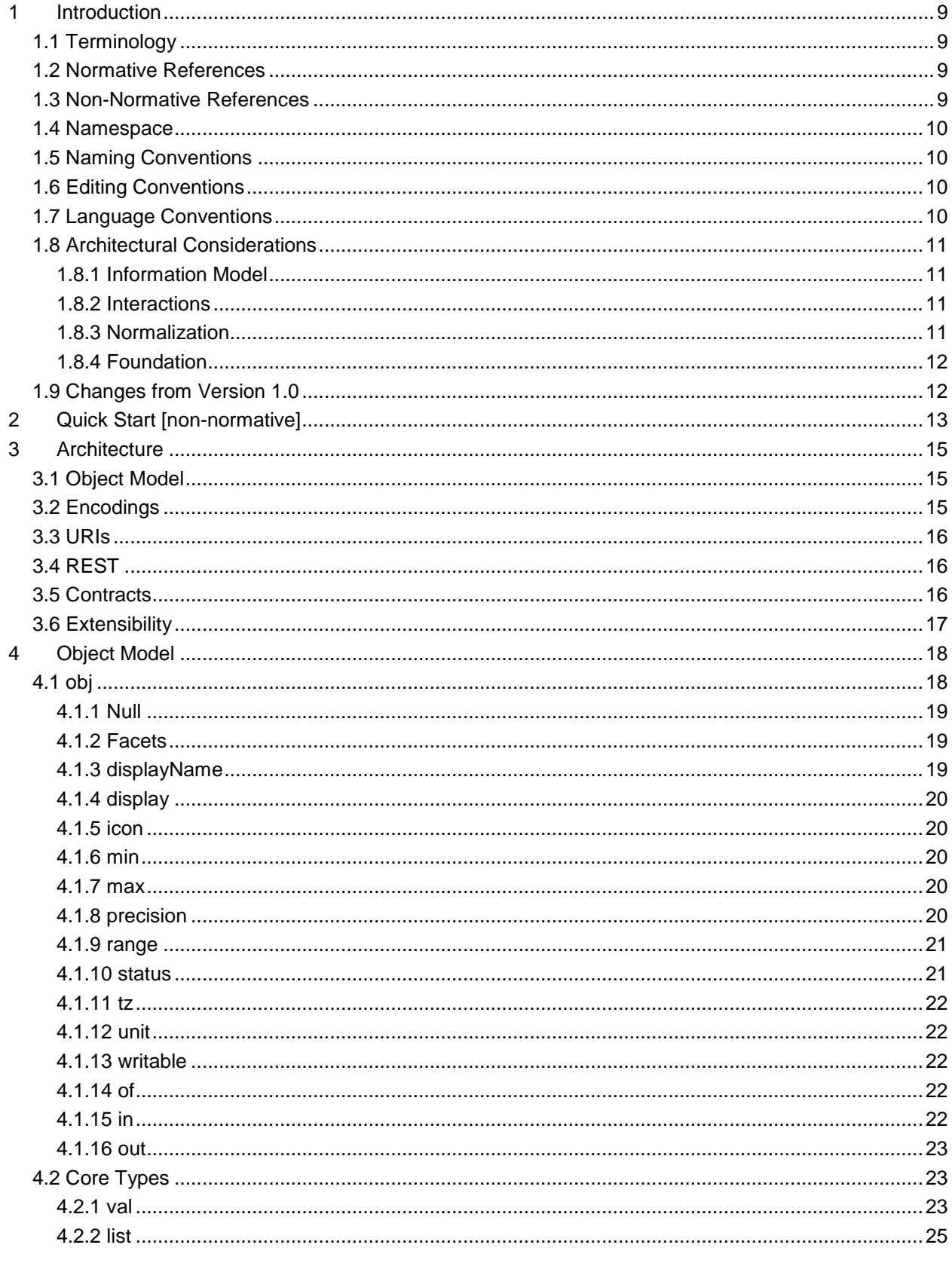

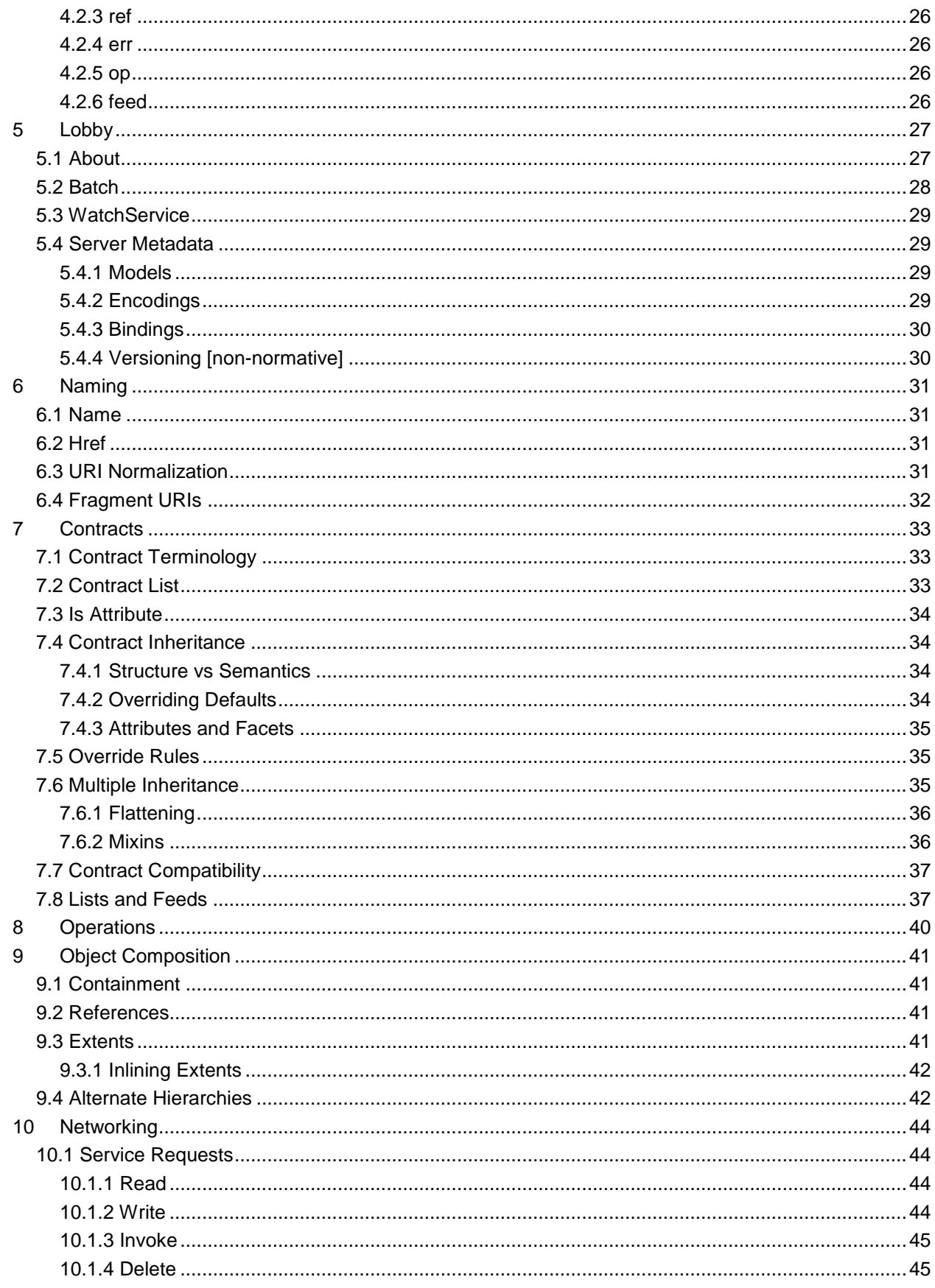

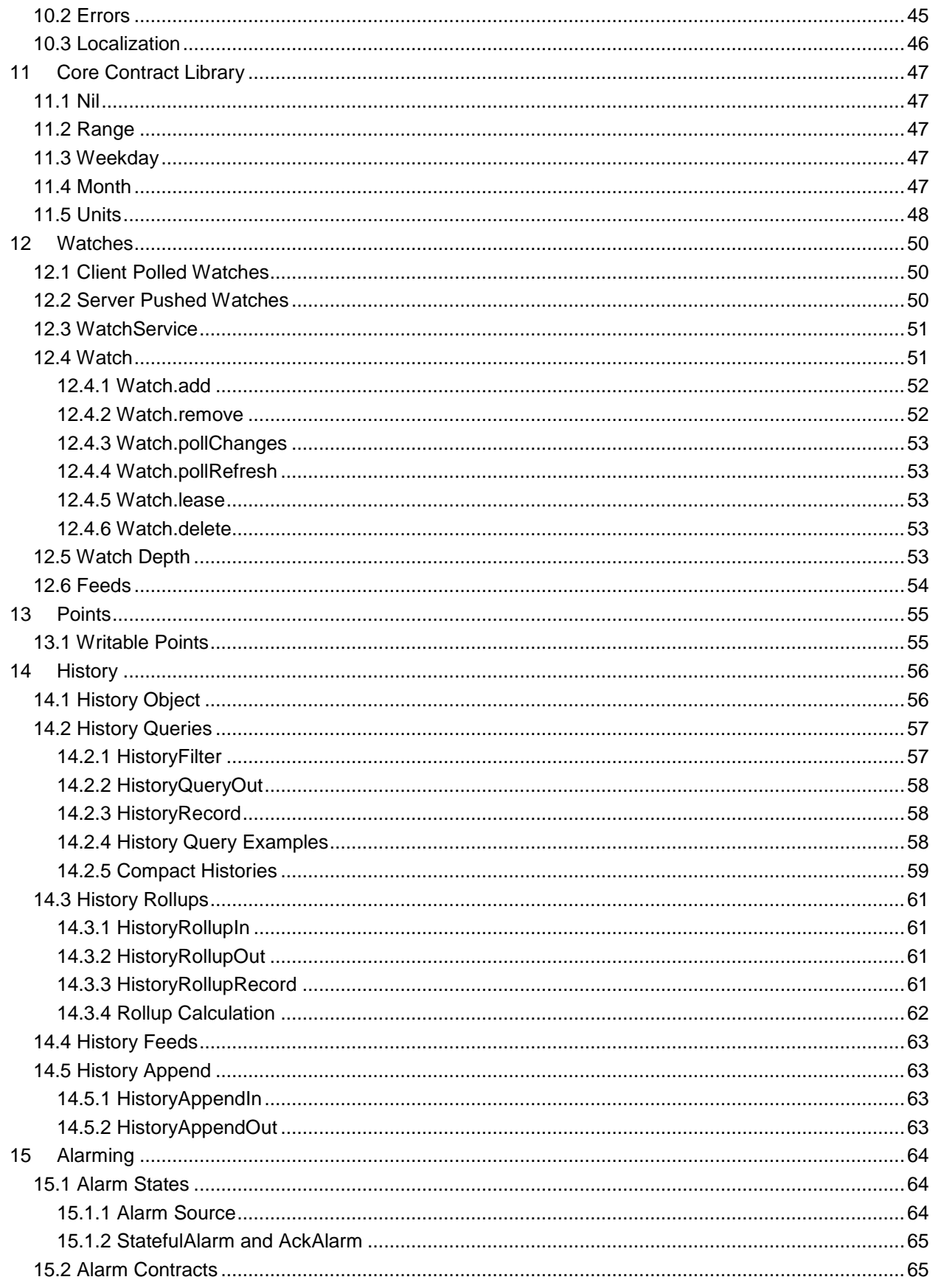

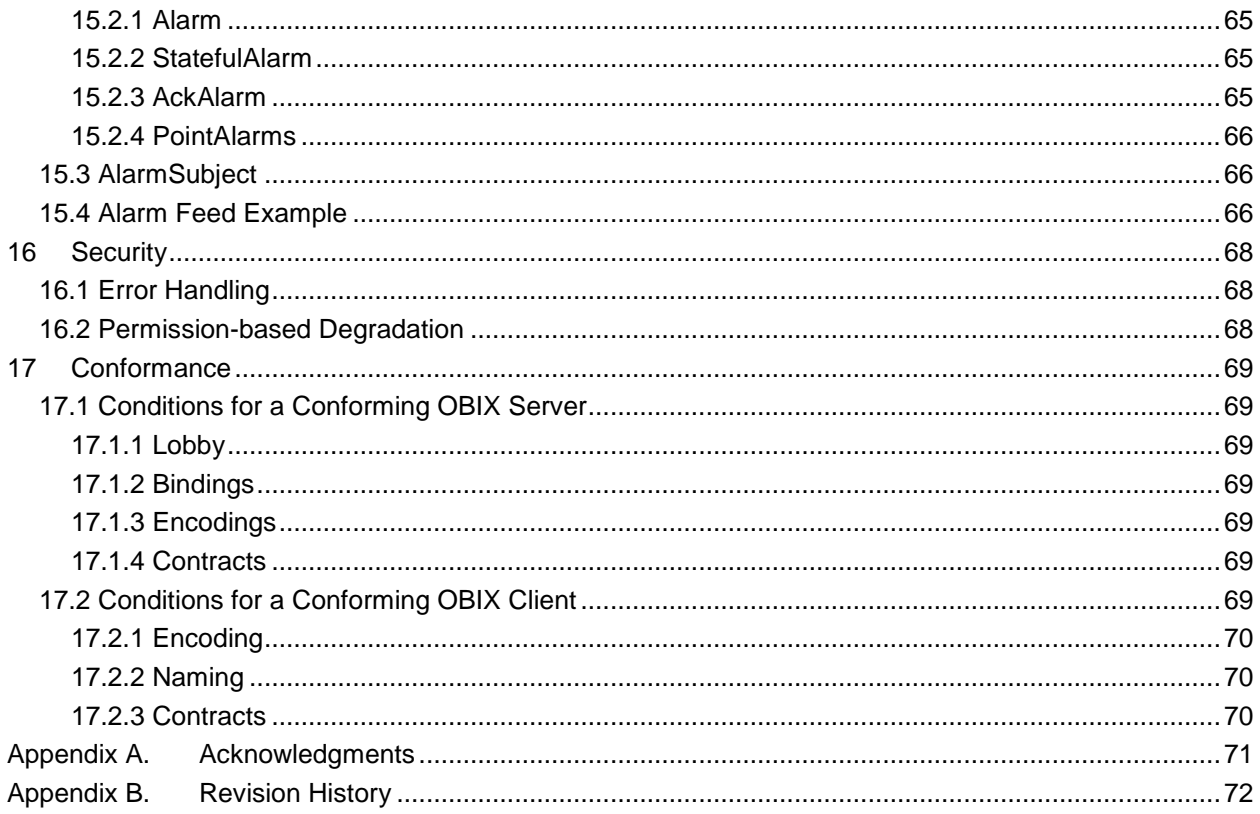

# **Table of Figures**

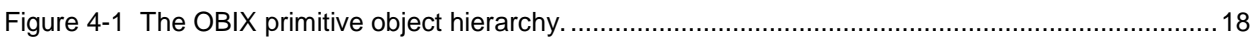

# **Table of Tables**

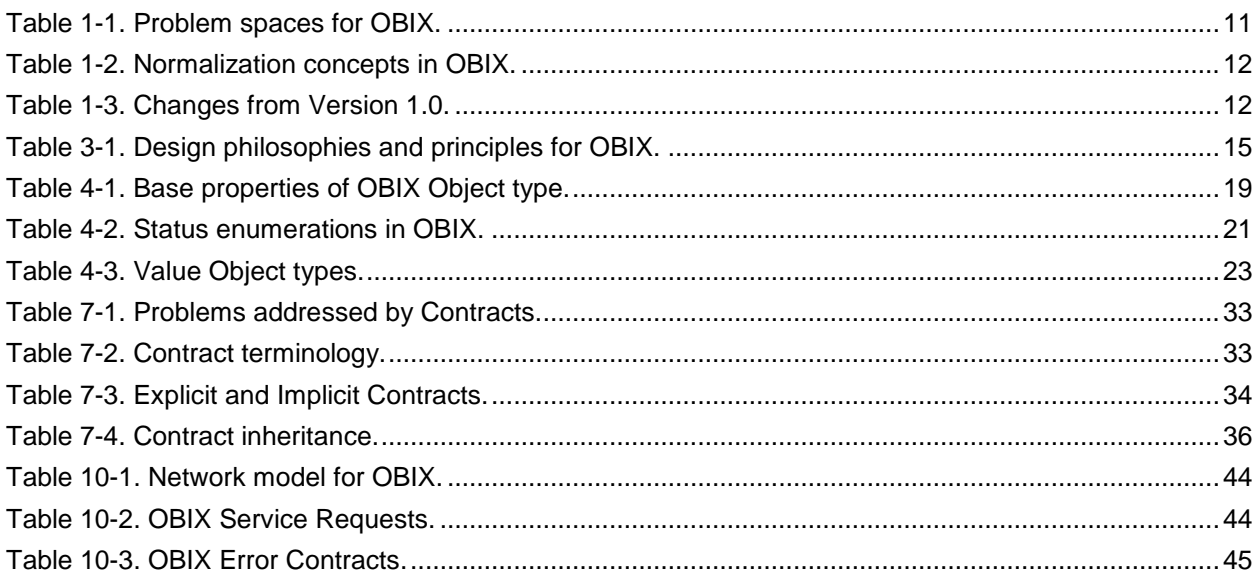

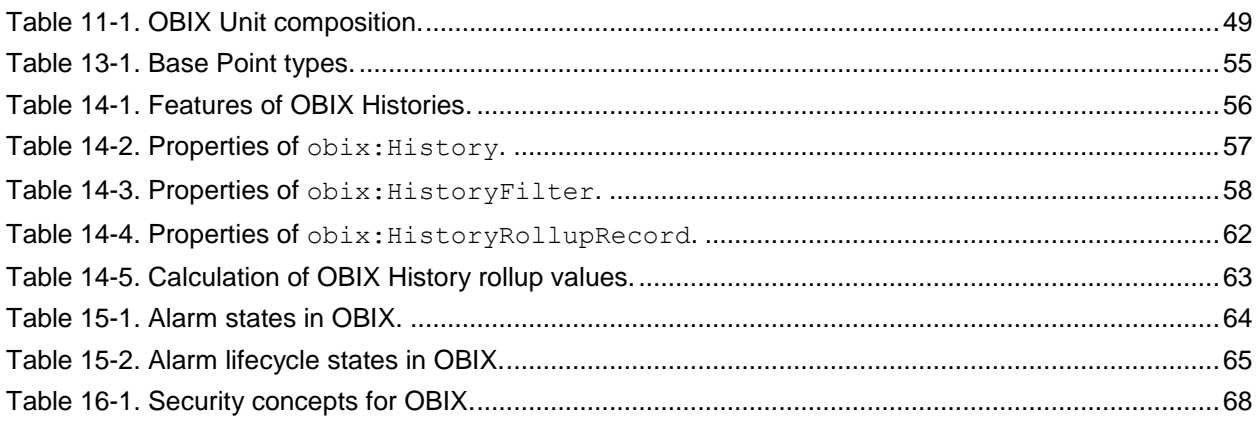

# <span id="page-8-0"></span>**1 Introduction**

 OBIX is designed to provide access to the embedded software systems which sense and control the world around us. Historically, integrating to these systems required custom low level protocols, often 4 custom physical network interfaces. The rapid increase in ubiquitous networking and the availability of<br>5 powerful microprocessors for low cost embedded devices is now weaving these systems into the very powerful microprocessors for low cost embedded devices is now weaving these systems into the very fabric of the Internet. Generically the term M2M for Machine-to-Machine describes the transformation occurring in this space because it opens a new chapter in the development of the Web - machines autonomously communicating with each other. The OBIX specification lays the groundwork for building this M2M Web using standard, enterprise-friendly technologies like XML, HTTP, and URIs.

# <span id="page-8-1"></span>**1.1 Terminology**

 The keywords "MUST", "MUST NOT", "REQUIRED", "SHALL", "SHALL NOT", "SHOULD", "SHOULD NOT", "RECOMMENDED", "MAY", and "OPTIONAL" in this document are to be interpreted as described in **[RFC2119](#page-8-4)**.

# <span id="page-8-2"></span>**1.2 Normative References**

<span id="page-8-10"></span><span id="page-8-8"></span><span id="page-8-6"></span><span id="page-8-4"></span>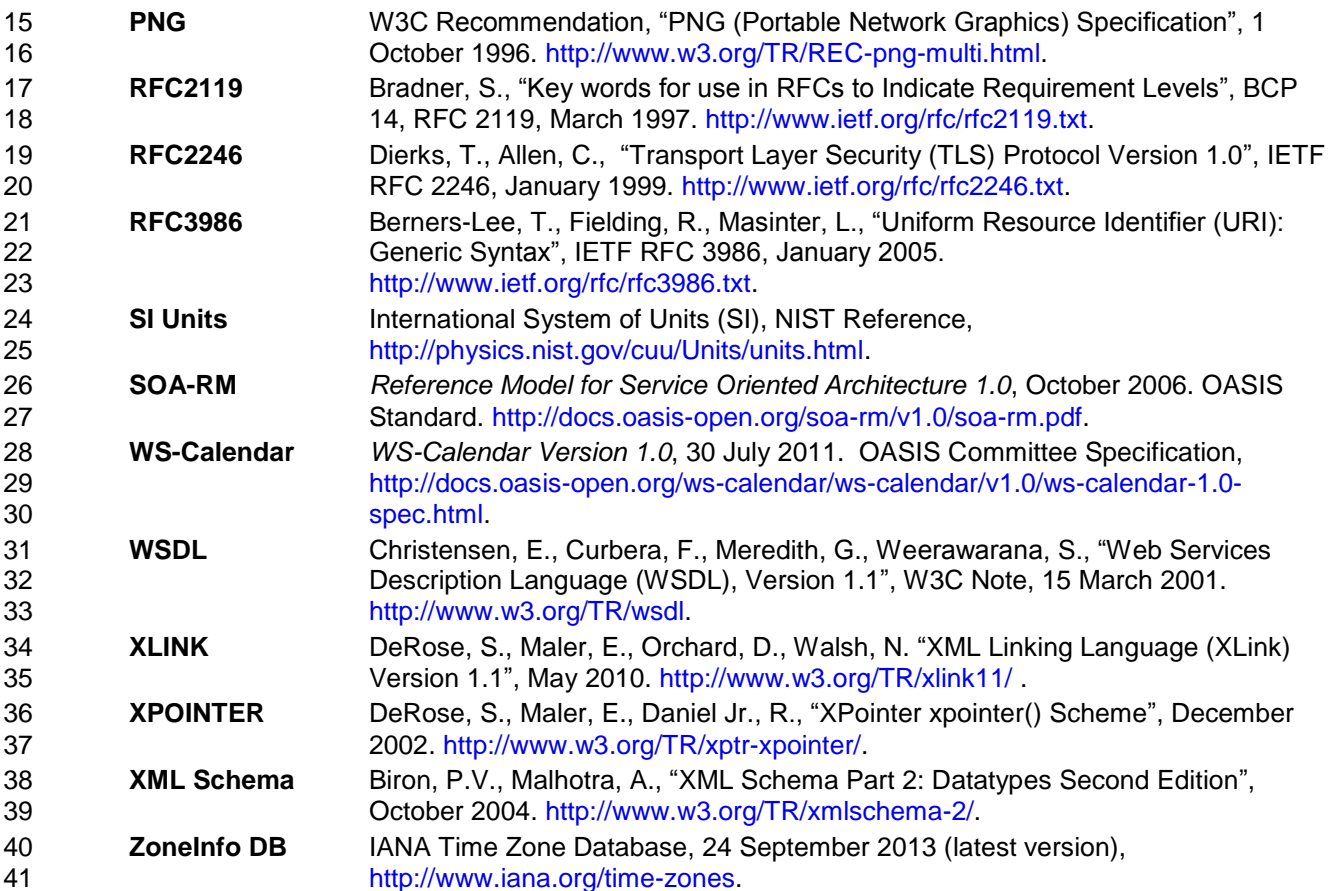

# <span id="page-8-9"></span><span id="page-8-7"></span><span id="page-8-3"></span>**1.3 Non-Normative References**

<span id="page-8-5"></span>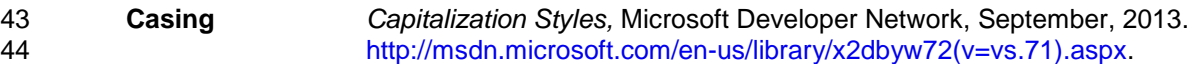

<span id="page-9-7"></span><span id="page-9-6"></span><span id="page-9-4"></span>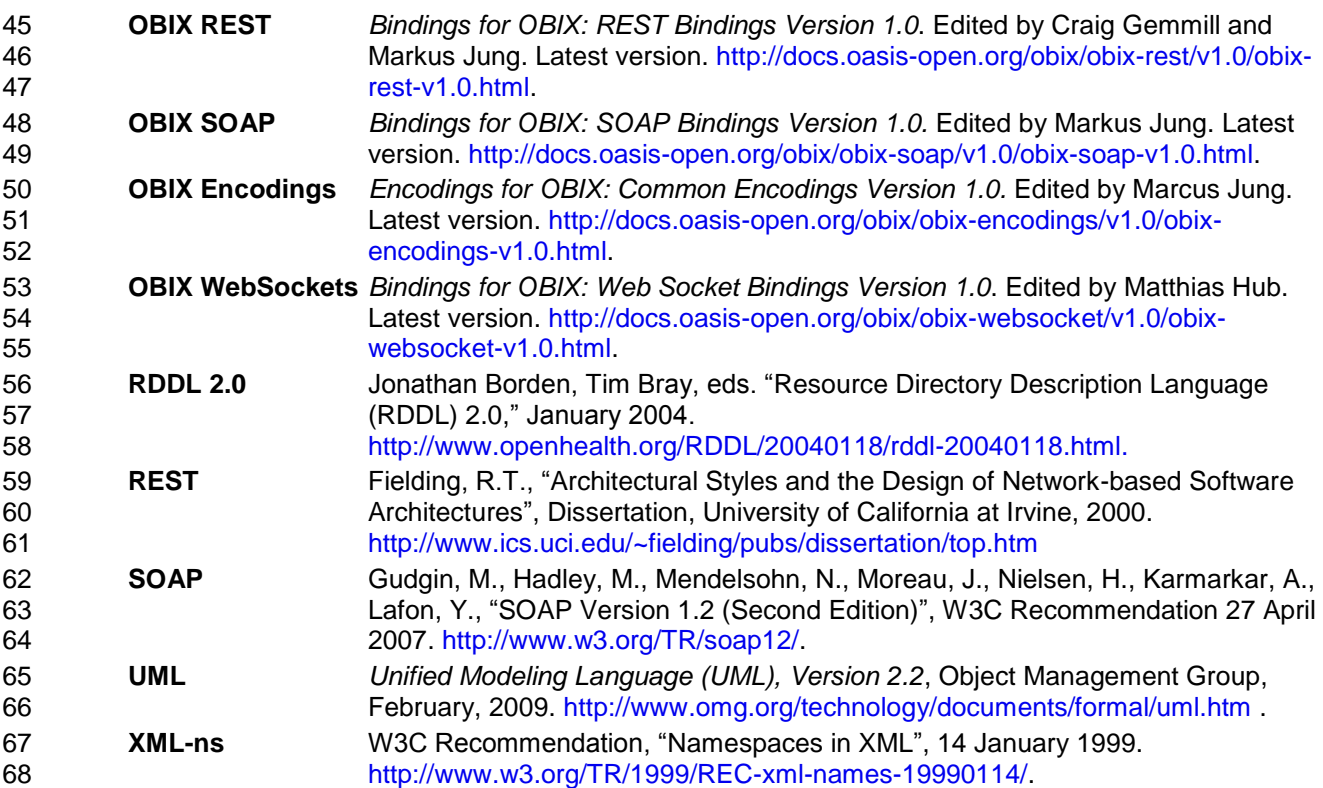

# <span id="page-9-5"></span><span id="page-9-0"></span>1.4 **Namespace**

 If an implementation is using the XML Encoding according to the **OBIX [Encodings](#page-9-4)** specification document, the XML namespace URI (see **[XML-ns](#page-9-5)**) that MUST be used is:

http://docs.oasis-open.org/obix/ns/201310

Dereferencing the above URI will produce the Resource Directory Description Language (**[RDDL 2.0](#page-9-6)**)

document that describes this namespace.

# <span id="page-9-1"></span>**1.5 Naming Conventions**

 Where XML is used, for the names of elements and the names of attributes within XSD files, the names follow the Lower Camel Case convention (see **[Casing](#page-8-5)** for a description of Camel Case), with all names starting with a lower case letter.

# <span id="page-9-2"></span>**1.6 Editing Conventions**

 For readability, Element names in tables appear as separate words. In the Schema, they follow the rules 82 as described in Section 1.5.

 Terms defined in this specification or used from specific cited references are capitalized; the same term not capitalized has its normal English meaning.

All sections explicitly noted as examples are informational and SHALL NOT be considered normative.

All UML and figures are illustrative and SHALL NOT be considered normative.

# <span id="page-9-3"></span>**1.7 Language Conventions**

Although several different encodings may be used for representing OBIX data, the most common is XML.

89 Therefore many of the concepts in OBIX are strongly tied to XML concepts. Data objects are represented

in XML by XML *documents*. It is important to distinguish the usage of the term *document* in this context

- from references to this specification document. When "this document" is used, it references this
- specification document. When "OBIX document" or "XML document" is used, it references an OBIX
- object, encoded in XML, as per the convention for this (specification) document. When used in the latter
- context, this could equally be understood to mean an OBIX object encoded in any of the other possible
- encoding mechanisms.
- When expressed in XML, there is a one-to-one-mapping between *Objects* and *elements*. Objects are the fundamental abstraction used by the OBIX data model. Elements are how those Objects are expressed in
- XML syntax. This specification uses the term *Object* and *sub-Object*, although one can equivalently
- substitute the term element and sub-element when referencing the XML representation. The term *child* is
- used to describe an Object that is contained by another Object, and is semantically equivalent to the term
- *sub-Object*. The two terms are used interchangeably throughout this specification.

# <span id="page-10-0"></span>**1.8 Architectural Considerations**

 Table 1-1 illustrates the problem space OBIX attempts to address. Each of these concepts is covered in the subsequent sections of the specification as shown.

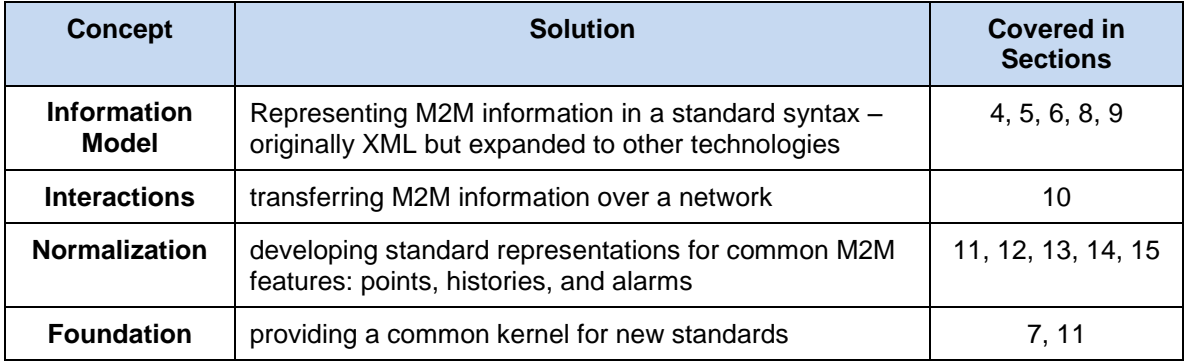

<span id="page-10-4"></span>

*Table 1-1. Problem spaces for OBIX.*

#### <span id="page-10-1"></span>**1.8.1 Information Model**

 OBIX defines a common information model to represent diverse M2M systems and an interaction model for their communications. The design philosophy of OBIX is based on a small but extensible data model which maps to a simple fixed syntax. This core model and its syntax are simple enough to capture entirely in one illustration, which is done in Figure 4-1. The object model's extensibility allows for the definition of new abstractions through a concept called *Contracts*. Contracts are flexible and powerful enough that they are even used to define the majority of the conformance rules in this specification.

#### <span id="page-10-2"></span>**1.8.2 Interactions**

 Once we have a way to represent M2M information in a common format, the next step is to provide standard mechanisms to transfer it over networks for publication and consumption. OBIX breaks networking into two pieces: an abstract request/response model and a series of protocol bindings which implement that model. In Version 1.1 of OBIX, the two goals are accomplished in separate documents: this core specification defines the core model, while several protocol bindings designed to leverage existing Web Service infrastructureare described in companion documents to this specification.

# <span id="page-10-3"></span>**1.8.3 Normalization**

 There are a few concepts which have broad applicability in systems which sense and control the physical world. Version 1.1 of OBIX provides a normalized representation for three of these, described in Table 1- 2.

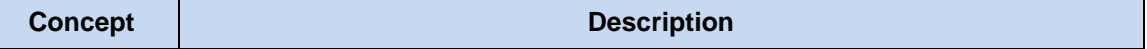

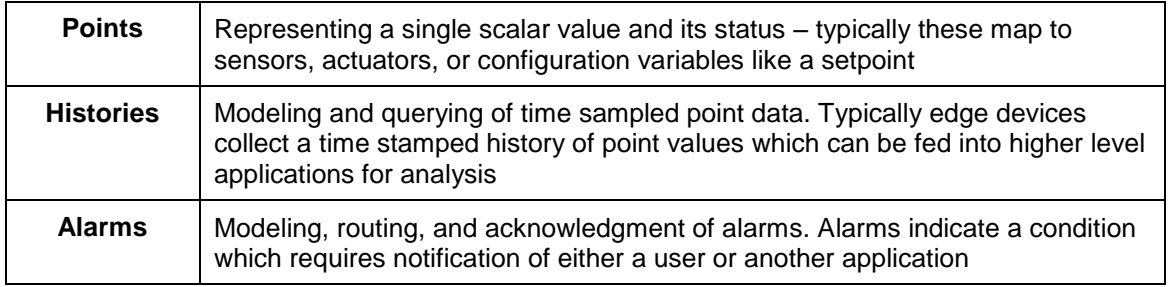

<span id="page-11-2"></span>

124 *Table 1-2. Normalization concepts in OBIX.*

# <span id="page-11-0"></span>125 **1.8.4 Foundation**

126 The requirements and vertical problem domains for M2M systems are immensely broad – too broad to 127 cover in one single specification. OBIX is deliberately designed as a fairly low level specification, but with 128 a powerful extension mechanism based on Contracts. The goal of OBIX is to lay the groundwork for a

129 common object model and XML syntax which serves as the foundation for new specifications. It is hoped

130 that a stack of specifications for vertical domains can be built upon OBIX as a common foundation.

# <span id="page-11-1"></span>131 **1.9 Changes from Version 1.0**

132 Changes to this specification since the initial version 1.0 are listed in Table 1-3 below, along with a brief 133 description.

Add date, time primitive types and tz Facet to the core object model.

Add binary encoding – Note this is now part of the [Encodings for OBIX](#page-9-4) document.

Add support for History Append operation.

Add HTTP content negotiation - Note this is now part of the OBIX [REST](#page-9-7) document.

Add the  $\circ$  f attribute to the ref element type and specify usage of the is attribute for ref.

Add metadata inclusion for alternate hierarchies (tagging).

Add compact history record encoding.

Add support for alternate history formats.

Add support for concise encoding of long Contract Lists.

Add Delete request semantics.

Clean up references and usage in text, add tables and Table of Tables, capitalization of important words.

Add conformance clauses.

<span id="page-11-3"></span>Move Lobby earlier in document and add Bindings, Encodings, and Models sections.

134 *Table 1-3. Changes from Version 1.0.*

# <span id="page-12-0"></span><sup>135</sup> **2 Quick Start [non-normative]**

 This chapter is for those eager to jump right into OBIX in all its angle bracket glory. The best way to begin is to take a simple example that anybody is familiar with – the staid thermostat. Let's assume we have a very simple thermostat. It has a temperature sensor which reports the current space temperature and it has a setpoint that stores the desired temperature. Let's assume our thermostat only supports a heating mode, so it has a variable that reports if the furnace should currently be on. Let's take a look at what our 141 thermostat might look like in OBIX XML:

 <obj href="http://myhome/thermostat"> <real name="spaceTemp" unit="obix:units/fahrenheit" val="67.2"/> 144 <tral name="setpoint" unit="obix:units/fahrenheit" val="72.0"/><br>145 <br/>>>>> <bool name="furnace0n" val="true"/>  $\langle \text{bool name} = "furnaceOn" val="true" / >$ <br>146  $\langle \text{obj} \rangle$  $\langle$ / $\phi$ bj> The first thing to notice is the **Information Model**: there are three element types – obj, real, and bool. 148 The root  $\text{obj}$  element models the entire thermostat. Its  $\text{href}$  attribute identifies the URI for this OBIX document. The thermostat Object has three child Objects, one for each of the thermostat's variables. The 150 real Objects store our two floating point values: space temperature and setpoint. The bool Object 151 stores a boolean variable for furnace state. Each sub-element contains a name attribute which defines the 152 role within the parent. Each sub-element also contains a  $\text{val}$  attribute for the current value. Lastly we see 153 that we have annotated the temperatures with an attribute called unit so we know they are in Fahrenheit, not Celsius (which would be one hot room). The OBIX specification defines several of these annotations which are called *Facets*. How did we obtain this Object? The OBIX specification leverages commonly available networking technologies and concepts for defining **Interactions** between devices. The thermostat implements an OBIX Server, and we can use an OBIX Client to issue a request for the thermostat's data, by specifying its *uri*. This concept is well understood in the world of M2M so OBIX requires no new knowledge to implement. In real life, we wish to represent **Normalized** information from devices. In most cases sensor and actuator variables (called *Points*) imply more semantics than a simple scalar value. In the example of our thermostat, in addition to the current space temperature, it also reports the setpoint for desired temperature and whether it is trying to command the furnace on. In other cases such as alarms, it is desirable to standardize a complex data structure. OBIX captures these concepts into *Contracts*. Contracts allow us to tag Objects with normalized semantics and structure. 167 Let's suppose our thermostat's sensor is reading a value of -412°F? Clearly our thermostat is busted, so it should report a fault condition. Let's rewrite the XML to include the status Facet and to provide additional semantics using Contracts: 170 <obj href="http://myhome/thermostat/">

```
171
172 <!-- spaceTemp point --><br>173 </real name="spaceTemp" i
173 <real name="spaceTemp" is="obix:Point"<br>174 val="-412.0" status="fault"
                                            val="-412.0" status="fault"
                                            unit="obix:units/fahrenheit"/>
175<br>176<br>177
177 \langle 1 - 3 \rangle = \langle 1 - 4 \rangle = \langle 1 - 3 \rangle = \langle 1 - 3 \rangle = \langle 1 - 2 \rangle = \langle 1 - 3 \rangle = \langle 1 - 3 \rangle = \langle 1 - 3 \rangle = \langle 1 - 3 \rangle = \langle 1 - 3 \rangle = \langle 1 - 3 \rangle = \langle 1 - 3 \rangle = \langle 1 - 3 \rangle = \langle 1 - 3 \rangle = \langle 1 - 3 \rangle = \langle 1 - 3178 <real name="setpoint" is="obix:Point"<br>179 val="72.0"
179 val="72.0"<br>180 val="72.0" valiate"
                                            unit="obix:units/fahrenheit"/>
181
182 <!-- furnaceOn point -->
                                 183 <bool name="furnaceOn" is="obix:Point" val="true"/>
184
                             \langle \cosh \phi \rangle
```
186 Notice that each of our three scalar values are tagged as obix: Points via the is attribute. This is a 187 standard Contract defined by OBIX for representing normalized point information. By implementing these 188 Contracts, clients immediately know to semantically treat these objects as points.

- 189 Contracts play a pivotal role in OBIX because they provide a **Foundation** for building new abstractions
- 190 upon the core object model. Contracts are just normal objects defined using standard OBIX. In fact, the 191<br>191 following sections defining the core OBIX object model are expressed using Contracts. One can see hove
- 191 following sections defining the core OBIX object model are expressed using Contracts. One can see how 192 easily this approach allows for definition of the key parts of this model, or any model that builds upon this

193 model.

# <span id="page-14-0"></span><sup>194</sup> **3 Architecture**

#### 195 The OBIX architecture is based on the design philosophies and principles in Table 3-1.

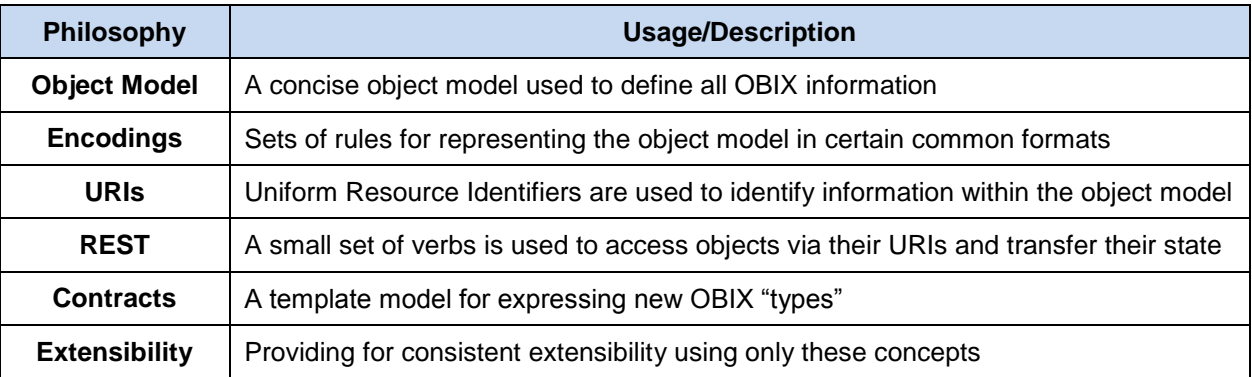

<span id="page-14-3"></span>

196 *Table 3-1. Design philosophies and principles for OBIX.*

# <span id="page-14-1"></span>197 **3.1 Object Model**

198 All information in OBIX is represented using a small, fixed set of primitives. The base abstraction for these 199 primitives is called *Object*. An Object can be assigned a URI and all Objects can contain other Objects.

# <span id="page-14-2"></span>200 **3.2 Encodings**

 A necessary feature of OBIX is a set of simple syntax rules to represent the underlying object model. XML is a widely used language with well-defined and well-understood syntax that maps nicely to the OBIX object model. The rest of this specification will use XML as the example encoding, because it is easily human-readable, and serves to clearly demonstrate the concepts presented. The syntax used is normative. Implementations using an XML encoding MUST conform to this syntax and representation of elements.

 When encoding OBIX objects in XML, each of the object types map to one type of element. The Value 208 Objects represent their data value using the  $val$  attribute (see Section [4.2.1](#page-22-2) for a full description of Value Objects). All other aggregation is simply nesting of elements. A simple example to illustrate this concept is the Brady family from the TV show *The Brady Bunch*:

```
211 \langleobj href="http://bradybunch/people/Mike-Brady/"><br>212 \langleobj name="fullName">
212 <br>
213 <br>
213 <br>
214 <br>
215 <br>
215 <br>
215 <br>
216 <br>
217 <br>
217 <br>
218 <br>
218 <br>
219 <br>
219 <br>
219 <br>
219 <br>
219 <br>
219 <br>
219 <br>
219 <br>
219 <br>
219 <br>
219 <br>
219 <br>
219 <br>
219 <br>
219 <br>
219 <br>
219 <br>
220 <br>
220 <br>
220 <br>
220 <br>
220 <br>
220 <br>
220 <br>
220 <br>

                              <str name="first" val="Mike"/>
                              214 <str name="last" val="Brady"/>
                          \langleobj>
                          \text{2int name} = "age" value="45"<ref name="spouse" href="/people/Carol-Brady"/>
                          <list name="children">
                             <ref href="/people/Greg-Brady"/>
220 <ref href="/people/Peter-Brady"/><br>221 <ref href="/people/Bobby-Brady"/>
221 <ref href="/people/Bobby-Brady"/><br>222 <ref href="/people/Marsha-Brady"/
222 <ref href="/people/Marsha-Brady"/><br>223 <ref href="/people/Jan-Brady"/><br>224 <ref href="/people/Cindy-Brady"/><br>225 </list><br>226 </bbj>
                              <ref href="/people/Jan-Brady"/>
                              <ref href="/people/Cindy-Brady"/>
                          \langle/list>
                      \langle/ohi
```
227 Note in this simple example how the  $h$ ref attribute specifies URI references which may be used to fetch 228 more information about the object. Names and hrefs are discussed in detail in Section [6.](#page-30-0)

# <span id="page-15-0"></span>**3.3 URIs**

No architecture is complete without some sort of naming system. In OBIX everything is an object, so we

 need a way to name objects. Since OBIX is really about making information available over the web using XML, it makes sense to leverage the URI (Uniform Resource Identifier) as defined in **[RFC3986](#page-8-6)**. URIs are the standard way to identify "resources" on the web.

 Since OBIX is used to interact with control systems over the web, we use the URL to identify each resource. Just as we assume an XML encoding and a REST binding for all examples in this document, so too we assume a URL using the Hypertext Transfer Protocol (URLs beginning with http:) beginning with HTTP. This is not meant to forbid the use of secure transfer (https:) or of other protocols (ws:). Neither are the examples are meant to forbid the use of alternate ports. The URLs in examples in this specification are for illustration only. Often URIs also provide information about how to fetch their resource - that's why they are often called URLs (Uniform Resource Locator). From a practical perspective if a vendor uses 241 HTTP URIs to identify their objects, you can most likely just do a simple HTTP GET to fetch the OBIX<br>242 document for that object. But technically, fetching the contents of a URI is a protocol binding issue document for that object. But technically, fetching the contents of a URI is a protocol binding issue discussed in later chapters.

- The value of URIs are that they have numerous defined and commonly understood rules for manipulating
- them. For example URIs define which characters are legal and which are illegal. Of great value to OBIX is
- *URI references* which define a standard way to express and normalize relative URIs. In addition, most
- programming environments have libraries to manage URIs so developers don't have to worry about
- managing the details of normalization.

# <span id="page-15-1"></span>**3.4 REST**

Objects identified with URIs and passed around as XML documents may sound a lot like REST – and this

is intentional. REST stands for REpresentational State Transfer and is an architectural style for web

services that mimics how the World Wide Web works. The WWW is basically a big web of HTML

documents all hyperlinked together using URIs. Likewise, OBIX is basically a big web of XML object

- documents hyperlinked together using URIs. Because REST is such a key concept in OBIX, it is not surprising that a REST binding is a core part of the specification. The specification of this binding is
- defined in the **OBIX [REST](#page-9-7)** document.

 REST is really more of a design style, than a specification. REST is resource centric as opposed to method centric - resources being OBIX objects. The methods actually used tend to be a very small fixed set of verbs used to work generically with all resources. In OBIX all network requests boil down to four request types:

- **Read**: an object
- **Write**: an object
- **Invoke**: an operation
- **Delete**: an object

#### <span id="page-15-2"></span>**3.5 Contracts**

 In every software domain, patterns start to emerge where many different object instances share common characteristics. For example in most systems that model people, each person probably has a name, address, and phone number. In vertical domains we may attach domain specific information to each

person. For example an access control system might associate a badge number with each person.

In object oriented systems we capture these patterns into classes. In relational databases we map them

into tables with typed columns. In OBIX these patterns are modeled using a concept called *Contracts*,

which are standard OBIX objects used as a template. Contracts provide greater flexibility than a strongly

typed schema language, without the overhead of introducing new syntax. A Contract document is parsed

just like any other OBIX document. In formal terms, Contracts are a combination of prototype based

inheritance and mixins.

 Why do we care about trying to capture these patterns? The most important use of Contracts is by the OBIX specification itself to define new standard abstractions. It is just as important for everyone to agree

- on normalized semantics as it is on syntax. Contracts also provide the definitions needed to map to
- classes in an object-oriented system, or tables in a relational database.

# <span id="page-16-0"></span>**3.6 Extensibility**

We want to use OBIX as a foundation for developing new abstractions in vertical domains. We also want

- to provide extensibility for vendors who implement OBIX across legacy systems and new product lines.
- Additionally, it is common for a device to ship as a blank slate and be completely programmed in the field.
- This leaves us with a mix of standards based, vendor based, and even project based extensions.
- The principle behind OBIX extensibility is that anything new is defined strictly in terms of Objects, URIs,
- and Contracts. To put it another way new abstractions do not introduce any new XML syntax or
- functionality that client code is forced to care about. New abstractions are always modeled as standard
- trees of OBIX objects, just with different semantics. That does not mean that higher level application code
- never changes to deal with new abstractions. But the core stack that deals with networking and parsing should not have to change to accommodate a new type.
- This extensibility model is similar to most mainstream programming languages such as Java or C#. The
- syntax of the core language is fixed with a built in mechanism to define new abstractions. Extensibility is
- achieved by defining new class libraries using the language's fixed syntax. This means the compiler need
- not be updated every time someone adds a new class.

# <span id="page-17-0"></span>**4 Object Model**

 The OBIX specification is based on a small, fixed set of object types. The OBIX object model is 297 summarized in Figure 4-1. It consists of a common base Object ( $\text{obix:obj}$ ) type, and includes 16 derived types. Section 4.1 describes the associated properties called *Facets* that each type may have. Section [4.2](#page-22-1) describes each of the core OBIX types, including the rules for their usage and interpretation. Additional rules defining complex behaviors such as naming and Contract inheritance are described in Sections [6](#page-30-0) and [7.](#page-32-0) These sections are essential to a full understanding of the object model.

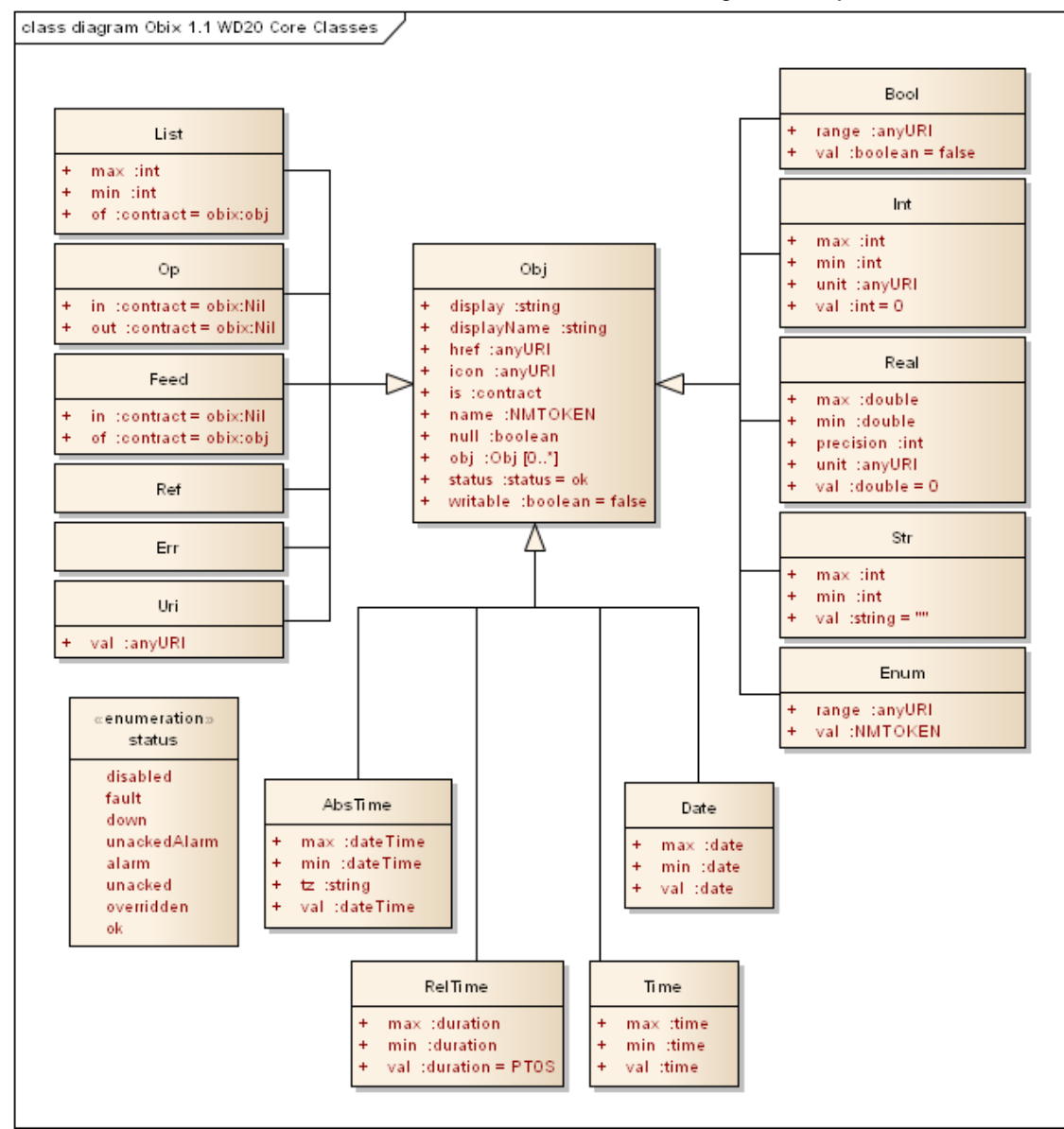

<span id="page-17-2"></span>*Figure 4-1 The OBIX primitive object hierarchy.*

### <span id="page-17-1"></span>**4.1 obj**

 The root abstraction in OBIX is *Object*. Every type in OBIX is a derivative of Object. Any Object or its derivatives can contain other Objects. The properties supported on Object, and therefore on any derivative type, are listed in Table 4-1.

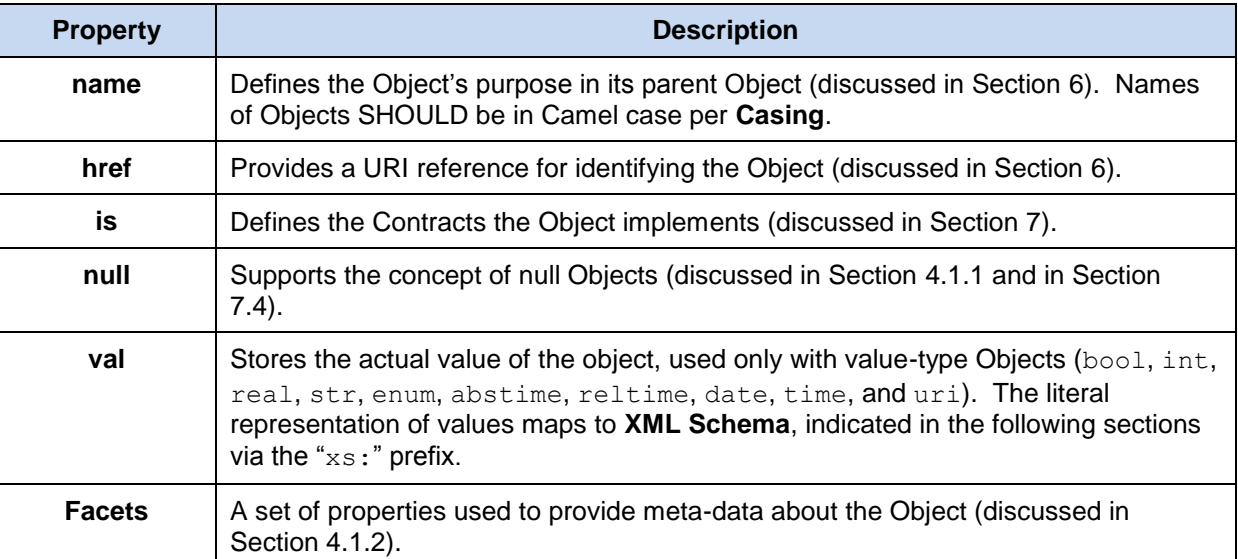

<span id="page-18-3"></span>

308 *Table 4-1. Base properties of OBIX Object type.*

309 As stated in Section [3.2,](#page-14-2) the expression of Objects in an XML encoding is through XML elements. The

310 OBIX Object type is expressed through the  $\circ$ b<sub>1</sub> element. The properties of an Object are expressed

311 through XML attributes of the element. The full set of rules for encoding OBIX in XML is contained in the 312 **OBIX [Encodings](#page-9-4)** document. The term obj as used in this specification represents an OBIX Object in

313 general, regardless of how it is encoded.

314 The Contract definition of Object, as expressed by an objelement is:

<span id="page-18-0"></span>315 <br />
<br />
<br />
<br />
<br />
<br />
<br />
mull="false" writable="false" status="ok" />
<<br />
<br />
<<br />
<br />
<br />
<br />
<br />
<br />
<br />
<br />
<br />
<br />
<br />
<br />
<br />
<br />
<br />
<br

# 316 **4.1.1 Null**

317 All Objects support the concept of *null*. Null is the absence of a value, meaning that this Object has no 318 value, has not been configured or initialized, or is otherwise not defined. Null is indicated using the  $null$ 

319 attribute with a boolean value. All Objects default null to false with the exception of enum, abstime,

- 320 date, and time (since any other default would be confusing). An example of a null abstime Object is:
- 321 <abstime name="startTime" displayName="Start Time"/>
- 322 Null is inherited from Contracts a little differently than other attributes. See Section [7.4.3](#page-34-0) for details.

# <span id="page-18-1"></span>323 **4.1.2 Facets**

324 All Objects can be annotated with a predefined set of attributes called *Facets*. Facets provide additional

325 meta-data about the Object. The set of available Facets is: displayName, display, icon, min, max,

326 precision, range, status, tz, unit, writable, of, in, and out. Although OBIX predefines a

327 number of Facets, vendors MAY add additional Facets. Vendors that wish to annotate Objects with

328 additional Facets SHOULD use XML namespace qualified attributes.

# <span id="page-18-2"></span>329 **4.1.3 displayName**

330 The displayName Facet provides a localized human readable name of the Object stored as an

331 xs:string:

332 <obj name="spaceTemp" displayName="Space Temperature"/>

- 333 Typically the displayName Facet SHOULD be a localized form of the name attribute. There are no
- 334 restrictions on displayName overrides from the Contract (although it SHOULD be uncommon since
- 335 displayName is just a human friendly version of name).

#### <span id="page-19-0"></span>336 **4.1.4 display**

337 The display Facet provides a localized human readable description of the Object stored as an 338 xs:string:

- 339 <bool name="occupied" val="false" display="Unoccupied"/>
- 340 There are no restrictions on display overrides from the Contract.
- 341 The display attribute serves the same purpose as Object.toString() in Java or  $C#$ . It provides a general
- 342 way to specify a string representation for all Objects. In the case of value Objects (like bool or int) it
- 343 SHOULD provide a localized, formatted representation of the  $\text{val}$  attribute.

### <span id="page-19-1"></span>344 **4.1.5 icon**

- 345 The icon Facet provides a URI reference to a graphical icon which may be used to represent the Object 346 in an user agent:
- 347 <obj icon="/icons/equipment.png"/>
- 348 The contents of the icon attribute MUST be a URI to an image file. The image file SHOULD be a 16x16
- 349 PNG file, defined in the **[PNG](#page-8-8)** specification. There are no restrictions on icon overrides from the Contract.

### <span id="page-19-2"></span>350 **4.1.6 min**

351 The min Facet is used to define an inclusive minimum value:

#### 352 <int min="5" val="6"/>

353 The contents of the min attribute MUST match its associated val type. The min Facet is used with int, 354 real, abstime, date, time, and reltime to define an inclusive lower limit of the value space. It is 355 used with str to indicate the minimum number of Unicode characters of the string. It is used with list to 356 indicate the minimum number of child Objects (named or unnamed). Overrides of the min Facet may only 357 narrow the value space using a larger value. The  $min$  Facet MUST never be greater than the  $max$  Facet 358 (although they MAY be equal).

#### <span id="page-19-3"></span>359 **4.1.7 max**

- 360 The max Facet is used to define an inclusive maximum value:
- 361 <real max="70" val="65"/>

362 The contents of the  $max$  attribute MUST match its associated val type. The  $max$  Facet is used with int,

363 real, abstime, date, time, and reltime to define an inclusive upper limit of the value space. It is 364 used with str to indicate the maximum number of Unicode characters of the string. It is used with list 365 to indicate the maximum number of child Objects (named or unnamed). Overrides of the  $max$  Facet may 366 only narrow the value space using a smaller value. The  $max$  Facet MUST never be less than the  $min$ 

367 Facet (although they MAY be equal).

### <span id="page-19-4"></span>368 **4.1.8 precision**

- 369 The precision Facet is used to describe the number of decimal places to use for a real value: 370 <real precision="2" val="75.04"/>
- 371 The contents of the precision attribute MUST be xs: int. The value of the precision attribute
- 372 equates to the number of meaningful decimal places. In the example above, the value of 2 indicates two
- 373 meaningful decimal places: "75.04". Typically precision is used by client applications which do their own
- 374 formatting of real values. There are no restrictions on precision overrides.

#### <span id="page-20-0"></span>375 **4.1.9 range**

376 The range Facet is used to define the value space of an enumeration. A range attribute is a URI

377 reference to an  $\text{obix:Range Object}$  (see section [11.2](#page-46-2) for the definition). It is used with the  $\text{bool}$  and 378 enum types:

379 <enum range="/enums/OffSlowFast" val="slow"/>

380 The override rule for range is that the specified range MUST inherit from the Contract's range.

381 Enumerations are unusual in that specialization of an enum usually involves adding new items to the

382 range. Technically this is widening the enum's value space, rather than narrowing it. But in practice,

383 adding items into the range is what we desire.

#### <span id="page-20-1"></span>384 **4.1.10 status**

385 The status Facet is used to annotate an Object about the quality and state of the information:

- 386 <real val="67.2" status="alarm"/>
- 387 Status is an enumerated string value with one of the following values from Table 4-2 (ordered by priority):

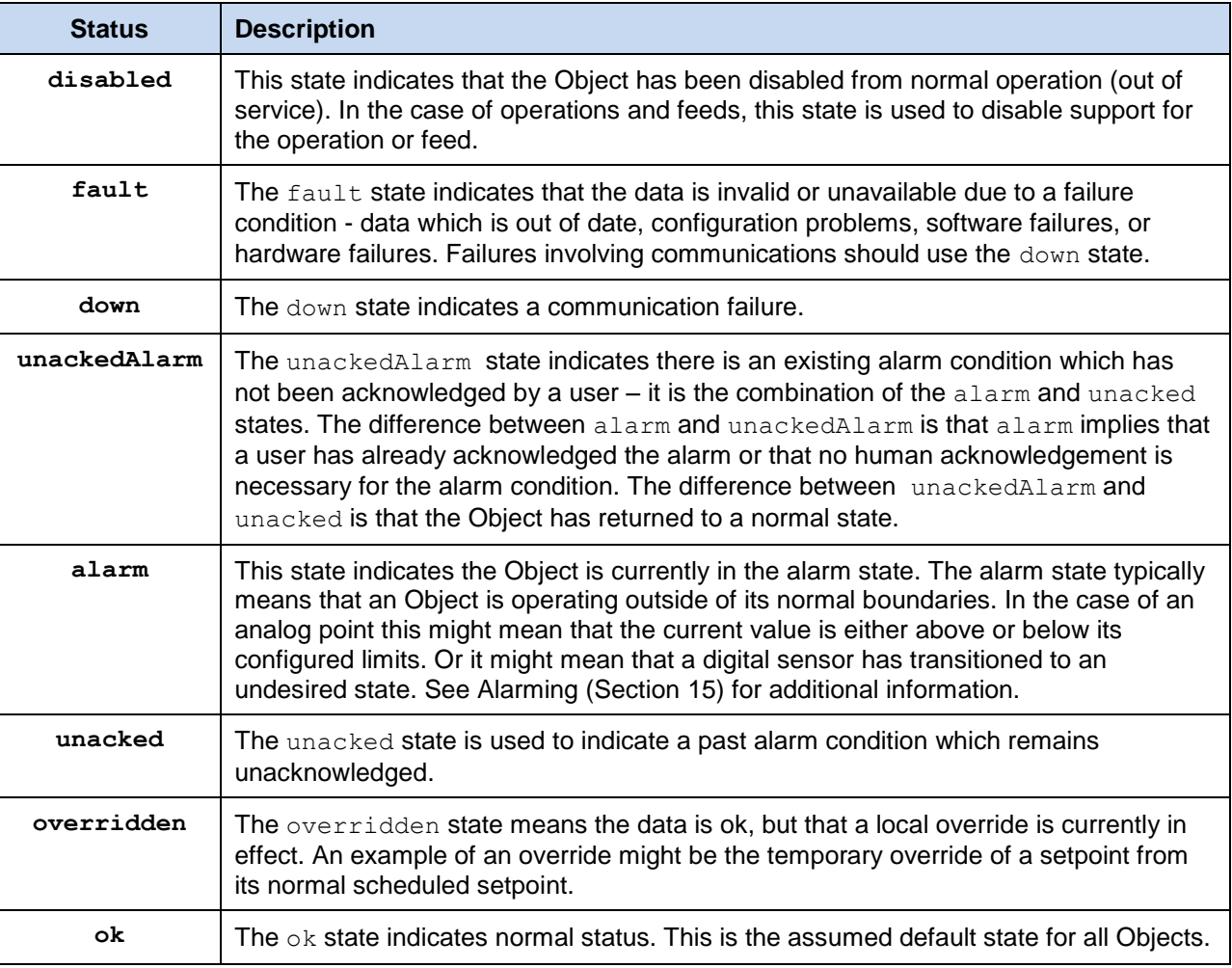

<span id="page-20-2"></span>388 *Table 4-2. Status enumerations in OBIX.*

389 Status MUST be one of the enumerated strings above. It might be possible in the native system to exhibit

390 multiple status states simultaneously, however when mapping to OBIX the highest priority status

391 SHOULD be chosen – priorities are ranked from top (disabled) to bottom (ok).

#### <span id="page-21-0"></span>392 **4.1.11 tz**

393 The  $tz$  Facet is used to annotate an abstime, date, or time Object with a timezone. The value of a  $tz$  attribute is a *zoneinfo* string identifier, as specified in the IANA Time Zone (**[ZoneInfo DB](#page-8-9)**) database. The zoneinfo database defines the current and historical rules for each zone including its offset from UTC and the rules for calculating daylight saving time. OBIX does not define a Contract for modeling timezones, instead it just references the zoneinfo database using standard identifiers. It is up to OBIX enabled

398 software to map zoneinfo identifiers to the UTC offset and daylight saving time rules.

- 399 The following rules are used to compute the timezone of an abstime, date, or time Object:
- 400 1. If the  $tz$  attribute is specified, set the timezone to  $tz$ ;
- 401 2. Otherwise, if the Contract defines an inherited  $tz$  attribute, set the timezone to the inherited  $tz$ 402 attribute;
- 403 3. Otherwise, set the timezone to the server's timezone as defined by the lobby's About.tz.

 When using timezones, an implementation MUST specify the timezone offset within the value 405 representation of an abstime or time Object. It is an error condition for the  $tz$  Facet to conflict with the timezone offset. For example, New York has a -5 hour offset from UTC during standard time and a -4 hour offset during daylight saving time:

```
408 <abstime val="2007-12-25T12:00:00-05:00" tz="America/New_York"/><br>409 <abstime val="2007-07-04T12:00:00-04:00" tz="America/New York"/>
                409 <abstime val="2007-07-04T12:00:00-04:00" tz="America/New_York"/>
```
### <span id="page-21-1"></span>410 **4.1.12 unit**

411 The unit Facet defines a unit of measurement in the **[SI Units](#page-8-10)** system. A unit attribute is a URI reference 412 to an obix: Unit Object (see section [11.5](#page-47-0) for the Contract definition). It is used with the int and real

413 types:

414 <real unit="obix:units/fahrenheit" val="67.2"/>

415 It is recommended that the unit Facet not be overridden if declared in a Contract. If it is overridden, then

416 the override SHOULD use a Unit Object with the same dimensions as the Contract (it must measure the

417 same physical quantity).

#### <span id="page-21-2"></span>418 **4.1.13 writable**

419 The writable Facet specifies if this Object can be written by the client. If false (the default), then the 420 Object is read-only. It is used with all types except op and feed:

421 <str name="userName" val="jsmith" writable="false"/><br>422 <str name="fullName" val="John Smith" writable="true"/> 422 <str name="fullName" val="John Smith" writable="true"/>

423 The writable Facet describes only the ability of clients to modify this Object's value, not the ability of clients to add or remove children of this Object. Servers MAY allow addition or removal of child Objects independently of the writability of existing objects. If a server does not support addition or removal of Object children through writes, it MUST return an appropriate error response (see Section [10.2](#page-44-2) for details).

#### <span id="page-21-3"></span>428 **4.1.14 of**

429 The  $\circ$  Facet specifies the type of child Objects contained by this Object. This Facet is used with  $list$ 

430 and ref types. The use of this Facet for each case is explained with the definition of the type, in Section

431 [4.2.2](#page-24-0) for list and [4.2.3](#page-25-0) for ref.

#### <span id="page-21-4"></span>432 **4.1.15 in**

433 The in Facet specifies the input argument type used by this Object. This Facet is used with  $op$  and

434 feed types. Its use is described with the definition of those types in Section [4.2.5](#page-25-2) for  $op$  and [4.2.6](#page-25-3) for 435 feed.

#### <span id="page-22-0"></span>436 **4.1.16 out**

437 The out Facet specifies the output argument type used by this Object. This Facet is used with the op 438 type. Its use is described with the definition of that type in Section [4.2.5.](#page-25-2)

# <span id="page-22-1"></span>439 **4.2 Core Types**

440 OBIX defines a handful of core types which derive from Object. Certain types are allowed to have a  $\text{val}$ 

441 attribute and are called "value" types. This concept is expressed in object-oriented terms by using an

442 "abstract" val type, and the value subtypes inheriting the val behavior from their supertype.

#### <span id="page-22-2"></span>443 **4.2.1 val**

444 A special type of Object called a *Value* Object is used to store a piece of simple information. The val

445 type is not directly used (it is "abstract"). It simply reflects that the type may contain a val attribute, as it

446 is used to represent an object that has a specific value. The different Value Object types defined for

447 OBIX are listed in Table 4-3.

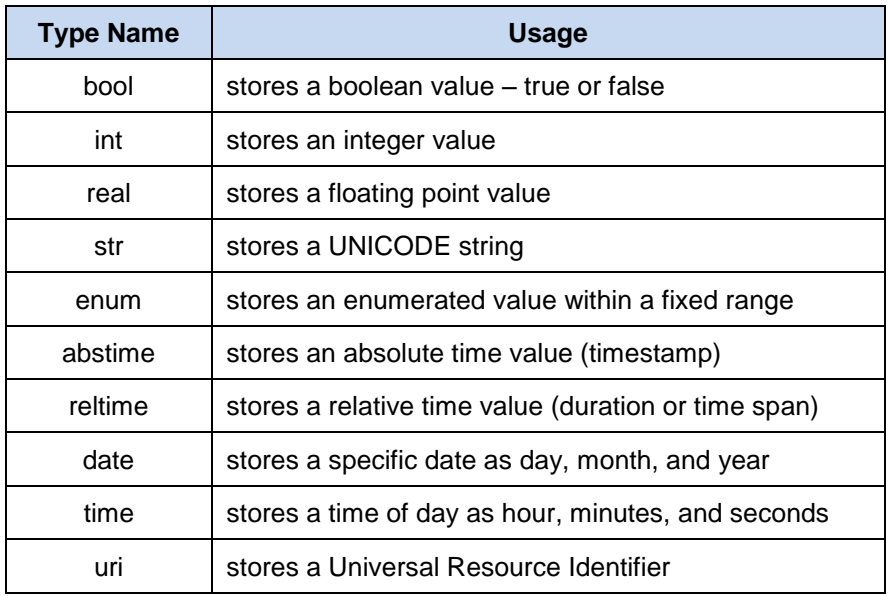

<span id="page-22-3"></span>

448 *Table 4-3. Value Object types.*

449 Note that any Value Object can also contain sub-Objects.

#### 450 **4.2.1.1 bool**

- 451 The bool type represents a boolean condition of either true or false. Its val attribute maps to
- 452 xs:boolean defaulting to false. The literal value of a bool MUST be "true" or "false" (the literals "1" and 453 "0" are not allowed). The Contract definition is:
- 454 <br />
<br />
<br />
<br />
<br />
<br />
<br />
<br />
<br />
is="obix:obi" val="false" null="false"/>
<br />
<br />
<br />
<br />
<br />
<br />
<br />
<br />
<br />
<br />
<br />
<br />
<br />
<br />
<br />
<br />
<b
- 455 An example:
- 456  $\lt$ bool val="true"/>

#### 457 **4.2.1.2 int**

- 458 The int type represents an integer number. Its val attribute maps to  $xs:$  long as a 64-bit integer with a 459 default of 0. The Contract definition is:
- 460 <int href="obix:int" is="obix:obj" val="0" null="false"/>

#### 461 An example:

462 <int val="52"/>

#### **4.2.1.3 real**

464 The real type represents a floating point number. Its val attribute maps to  $xs:double$  as a IEEE 64-bit floating point number with a default of 0. The Contract definition is:

- 466 <real href="obix:real" is="obix:obj" val="0" null="false"/>
- An example:
- <real val="41.06"/>

#### **4.2.1.4 str**

- 470 The str type represents a string of Unicode characters. Its val attribute maps to  $xs:string$  with a default of the empty string. The Contract definition is:
- <str href="obix:str" is="obix:obj" val="" null="false"/>
- An example:
- <str val="hello world"/>

#### **4.2.1.5 enum**

- 476 The enum type is used to represent a value which must match a finite set of values. The finite value set is
- 477 called the *range*. The val attribute of an enum is represented as a string key using xs: string. Enums
- 478 default to null. The range of an enum is declared via Facets using the range attribute. The Contract definition is:
- <enum href="obix:enum" is="obix:obj" val="" null="true"/>

#### An example:

- <enum range="/enums/OffSlowFast" val="slow"/>
- 483 In this example, the val attribute is specified, so the null attribute is implied to be false. See Section
- [7.4.3](#page-34-0) for details on the inheritance of the null attribute.

#### **4.2.1.6 abstime**

- 486 The abstime type is used to represent an absolute point in time. Its val attribute maps to
- xs:dateTime, with the exception that it MUST contain the timezone. According to XML Schema Part 2
- section 3.2.7.1, the lexical space for abstime is:
- '-'? yyyy '-' mm '-' dd 'T' hh ':' mm ':' ss ('.' s+)? (zzzzzz)
- Abstimes default to null. The Contract definition is:

<abstime href="obix:abstime" is="obix:obj" val="1970-01-01T00:00:00Z" null="true"/>

- An example for 9 March 2005 at 1:30PM GMT:
- <abstime val="2005-03-09T13:30:00Z"/>
- 494 In this example, the val attribute is specified, so the null attribute is implied to be false. See Section [7.4.3](#page-34-0) for details on the inheritance of the null attribute.

 The timezone offset is required, so the abstime can be used to uniquely relate the abstime to UTC. The 497 optional  $tz$  Facet is used to specify the timezone as a zoneinfo identifier. This provides additional context 498 about the timezone, if available. The timezone offset of the  $\text{val}$  attribute MUST match the offset for the 499 timezone specified by the  $tz$  Facet, if it is also used. See the  $tz$  Facet section for more information.

#### **4.2.1.7 reltime**

- The reltime type is used to represent a relative duration of time. Its val attribute maps to xs:duration with a default of 0 seconds. The Contract definition is:
- <reltime href="obix:reltime" is="obix:obj" val="PT0S" null="false"/>
- An example of 15 seconds:
- < reltime val="PT15S"/>

#### **4.2.1.8 date**

- 507 The date type is used to represent a day in time as a day, month, and year. Its val attribute maps to 508 xs: date. According to XML Schema Part 2 section 3.2.9.1, the lexical space for date is:
- '-'? yyyy '-' mm '-' dd
- Date values in OBIX MUST omit the timezone offset and MUST NOT use the trailing "Z". Only the tz
- attribute SHOULD be used to associate the date with a timezone. Date Objects default to null. The Contract definition is:
- <date href="obix:date" is="obix:obj" val="1970-01-01" null="true"/>
- An example for 26 November 2007:
- <date val="2007-11-26"/>

516 In this example, the val attribute is specified, so the null attribute is implied to be false. See Section [7.4.3](#page-34-0) for details on the inheritance of the null attribute.

518 The  $tz$  Facet is used to specify the timezone as a zoneinfo identifier. See the  $tz$  Facet section for more information.

#### **4.2.1.9 time**

- 521 The time type is used to represent a time of day in hours, minutes, and seconds. Its  $val$  attribute maps 522 to xs: time. According to XML Schema Part 2 section 3.2.8, the lexical space for time is the left 523 truncated representation of xs: dateTime:
- hh ':' mm ':' ss ('.' s+)?
- Time values in OBIX MUST omit the timezone offset and MUST NOT use the trailing "Z". Only the tz attribute SHOULD be used to associate the time with a timezone. Time Objects default to null. The Contract definition is:
- <time href="obix:time" is="obix:obj" val="00:00:00" null="true"/>
- An example for 4:15 AM:
- <time val="04:15:00"/>
- 531 In this example, the val attribute is specified, so the null attribute is implied to be false. See Section [7.4.3](#page-34-0) for details on the inheritance of the null attribute.
- 533 The tz Facet is used to specify the timezone as a zoneinfo identifier. See the tz Facet section for more information.

#### **4.2.1.10 uri**

536 The uri type is used to store a URI reference. Unlike a plain old str, a uri has a restricted lexical

 space as defined by **[RFC3986](#page-8-6)** and the XML Schema xs:anyURI type. OBIX servers MUST use the URI syntax described by **[RFC3986](#page-8-6)** for identifying resources. OBIX clients MUST be able to navigate this URI syntax. Most URIs will also be a URL, meaning that they identify a resource and how to retrieve it

- (typically via HTTP). The Contract definition is:
- <uri href="obix:uri" is="obix:obj" val="" null="false"/>
- An example for the OBIX home page:
- <span id="page-24-0"></span>543  $\langle \text{uri val="http://obix.org/" />}$

# **4.2.2 list**

The list type is a specialized Object type for storing a list of other Objects. The primary advantage of

546 using a list versus a generic  $\phi$ b<sub>i</sub> is that lists can specify a common Contract for their contents using

- 547 the  $\circ$  f attribute. If specified, the  $\circ$  f attribute MUST be a list of URIs formatted as a Contract List. The 548 definition of list is:
- <list href="obix:list" is="obix:obj" of="obix:obj"/>
- An example list of strings:

```
551 <list of="obix:str"><br>552 <str val="one"/>
552 <str val="one"/><br>553 <str val="two"/>
553 \frac{\text{str}}{\text{1}} \times \frac{\text{str}}{\text{1}} \times \frac{\text{1}}{\text{1}} \times \frac{\text{1}}{\text{1}} \times \frac{\text{1}}{\text{1}} \times \frac{\text{1}}{\text{1}} \times \frac{\text{1}}{\text{1}} \times \frac{\text{1}}{\text{1}} \times \frac{\text{1}}{\text{1}} \times \frac{\text{1}}{\text{1}} \times \frac{\text{1}}{\text{1}} \times \frac{\text{1}}{\text{1}} \times \frac{\text{1}}{\text{1}} \times \frac{\text{1}}{\text{1}} \times \frac{\text{1}}{\text{1}} \times \frac{\text{15/1ist>
```
555 Because lists typically have constraints on the URIs used for their child elements, they use special 556 semantics for adding children. Lists are discussed in greater detail along with Contracts in section [7.8.](#page-36-1)

#### <span id="page-25-0"></span>557 **4.2.3 ref**

558 The ref type is used to create an external reference to another OBIX Object. It is the OBIX equivalent of 559 the HTML anchor tag. The Contract definition is:

560 <ref href="obix:ref " is="obix:obj"/>

561 A ref element MUST always specify an href attribute. A ref element SHOULD specify the type of the

562 referenced object using the is attribute. A ref element referencing a list (is="obix:list")

563 SHOULD specify the type of the Objects contained in the list using the of attribute. References are 564 discussed in detail in section [9.2.](#page-40-2)

#### <span id="page-25-1"></span>565 **4.2.4 err**

566 The err type is a special Object used to indicate an error. Its actual semantics are context dependent.

567 Typically  $err$  Objects SHOULD include a human readable description of the problem via the display 568 attribute. The Contract definition is:

<span id="page-25-2"></span>569 <err href="obix:err" is="obix:obj"/>

#### 570 **4.2.5 op**

571 The  $op$  type is used to define an operation. All operations take one input Object as a parameter, and

572 return one Object as an output. The input and output Contracts are defined via the in and out attributes. 573 The Contract definition is:

574  $\langle \text{op} \rangle$  href="obix:op" is="obix:obj" in="obix:Nil" out="obix:Nil"/>

575 Operations are discussed in detail in Section [8.](#page-39-0)

#### <span id="page-25-3"></span>576 **4.2.6 feed**

577 The feed type is used to define a topic for a feed of events. Feeds are used with Watches to subscribe to

578 a stream of events such as alarms. A feed SHOULD specify the event type it fires via the  $\circ$  f attribute.

- 579 The in attribute can be used to pass an input argument when subscribing to the feed (a filter for 580 example).
- 581 <feed href="obix:feed" is="obix:obj" in="obix:Nil" of="obix:obj"/>
- 582 Feeds are subscribed via Watches. This is discussed in Section [12.](#page-49-0)
- 583

# <span id="page-26-0"></span><sup>584</sup> **5 Lobby**

585 All OBIX servers MUST provide an Object which implements obix: Lobby. The Lobby Object serves as the central entry point into an OBIX server, and lists the URIs for other well-known Objects defined by the OBIX Specification. Theoretically all a client needs to know to bootstrap discovery is one URI for the Lobby instance. By convention this URI is "http://<server-ip-address>/obix", although vendors are certainly free to pick another URI. The Lobby Contract is:

```
590 <obj href="obix:Lobby"><br>591 <ref name="about" is=
591 <ref name="about" is="obix:About"/>
592 <op name="batch" in="obix:BatchIn" out="obix:BatchOut"/>
593 <ref name="watchService" is="obix:WatchService"/>
594 <list name="models" of="obix:uri" null="true"/><br>595 <list name="encodings" of="obix:str" null="true
595 <list name="encodings" of="obix:str" null="true"/><br>596 <list name="bindings" of="obix:str" null="true"/>
596 <list name="bindings" of="obix:str" null="true"/><br>597 </bbi>
              \langle/\phibj>
```
598 The Lobby instance is where implementers SHOULD place vendor-specific Objects used for data and 599 service discovery. The standard Objects defined in the Lobby Contract are described in the following 600 Sections.

# <span id="page-26-1"></span>601 **5.1 About**

605

607<br>608

611

614<br>615

618<br>619

621

602 The  $\text{obix: About Object}$  is a standardized list of summary information about an OBIX server. Clients can 603 discover the About URI directly from the Lobby. The About Contract is:

```
604 <obj href="obix:About">
                   606 <str name="obixVersion"/>
608 <str name="serverName"/><br>609 <abstime name="serverTim
609 <abstime name="serverTime"/><br>610 <abstime name="serverBootTim
                   610 <abstime name="serverBootTime"/>
612 <str name="vendorName"/><br>613 <uri name="vendorUrl"/>
                  613 <uri name="vendorUrl"/>
615 <str name="productName"/><br>616 <str name="productVersion
616 <str name="productVersion"/><br>617 <uri name="productUrl"/>
                  617 <uri name="productUrl"/>
619 \langle \text{str name}="tz" \rangle<br>620 \langle \text{obj} \rangle620 </obj>
```
622 The following children provide information about the OBIX implementation:

623 **obixVersion**: specifies which version of the OBIX specification the server implements. This 624 string MUST be a list of decimal numbers separated by the dot character (Unicode 0x2E). The 625 current version string is "1.1".

#### 626 The following children provide information about the server itself:

- 627 **serverName**: provides a short localized name for the server.
- 628 **serverTime**: provides the server's current local time.
- 629 **serverBootTime**: provides the server's start time this SHOULD be the start time of the OBIX 630 server software, not the machine's boot time.
- 631 The following children provide information about the server's software vendor:
- 632 **vendorName**: the company name of the vendor who implemented the OBIX server software.
- 633 **vendorUrl**: a URL to the vendor's website.
- 634 The following children provide information about the software product running the server:
- 635 **productName**: with the product name of OBIX server software.
- 636 **productUrl**: a URL to the product's website.
- 637 **productVersion**: a string with the product's version number. Convention is to use decimal 638 digits separated by dots.
- 639 The following children provide additional miscellaneous information:
- 640 **tz**: specifies a zoneinfo identifier for the server's default timezone.

# <span id="page-27-0"></span>641 **5.2 Batch**

652<br>653

- 642 The Lobby defines a batch operation which is used to batch multiple network requests together into a 643 single operation. Batching multiple requests together can often provide significant performance 644 improvements over individual round-robin network requests. As a general rule, one big request will 645 always out-perform many small requests over a network.
- 646 A batch request is an aggregation of read, write, and invoke requests implemented as a standard OBIX
- 647 operation. At the protocol binding layer, it is represented as a single invoke request using the
- 648 Lobby.batch URI. Batching a set of requests to a server MUST be processed semantically equivalent
- 649 to invoking each of the requests individually in a linear sequence.
- 650 The batch operation inputs a BatchIn Object and outputs a BatchOut Object:
- 651 <list href="obix:BatchIn" of="obix:uri"/>
	- 653 <list href="obix:BatchOut" of="obix:obj"/>
- 654 The BatchIn Contract specifies a list of requests to process identified using the Read, Write, or 655 Invoke Contract:

```
656 <uri href="obix:Read"/>
657<br>658
658 <uri href="obix:Write"><br>659 <obj name="in"/>
659 <obj name="in"/><br>660 </uri>
               \langle/uri\rangle661<br>662
662 <uri href="obix:Invoke"> 663 <obj name="in"/>
663 <obj name="in"/><br>664 </uri>
               \langle /uri>
```
665 The BatchOut Contract specifies an ordered list of the response Objects to each respective request. For 666 example the first Object in BatchOut must be the result of the first request in BatchIn. Failures are 667 represented using the err Object. Every uri passed via BatchIn for a read or write request MUST 668 have a corresponding result obj in BatchOut with an href attribute using an identical string 669 representation from BatchIn (no normalization or case conversion is allowed).

 It is up to vendors to decide how to deal with partial failures. In general idempotent requests SHOULD 671 indicate a partial failure using  $err$ , and continue processing additional requests in the batch. If a server decides not to process additional requests when an error is encountered, then it is still REQUIRED to return an err for each respective request not processed.

#### 674 Let's look at a simple example:

```
675 <list is="obix:BatchIn"><br>676 <uri is="obix:Read" va
676 <uri is="obix:Read" val="/someStr"/><br>677 <uri is="obix:Read" val="/invalidUri
677 <uri is="obix:Read" val="/invalidUri"/><br>678 <uri is="obix:Write" val="/someStr">
678 <uri is="obix:Write" val="/someStr"><br>679 <str name="in" val="new string vall
679 \langlestr name="in" val="new string value"/> 680 \langle/uri>
680 \langle \text{uri} \rangle 681 \langle \text{list} \rangle\langlelist>
682<br>683
683 <list is="obix:BatchOut"><br>684 <str href="/someStr" val
684 <str href="/someStr" val="old string value"/><br>685 <err href="/invalidUri" is="obix:BadUriErr" d
685 \epsilon <err href="/invalidUri" is="obix:BadUriErr" display="href not found"/><br>686 \epsilon <str href="/someStr" val="new string value">
686 <str href="/someStr" val="new string value"> 687 </list>
                  \langlelist>
```
In this example, the batch request is specifying a read request for "/someStr" and "/invalidUri", followed by

 a write request to "/someStr". Note that the write request includes the value to write as a child named "in". The server responds to the batch request by specifying exactly one Object for each request URI. The first

691 read request returns a  $str$  Object indicating the current value identified by "/someStr". The second read

692 request contains an invalid URI, so the server returns an  $err$  Object indicating a partial failure and

continues to process subsequent requests. The third request is a write to "someStr". The server updates

the value at "someStr", and returns the new value. Note that because the requests are processed in

order, the first request provides the original value of "someStr" and the third request contains the new

value. This is exactly what we would expect had we processed each of these requests individually.

# <span id="page-28-0"></span>**5.3 WatchService**

 The WatchService is an important mechanism for providing data from a Server. As such, this specification devotes an entire Section to the description of Watches, and of the WatchService. Section [12](#page-49-0) covers Watches in detail.

# <span id="page-28-1"></span>**5.4 Server Metadata**

 Several components of the Lobby provide additional information about the server's implementation of the OBIX specification. This is to be used by clients to allow them to tailor their interaction with the server based on mutually interoperable capabilities. The following subsections describe these components.

# <span id="page-28-2"></span>**5.4.1 Models**

 Any semantic models, such as tag dictionaries, used by the Server for presenting metadata about its 707 Objects MUST be identified in the Lobby in the  $models$  element, which is a list of uris. The name of each uri MUST be the name that is referenced by the server when presenting tags. A more descriptive 709 name MAY be provided in the displayName Facet. The val of the uri MUST contain the reference location for this model or dictionary. For example,

```
711 <obj is="obix:Lobby"><br>712 {... other lobby items
712 {... other lobby items ...}<br>713 <list name="models" of="o<br>714 <uri name="dl" displayN
                   713 <list name="models" of="obix:uri">
714 <uri name="d1" displayName="tagDict1" val="http://example.com/tagdic"/><br>715 </list>
715 \langle/list><br>716 \langle/obj>
                 \langle/\phibj>
```
 One caveat to this behavior is that the presentation of the usage of a particular semantic model may divulge unwanted information about the server. For instance, a server that makes use of a medical tag dictionary and presents this in the Lobby may be undesirably advertising itself as an interesting target for individuals attempting to access confidential medical records. Therefore, it is recommended that servers SHOULD protect this section of the Lobby by only including it in communication to authenticated, authorized clients.

# <span id="page-28-3"></span>**5.4.2 Encodings**

724 Servers SHOULD include the encodings supported in the encodings Lobby Object. This is a list of

725 uris. The name of each uri MUST be the MIME type of the encoding. The val of the uri SHOULD

 be a reference to the encoding specification. A more friendly name MAY be provided in the 727 displayName attribute.

 The discovery of which encoding to use for communication between a client and a server is a function of the specific binding used. Clients and servers MUST be able to support negotiation of the encoding to be

used according to the binding's error message rules. Clients SHOULD first attempt to request

communication using the desired encoding, and then fall back to other encodings as required based on

732 the encodings supported by the server.

 For example, a server that supports both XML and JSON encoding as defined in the **OBIX [Encodings](#page-9-4)** 734 specification would have a Lobby that appeared as follows (note the displayNames used are optional):

735  $\left\langle \text{obj is="obix:Lobby} \right\rangle$ <br>736  $\left\{ \dots \text{other} \right.}$  lobby items {... other lobby items ...}

```
737 <list name="encodings" of="obix:uri"><br>738 <uri name="text/xml" displayName="XN
738 <uri name="text/xml" displayName="XML" val="http://docs.oasis-open.org/obix/OBIX-<br>739 Fricodings/v1.0/csd01/OBIX-Encodings-v1.0-csd01.doc"/>
739 Encodings/v1.0/csd01/OBIX-Encodings-v1.0-csd01.doc"/>
740 <uri name="application/json" displayName="JSON" val="http://docs.oasis-<br>741 open.org/obix/OBIX-Encodings/v1.0/csd01/OBIX-Encodings-v1.0-csd01.doc"/>
741 open.org/obix/OBIX-Encodings/v1.0/csd01/OBIX-Encodings-v1.0-csd01.doc"/><br>742 </list>
742 \langle/list><br>743 \langle/obj>
                \langle \cosh \phi \rangle
```
744 A server that receives a request for an encoding that is not supported MUST send an UnsupportedErr 745 response (see Section [10.2\)](#page-44-2).

### <span id="page-29-0"></span>746 **5.4.3 Bindings**

747 Servers SHOULD include the available bindings supported in the bindings Lobby Object. This is a 748 list of uris. The name of each uri SHOULD be the name of the binding as described by its 749 corresponding specification document. The val of the uri SHOULD be a reference to the binding

750 specification.

751 Servers that support multiple bindings and encodings MAY support only certain combinations of the 752 available bindings and encodings. For example, a server may support XML encoding over the HTTP and

- 753 SOAP bindings, but support JSON encoding only over the HTTP binding.
- 754 A server that receives a request for a binding/encoding pair that is not supported MUST send an
- 755 UnsupportedErr response (see Section [10.2\)](#page-44-2).

756 For example, a server that supports the SOAP and HTTP bindings as defined in the OBIX REST and 757 OBIX SOAP specifications would have a Lobby that appeared as follows (note the displayNames used

#### 758 are optional):

```
759 <obj is="obix:Lobby"><br>760 {... other lobby items
760 \{ \ldots \text{ other lobby items } \ldots \}<br>761 \leqlist name="bindings" of=
761 <list name="bindings" of="obix:uri"><br>762 <uri name="http" displayName="HTTP
762 \lequri name="http" displayName="HTTP Binding" val=" http://docs.oasis-<br>
763 open.org/obix/OBIX-REST/v1.0/csd01/OBIX-REST-v1.0-csd01.doc"/>
763 open.org/obix/OBIX-REST/v1.0/csd01/OBIX-REST-v1.0-csd01.doc"/>
764 \sim <uri name="soap" displayName="SOAP Binding" val=" http://docs.oasis-<br>765 open.org/obix/OBIX-REST/v1.0/csd01/OBIX-REST-v1.0-csd01.doc"/>
                 765 open.org/obix/OBIX-REST/v1.0/csd01/OBIX-REST-v1.0-csd01.doc"/>
766 \langle/list><br>767 \langle/obj>
                 \langle \cosh \phi \rangle
```
# <span id="page-29-1"></span>768 **5.4.4 Versioning [non-normative]**

769 Each of the subsequent subsections describes a set of  $uris$  that describe specifications to which a 770 server is implemented. These specifications are expected to change over time, and the server 771 implementation may not be updated at the same pace. Therefore, a server implementation MAY wish to 772 provide versioning information with the uris that describes the date on which the specification was 773 retrieved. This information SHOULD be included as a child element of the uri. It may be in the form of 774 an abstime reflecting the retrieval date, or a  $str$  reflecting the version information. For example:

```
775 <obj is="obix:Lobby"><br>776 {... other lobby item
776 {... other lobby items ...}<br>777 <list name="bindings" of=
777 <list name="bindings" of="obix:uri"><br>778 <uri name="http" displayName="HTTP<br>779 open.org/obix/OBIX-REST/v1.0/csd01/OBI
                  778 <uri name="http" displayName="HTTP Binding" val="http://docs.oasis-
779 open.org/obix/OBIX-REST/v1.0/csd01/OBIX-REST-v1.0-csd01.doc">
780 <abstime name="fetchedOn" val="2013-11-26T3:14:15.926Z"/>
781 </uri><br>782 <uri n
782 <uri name="myBinding" diaplayName="My New Binding" val=http://example.com/my-new-<br>783 binding.doc>
783 binding.doc><br>784 < str na
784 <str name="version" val="1.2.34"/>
                   \langle /uri \rangle786 \langle/list><br>787 \langle/obi>
             \langle/ohi
```
# <span id="page-30-0"></span>**6 Naming**

All OBIX objects have two potential identifiers: name and href. Name is used to define the role of an

790 Object within its parent. Names are programmatic identifiers only; the displayName Facet SHOULD be

used for human interaction. Naming convention is to use camel case with the first character in lowercase.

- The primary purpose of names is to attach semantics to sub-objects. Names are also used to indicate
- overrides from a Contract. A good analogy to names is the field/method names of a class in Java or C#.

Hrefs are used to attach URIs to objects. An href is always a *URI reference*, which means it might be a

- relative URI that requires normalization against a base URI. The exception to this rule is the href of the root Object in an OBIX document – this href MUST be an absolute URI, not a URI reference. This allows
- the root Object's href to be used as the effective base URI (xml:base) for normalization. A good analogy
- 798 is hrefs in HTML or XLink.
- Some Objects may have both a name and an href, just a name, just an href, or neither. It is common for
- objects within a list to not use names, since most lists are unnamed sequences of objects. The OBIX
- specification makes a clear distinction between names and hrefs clients MUST NOT assume any
- relationship between names and hrefs. From a practical perspective many vendors will likely build an href
- structure that mimics the name structure, but client software MUST never assume such a relationship.

# <span id="page-30-1"></span>**6.1 Name**

805 The name of an Object is represented using the name attribute. Names are programmatic identifiers with restrictions on their valid character set. A name SHOULD contain only ASCII letters, digits, underbar, or

- dollar signs. A digit MUST NOT be used as the first character. Names SHOULD use lower Camel case
- per **[Casing](#page-8-5)** with the first character in lower case, as in the examples "foo", "fooBar",
- "thisIsOneLongName". Within a given Object, all of its direct children MUST have unique names. Objects
- which don't have a name attribute are called *unnamed Objects*. The root Object of an OBIX document
- 811 SHOULD NOT specify a name attribute (but almost always has an absolute href URI).

# <span id="page-30-2"></span>**6.2 Href**

813 The href of an Object is represented using the href attribute. If specified, the root Object MUST have an absolute URI. All other hrefs within an OBIX document are treated as URI references which may be

- relative. Because the root href is always an absolute URI, it may be used as the base for normalizing
- relative URIs within the OBIX document. The formal rules for URI syntax and normalization are defined in
- **[RFC3986](#page-8-6)**. OBIX implementations MUST follow these rules. We consider a few common cases that serve
- as design patterns within OBIX in Section [6.3.](#page-30-3)

As a general rule every Object accessible for a read MUST specify a URI. An OBIX document returned

- 820 from a read request MUST specify a root URI. However, there are certain cases where the Object is
- 821 transient, such as a computed Object from an operation invocation. In these cases there MAY not be a
- 822 root URI, meaning there is no way to retrieve this particular Object again. If no root URI is provided, then 823 the server's authority URI is implied to be the base URI for resolving relative URI references. the server's authority URI is implied to be the base URI for resolving relative URI references.

# <span id="page-30-3"></span>**6.3 URI Normalization**

825 Vendors are free to use any URI scheme, although the recommendation is to use URIs since they have well defined normalization semantics. This section provides a summary of how URI normalization should work within OBIX client agents. The general rules are:

- 828 If the URI starts with "*scheme*:" then it is a globally absolute URI
- 829 If the URI starts with a single slash, then it is a server absolute URI
- 830 If the URI starts with a "#", then it is a fragment identifier (discussed in next section)
- 831 If the URI starts with "...", then the path must backup from the base

832 Otherwise the URI is assumed to be a relative path from the base URI

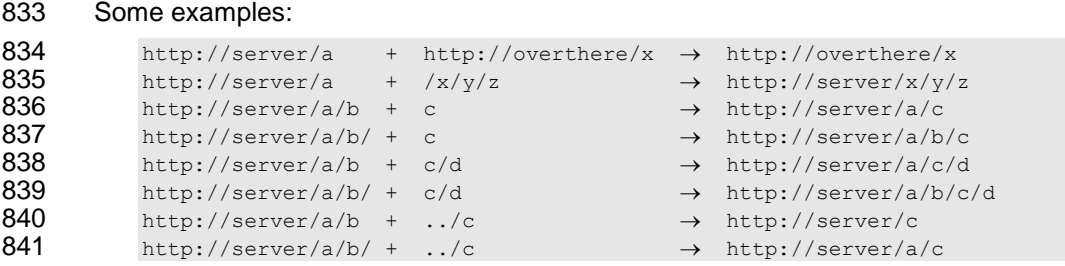

 Perhaps one of the trickiest issues is whether the base URI ends with a slash. If the base URI doesn't 843 end with a slash, then a relative URI is assumed to be relative to the base's parent (to match HTML). If the base URI does end in a slash, then relative URIs can just be appended to the base. In practice, 845 systems organized into hierarchical URIs SHOULD always specify the base URI with a trailing slash. Retrieval with and without the trailing slash SHOULD be supported with the resulting OBIX document 847 always adding the implicit trailing slash in the root Object's href.

# <span id="page-31-0"></span>**6.4 Fragment URIs**

849 It is not uncommon to reference an Object internal to an OBIX document. This is achieved using fragment URI references starting with the "#". Let's consider the example:

```
851 <obj href="http://server/whatever/">
852 <enum name="switch1" range="#onOff" val="on"/><br>853 <enum name="switch2" range="#onOff" val="off"/
853 <enum name="switch2" range="#onOff" val="off"/>
854 <list is="obix:Range" href="onOff">
854 <list is="obix:Ran<br>855 <br/> <br/> <obj name="on"/><br/>856 <br/></br/></br/>structure to the space of \sim856 <obj name="off"/>
857 \langle/list><br>858 \langle/obj>
               \langle/\phihj>
```
859 In this example there are two Objects with a range Facet referencing a fragment URI. Any URI reference 860 starting with "#" MUST be assumed to reference an Object within the same OBIX document. Clients 861 SHOULD NOT perform another URI retrieval to dereference the Object. In this case the Object being 862 referenced is identified via the href attribute.

 In the example above the Object with an href of "onOff" is both the target of the fragment URI, but also has the absolute URI "http://server/whatever/onOff". But suppose we had an Object that was the target of a fragment URI within the document, but could not be directly addressed using an absolute URI? In that 866 case the href attribute SHOULD be a fragment identifier itself. When an href attribute starts with "#" that means the only place it can be used is within the document itself:

 … …

<list is="obix:Range" href="#onOff">

# <span id="page-32-0"></span><sup>871</sup> **7 Contracts**

872 OBIX Contracts are used to define inheritance in OBIX Objects. A Contract is a template, defined as an

873 OBIX Object, that is referenced by other Objects. These templates are referenced using the is attribute. 874 Contracts solve several important problems in OBIX:

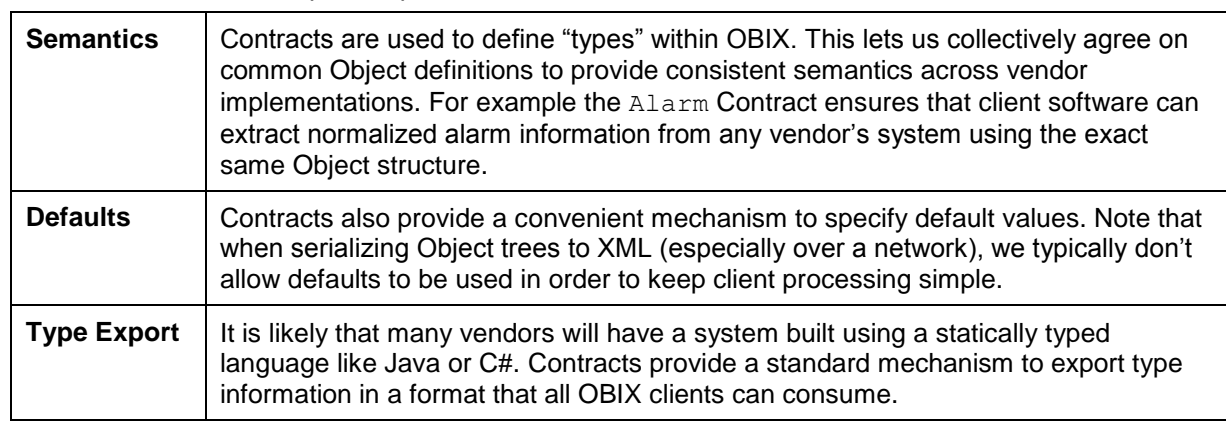

<span id="page-32-3"></span>

875 *Table 7-1. Problems addressed by Contracts.*

876 The benefit of the Contract design is its flexibility and simplicity. Conceptually Contracts provide an

877 elegant model for solving many different problems with one abstraction. We can define new abstractions

878 using the OBIX syntax itself. Contracts also give us a machine readable format that clients already know

879 how to retrieve and parse –the exact same syntax is used to represent both a class and an instance.

# <span id="page-32-1"></span>880 **7.1 Contract Terminology**

881 Common terms that are useful for discussing Contracts are defined in the following Table.

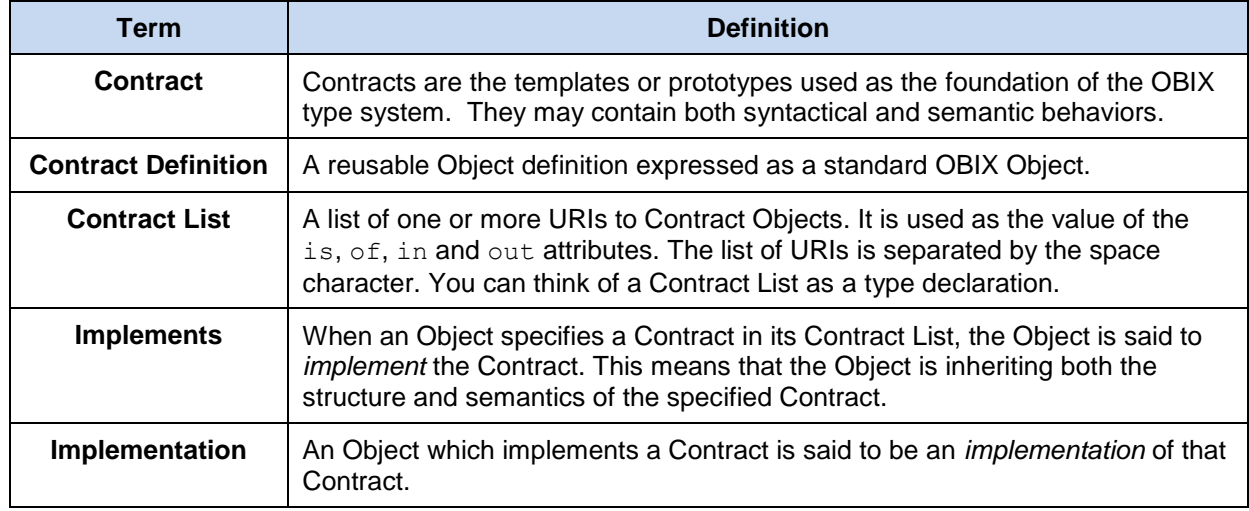

<span id="page-32-4"></span>

882 *Table 7-2. Contract terminology.*

# <span id="page-32-2"></span>883 **7.2 Contract List**

884 The syntax of a Contract List attribute is a list of URI references to other OBIX Objects. It is used as the 885 value of the is, of, in and out attributes. The URIs within the list are separated by the space character 886 (Unicode 0x20). Just like the href attribute, a Contract URI can be an absolute URI, server relative, or

887 even a fragment reference. The URIs within a Contract List may be scoped with an XML namespace 888 prefix (see "Namespace Prefixes in Contract Lists" in the **OBIX [Encodings](#page-9-4)** document).

# <span id="page-33-0"></span>889 **7.3 Is Attribute**

890 An Object defines the Contracts it implements via the  $\pm s$  attribute. The value of the  $\pm s$  attribute is a

- 891 Contract List. If the  $\pm s$  attribute is unspecified, then the following rules are used to determine the implied 892 Contract List:
- 893 **I** If the Object is an item inside a list or feed, then the Contract List specified by the  $\circ$  f attribute 894 is used.
- 895 If the Object overrides (by name) an Object specified in one of its Contracts, then the Contract 896 List of the overridden Object is used.
- 897 **I** If all the above rules fail, then the respective primitive Contract is used. For example, an obj 898 element has an implied Contract of  $\phi$ bix: $\phi$ i and real an implied Contract of  $\phi$ bix: real.

899 Note that element names such as  $b \circ a l$ , int, or str are abbreviations for implied Contracts. However if 900 an Object implements one of the primitive types, then it MUST use the correct OBIX type name. For 901 example if an Object implements  $\text{obix:int}$ , then it MUST be expressed as  $\text{sint}/\text{>}$ , rather than  $\text{cobj}$ 902 is="obix:int"/>. Therefore it is invalid to implement multiple value types - such as implementing both 903 obix: bool and obix: int.

# <span id="page-33-1"></span>904 **7.4 Contract Inheritance**

# <span id="page-33-2"></span>905 **7.4.1 Structure vs Semantics**

906 Contracts are a mechanism of inheritance – they establish the classic "is a" relationship. In the abstract 907 sense a Contract allows us to inherit a *type*. We can further distinguish between the explicit and implicit 908 Contract:

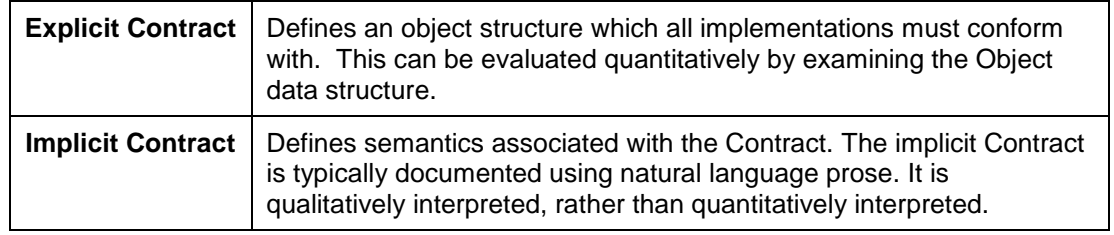

<span id="page-33-4"></span>

909 *Table 7-3. Explicit and Implicit Contracts.*

910 For example when we say an Object implements the  $\text{Alarm}$  Contract, we immediately know that will have

911 a child called timestamp. This structure is in the explicit contract of Alarm and is formally defined in its

912 encoded definition. But we also attach semantics to what it means to be an Alarm Object: that the

913 Object is providing information about an alarm event. These subjective concepts cannot be captured in 914 machine language; rather they can only be captured in prose.

- 
- 915 When an Object declares itself to implement a Contract it MUST meet both the explicit Contract and the

916 implicit Contract. An Object MUST NOT put obix: Alarm in its Contract List unless it really represents an

- 917 alarm event. There isn't much more to say about implicit Contracts other than it is recommended that a
- 918 human brain be involved. So now let's look at the rules governing the explicit Contract.

# <span id="page-33-3"></span>919 **7.4.2 Overriding Defaults**

920 A Contract's named children Objects are automatically applied to implementations. An implementation 921 may choose to *override* or *default* each of its Contract's children. If the implementation omits the child, 922 then it is assumed to default to the Contract's value. If the implementation declares the child (by name),

923 then it is overridden and the implementation's value should be used. Let's look at an example:

924 <obj href="/def/television">

```
925 <bool name="power" val="false"/>
926 \langle \text{int name} = \text{"channel"} \text{ val} = \text{"2"} \text{ min} = \text{"2"} \text{ max} = \text{"200"} / > 927\langle/obj928
929 <obj href="/livingRoom/tv" is="/def/television"><br>930 <int name="channel" val="8"/>
930 <int name="channel" val="8"/>
931 \langleint name="volume" val="22"/>
932 </obj>
```
 In this example we have a Contract Object identified with the URI "/def/television". It has two children to store power and channel. Then we specify a living room TV instance that includes "/def/television" in its Contract List via the is attribute. In this Object, channel is *overridden* to 8 from its default value of 2. However since power was omitted, it is implied to *default* to false.

937 An override is always matched to its Contract via the name attribute. In the example above we knew we were overriding channel, because we declared an Object with a name of "channel". We also declared an Object with a name of "volume". Since volume wasn't declared in the Contract, we assume it's a new definition specific to this Object.

### <span id="page-34-0"></span>941 **7.4.3 Attributes and Facets**

942 Also note that the Contract's channel Object declares a  $\min$  and  $\max$  Facet. These two Facets are also 943 inherited by the implementation. Almost all attributes are inherited from their Contract including Facets, 944 val,  $of, in, and out.$  The href attribute is never inherited. The null attribute inherits as follows:

- 945 1. If the null attribute is specified, then its explicit value is used;
- 946 2. If a val attribute is specified and null is unspecified, then null is implied to be false;
- 947 3. If neither a val attribute or a null attribute is specified, then the null attribute is inherited from 948 the Contract:
- 949 4. If the null attribute is specified and is true, then the val attribute is ignored.
- 950 This allows us to implicitly override a null Object to non-null without specifying the null attribute.

### <span id="page-34-1"></span>951 **7.5 Override Rules**

952 Contract overrides are required to obey the implicit and explicit Contract. Implicit means that the

953 implementation Object provides the same semantics as the Contract it implements. In the example above 954 it would be incorrect to override channel to store picture brightness. That would break the semantic 955 Contract.

- 956 Overriding the explicit Contract means to override the value, Facets, or Contract List. However we can 957 never override the Object to be an incompatible value type. For example if the Contract specifies a child
- 958 as real, then all implementations must use real for that child. As a special case,  $\phi$  may be narrowed 959 to any other element type.

960 We also have to be careful when overriding attributes to never break restrictions the Contract has 961 defined. Technically this means we can *specialize* or *narrow* the value space of a Contract, but never 962 *generalize* or *widen* it. This concept is called *covariance*. Let's take our example from above:

963 <int name="channel" val="2" min="2" max="200"/>

964 In this example the Contract has declared a value space of 2 to 200. Any implementation of this Contract 965 must meet this restriction. For example it would an error to override min to –100 since that would widen 966 the value space. However we can narrow the value space by overriding  $min$  to a number greater than 2 967 or by overriding  $max$  to a number less than 200. The specific override rules applicable to each Facet are 968 documented in section [4.1.2.](#page-18-1)

# <span id="page-34-2"></span>969 **7.6 Multiple Inheritance**

970 An Object's Contract List may specify multiple Contract URIs to implement. This is actually quite common

971 - even required in many cases. There are two topics associated with the implementation of multiple 972 Contracts:

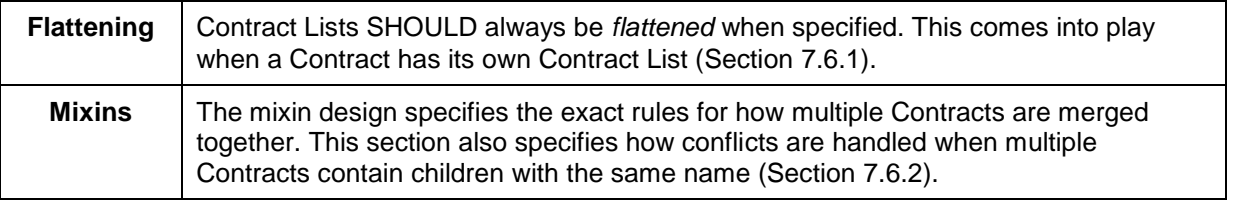

<span id="page-35-2"></span>

973 *Table 7-4. Contract inheritance.*

### <span id="page-35-0"></span>974 **7.6.1 Flattening**

 It is common for Contract Objects themselves to implement Contracts, just like it is common in OO languages to chain the inheritance hierarchy. However due to the nature of accessing OBIX documents over a network, we wish to minimize round trip network requests which might be required to "learn" about a complex Contract hierarchy. Consider this example:

```
979 \left\langle \text{obj href} = "/A" \right\rangle<br>980 \left\langle \text{obj href} = "/B" \right\rangle is
980 <obj href="/B" is="/A" />
981 <obj href="/C" is="/B" />
982 <obj href="/D" is="/C" />
```
983 In this example if we were reading Object D for the first time, it would take three more requests to fully 984 learn what Contracts are implemented (one for C, B, and A). Furthermore, if our client was just looking for 985 Objects that implemented B, it would difficult to determine this just by looking at D.

986 Because of these issues, servers are REQUIRED to flatten their Contract inheritance hierarchy into a list 987 when specifying the is, of, in, or out attributes. In the example above, the correct representation would 988 be:

 $\left\langle \text{obj href} \right\rangle = \left\langle \text{obj href} \right\rangle = \left\langle \text{obj href} \right\rangle = \left\langle \text{obj href} \right\rangle$  $\left\{\n\begin{array}{l}\n\text{obj} & \text{rref}=\text{"B" is="/A" />\n\end{array}\n\right.\n\left\{\n\begin{array}{l}\n\text{obj} & \text{rref}=\text{"C" is="/B //A"}\n\end{array}\n\right.$  $\left\{\text{obj} \text{href} = \frac{n}{c} \text{is} = \frac{n}{B} / A'' \right\}$  /> 992  $\left\{\text{obj} \text{href} = \frac{n}{c} \text{is} = \frac{n}{c} / B / A'' \right\}$  $\langle$ obj href="/D" is="/C /B /A" />

993 This allows clients to quickly scan D's Contract List to see that D implements C, B, and A without further 994 requests.

995 Because complex servers often have a complex Contract hierarchy of Object types, the requirement to 996 flatten the Contract hierarchy can lead to a verbose Contract List. Often many of these Contracts are 997 from the same namespace. For example:

```
998 < obj name="VSD1" href="acme:VSD-1" is="acmeObixLibrary:VerySpecificDevice1<br>999 acmeObixLibrary:VerySpecificDeviceBase acmeObixLibrary:SpecificDeviceType
999 acmeObixLibrary:VerySpecificDeviceBase acmeObixLibrary:SpecificDeviceType<br>1000 acmeObixLibrary:BaseDevice acmeObixLibrary:BaseObiect"/>
                  acmeObixLibrary:BaseDevice acmeObixLibrary:BaseObject"/>
```
1001 To save space, servers MAY choose to combine the Contracts from the same namespace and present 1002 the Contract List with the namespace followed by a colon, then a brace-enclosed list of Contract names:

```
1003 <real name="writableReal" is="obix:{Point WritablePoint}"/>
```
1005 <obj name="VSD1" href="acme:VSD-1" is="acmeObixLibrary:{VerySpecificDevice1 VerySpecificDeviceBase SpecificDeviceType BaseDevice BaseObject}"/>

1007 Clients MUST be able to consume this form of the Contract List and expand it to the standard form.

# <span id="page-35-1"></span>1008 **7.6.2 Mixins**

1004

1009 Flattening is not the only reason a Contract List might contain multiple Contract URIs. OBIX also supports 1010 the more traditional notion of multiple inheritance using a mixin metaphor. Consider the following 1011 example:

```
1012 < obj href="acme:Device"><br>1013 < str name="serialNo"/>
1013 \langle \text{str name="serialNo"}/\rangle\langleobj>
1015<br>1016
1016 < obj href="acme:Clock" is="acme:Device"><br>1017 < on name="snooze"/>
1017 <op name="snooze"/><br>1018 <int name="volume"
                    1018 <int name="volume" val="0"/> 
1019 \langle \text{obj} \rangle1020
```
```
1021 < obj href="acme:Radio" is="acme:Device "> 1022 < real name="station" min="87.0" max="10"
1022 <real name="station" min="87.0" max="107.5"/><br>1023 <int name="volume" val="5"/>
1023 \langle \text{int name="volume" val="5"}/\rangle\langleobj>
1025<br>1026
```
1026 <obj href="acme:ClockRadio" is="acme:Radio acme:Clock acme:Device"/>

1027 In this example ClockRadio implements both Clock and Radio. Via flattening of Clock and Radio, 1028 ClockRadio also implements Device. In OBIX this is called a *mixin* – Clock, Radio, and Device are 1029 mixed into (merged into) ClockRadio. Therefore ClockRadio inherits four children: serialNo, 1030 snooze, volume, and station. Mixins are a form of multiple inheritance akin to Java/C# interfaces 1031 (remember OBIX is about the type inheritance, not implementation inheritance).

1032 Note that Clock and Radio both implement Device. This inheritance pattern where two types both 1033 inherit from a base, and are themselves both inherited by a single type, is called a "diamond" pattern from 1034 the shape it takes when the class hierarchy is diagrammed. From Device, ClockRadio inherits a child 1035 named serialNo. Furthermore notice that both Clock and Radio declare a child named volume. This 1036 naming collision could potentially create confusion for what  $\frac{\sigma}{\sigma}$  and  $\frac{\sigma}{\sigma}$  and  $\frac{\sigma}{\sigma}$  mean in 1037 ClockRadio.

- 1038 In OBIX we solve this problem by flattening the Contract's children using the following rules:
- 1039 1. Process the Contract definitions in the order they are listed
- 1040 2. If a new child is discovered, it is mixed into the Object's definition
- 1041 3. If a child is discovered we already processed via a previous Contract definition, then the previous 1042 definition takes precedence. However it is an error if the duplicate child is not *Contract compatible* 1043 with the previous definition (see Section [7.7\)](#page-36-0).
- 1044 In the example above this means that Radio.volume is the definition we use for ClockRadio.volume,
- 1045 because Radio has a higher precedence than Clock (it is first in the Contract List). Thus
- 1046 ClockRadio.volume has a default value of "5". However it would be invalid if Clock.volume were
- 1047 declared as  $str$ , since it would not be Contract compatible with Radio's definition as an int in that 1048 case ClockRadio could not implement both Clock and Radio. It is the server vendor's responsibility
- 1049 not to create incompatible name collisions in Contracts.

1050 The first Contract in a list is given specific significance since its definition trumps all others. In OBIX this 1051 Contract is called the *Primary Contract*. It is recommended that the Primary Contract implement all the

1052 other Contracts specified in the Contract List (this actually happens quite naturally by itself in many

- 1053 programming languages). This makes it easier for clients to bind the Object into a strongly typed class if
- 1054 desired. Contracts MUST NOT implement themselves nor have circular inheritance dependencies.

# <span id="page-36-0"></span>1055 **7.7 Contract Compatibility**

 A Contract List which is covariantly substitutable with another Contract List is said to be *Contract compatible*. Contract compatibility is a useful term when talking about mixin rules and overrides for lists and operations. It is a fairly common sense notion similar to previously defined override rules – however, instead of the rules applied to individual Facet attributes, we apply it to an entire Contract List.

1060 A Contract List X is compatible with Contract List Y, if and only if X narrows the value space defined by Y.

- 1061 This means that X can narrow the set of Objects which implement Y, but never expand the set. Contract
- 1062 compatibility is not commutative (X is compatible with Y does not imply Y is compatible with X).
- 1063 Practically, this can be expressed as: X can add new URIs to Y's list, but never take any away.

## <span id="page-36-1"></span>1064 **7.8 Lists and Feeds**

1065 Implementations derived from  $list$  or  $feed$  Contracts inherit the  $of$  attribute. Like other attributes we

- 1066 can override the  $\circ$  f attribute, but only if Contract compatible a server SHOULD include all of the URIs in
- 1067 the Contract's  $\circ$  f attribute, but it MAY add additional ones (see Section [7.7\)](#page-36-0).

1068 Lists and feeds also have the special ability to implicitly define the Contract List of their contents. In the 1069 following example it is implied that each child element has a Contract List of /def/MissingPerson 1070 without actually specifying the is attribute in each list item:

```
1071 <list of="/def/MissingPerson"><br>1072 <obi> <str name="fullName" v
1072 <obj> <str name="fullName" val="Jack Shephard"/> </obj><br>1073 < <obj> <str name="fullName" val="John Locke"/> </obj>
1073 <obj> <str name="fullName" val="John Locke"/> </obj><br>1074 <obj> <str name="fullName" val="Kate Austen"/> </obj
1074 <obj> <str name="fullName" val="Kate Austen"/> </obj> </list>
                  \langle/list>
```
1076 If an element in the list or feed does specify its own is attribute, then it MUST be Contract compatible 1077 with the of attribute.

 If an implementer wishes to specify that a list should contain references to a given type, then the server 1079 SHOULD include  $\text{obix:ref}$  in the  $\text{of}$  attribute. This MUST be the first URI in the  $\text{of}$  attribute. For example, to specify that a list should contain references to obix:History Objects (as opposed to inline History Objects):

1082 <list name="histories" of="obix:ref obix:History"/>

 In many cases a server will implement its own management of the URI scheme of the child elements of a 1084 list. For example, the href attribute of child elements may be a database key, or some other string defined by the server when the child is added. Servers will not, in general, allow clients to specify this URI during addition of child elements through a direct write to a list's subordinate URI.

 Therefore, in order to add child elements to a list which supports client addition of list elements, servers 1088 MUST support adding list elements by writing to the list URI with an Object of a type that matches the list's Contract. Servers MUST return the written resource (including any server-assigned href) upon successful completion of the write.

- 1091 For example, given a list of <real> elements, and presupposing a server-imposed URI scheme:
- 1092 <list href="/a/b" of="obix:real" writable="true"/>

1093 Writing to the list URI itself will replace the entire list if the server supports this behavior:

#### 1094 WRITE /a/b

```
1095 <list of="obix:real"><br>1096 <real name="foo" val=
1096 <real name="foo" val="10.0"/>
1097 <real name="bar" val="20.0"/>
             \langlelist>
```
#### 1099 returns:

```
1100 <list href="/a/b" of="obix:real"><br>1101 <real name="foo" href="1" val="1
1101 <real name="foo" href="1" val="10.0"/>
1102 <real name="bar" href="2" val="20.0"/>
1103 \langle/list>
```
1104 Writing a single element of type  $\langle$ real> will add this element to the list.

```
1105 WRITE /a/b
```
1106 <real name="baz" val="30.0"/>

1107 returns:

1108 <real name="baz" href="/a/b/3" val="30.0"/>

#### 1109 while the list itself is now:

```
1110 <list href="/a/b" of="obix:real"><br>1111 <real name="foo" href="1" yal="10
                  1111 <real name="foo" href="1" val="10.0"/>
1112 < ceal name="bar" href="2" val="20.0"/><br>1113 < ceal name="baz" href="3" val="30.0"/>
                  1113 <real name="baz" href="3" val="30.0"/>
1114 </list>
```
1115 Note that if a client has the correct URI to reference a list child element, this can still be used to modify 1116 the value of the element directly:

#### 1117 WRITE /a/b/3

1118 <real name="baz2" val="33.0"/>

### 1119 returns:

1120  $\langle$  real name="baz2" href="/a/b/3" val="33.0"/>

#### and the list has been modified to:

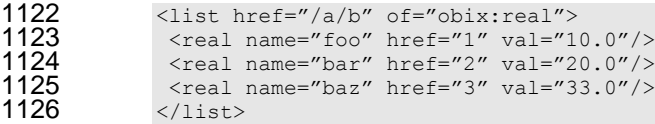

# <sup>1127</sup> **8 Operations**

 OBIX Operations are the exposed actions that an OBIX Object can be commanded to take, i.e., they are things you can invoke to "do" something to the Object. Typically object-oriented languages express this concept as the publicly accessible methods on the object. They generally map to commands rather than a variable that has continuous state. Unlike Value Objects which represent an Object and its current state, 1132 the op element merely represents the definition of an operation you can invoke.

1133 All operations take exactly one Object as a parameter and return exactly one Object as a result. The in 1134 and out attributes define the Contract List for the input and output Objects. If you need multiple input or 1135 output parameters, then wrap them in a single Object using a Contract as the signature. For example:

```
1136 \langle \text{on} \text{here} = "/addTwoReals" \text{ in} = "/def/AddIn" \text{out} = "obix:real" / \rangle
```

```
1137
1138 <obj href="/def/AddIn"><br>1139 <real name="a"/>
1139 <real name="a"/>
1140 \langlereal name="b"/><br>1141 \langle/obj>
               \langle/obj
```
1142 Objects can override the operation definition from one of their Contracts. However the new in or out 1143 Contract List MUST be Contract compatible (see Section [7.7\)](#page-36-0) with the Contract's definition.

1144 If an operation doesn't require a parameter, then specify in as obix:Nil. If an operation doesn't return 1145 anything, then specify out as  $obix:Nil$ . Occasionally an operation is inherited from a Contract which is

1146 unsupported in the implementation. In this case set the status attribute to disabled.

1147 Operations are always invoked via their own  $h$ ref attribute (not their parent's  $h$ ref). Therefore

1148 operations SHOULD always specify an href attribute if you wish clients to invoke them. A common

1149 exception to this rule is Contract definitions themselves.

# **9 Object Composition**

Object Composition describes how multiple OBIX Objects representing individual pieces are combined to

 form a larger unit. The individual pieces can be as small as the various data fields in a simple thermostat, as described in Section 2, or as large as entire buildings, each themselves composed of multiple

networks of devices. All of the OBIX Objects are linked together via URIs, similar to the way that the

- World Wide Web is a group of HTML documents hyperlinked together through URIs These OBIX Objects
- may be static documents like Contracts or device descriptions. Or they may be real-time data or services.
- Individual Objects are composed together in two ways to define this web. Objects may be composed together via *containment* or via *reference*.

# **9.1 Containment**

 Any OBIX Object may contain zero or more children Objects. This even includes Objects which might be 1161 considered primitives such as  $b \circ b$  or int. All Objects are open ended and free to specify new Objects which may not be in the Object's Contract. Containment is represented in the XML syntax by nesting the XML elements:

```
1164 <obj href="/a/"><br>1165 <br />
<list name="b"
1165 <list name="b" href="b">
1166 <obj href="b/c"/>
1167 </list><br>1168 </obj>
             \langle/ohi
```
 In this example the Object identified by "/a" contains "/a/b", which in turn contains "/a/b/c". Child Objects 1170 may be named or unnamed depending on if the name attribute is specified (Section [6.1\)](#page-30-0). In the example, "/a/b" is named and "/a/b/c" is unnamed. Typically named children are used to represent fields in a record,

structure, or class type. Unnamed children are often used in lists.

# **9.2 References**

To discuss references, let's return to our World Wide Web metaphor. Although the WWW is a web of

1175 individual HTML elements like  $\langle p \rangle$  and  $\langle \text{div} \rangle$ , we don't actually pass individual  $\langle p \rangle$  elements around

over the network. Rather we "chunk" them into HTML documents and always pass the entire document

1177 over the network. To tie it all together, we create links between documents using the  $\langle a \rangle$  anchor element. These anchors serve as place holders, referencing outside documents via a URI.

An OBIX reference is basically just like an HTML anchor. It serves as placeholder to "link" to another

- OBIX Object via a URI. While containment is best used to model small trees of data, references may be used to model very large trees or graphs of Objects. With references we can link together all OBIX Objects on the Internet to create the OBIX Web.
- As a clue to clients consuming OBIX references, the server SHOULD specify the type of the referenced
- 1184 Object using the is attribute. In addition, for the list element type, the server SHOULD use the  $\circ$  f
- 1185 attribute to specify the type of Objects contained by the list. This allows the client to prepare the proper
- visualizations, data structures, etc. for consuming the Object when it accesses the actual Object. For
- example, a server might provide a reference to a list of available points:
- 1188 <ref name="points" is="obix:list" of="obix:Point"/>

# <span id="page-40-0"></span>**9.3 Extents**

Within any problem domain, the intra-model relationships can be expressed by using either containment

- or references. The choice changes the semantics of both the model expression as well as the method for
- accessing the elements within the model. The containment relationship is imbued with special semantics
- regarding encoding and event management. If the model is expressed through containment, then we use the term *Extent* to refer to the tree of children contained within that Object, down to references. Only
- Objects which have an href have an Extent. Objects without an href are always included within the Extent

1196 of one or more referenceable Objects which we term its *Ancestors*. This is demonstrated in the following 1197 example.

```
1198 <obj href="/a/"><br>1199 <obj name="b" }
1199 \leftarrow \leftarrow 
1200 <obj name="c"/>
1201 \langle \text{ref name="d" href="/du'} \rangle1202 </obj><br>1203 <ref na
1203 \langle ref \text{ name="}e" \text{ href="}/e" />\n1204 \langle \text{obj}\rangle\langleobj>
```
 In the example above, we have five Objects named 'a' to 'e'. Because 'a' includes an href, it has an associated extent, which encompasses 'b' and 'c' by containment and 'd' and 'e' by reference. Likewise, 'b' has an href which results in an extent encompassing 'c' by containment and 'd' by reference. Object 'c' does not provide a direct href, but exists in both the 'a' and 'b' Objects' extents. Note an Object with an href has exactly one extent, but can be nested inside multiple extents.

# 1210 **9.3.1 Inlining Extents**

1211 When marshaling Objects into an OBIX document, it is required that an extent always be fully inlined into 1212 the document. The only valid Objects which may be references outside the document are  $r \in f$  Objects. 1213 In order to allow conservation of bandwidth usage, processing time, and storage requirements, servers 1214 SHOULD use non-ref Objects only for representing primitive children which have no further extent. 1215 Refs SHOULD be used for all complex children that have further structure under them. Clients MUST be 1216 able to consume the refs and then request the referenced object if it is needed for the application. As an 1217 example, consider a server which has the following object tree, represented here with full extent:

```
1218 <obj name="MyBuilding" href="/building/"><br>1219 <str name="address" yal="123 Main Stree
1219 <str name="address" val="123 Main Street"/><br>1220 <obj name="Floor1">
1220 <obj name="Floor1"><br>1221 <obj name="Zone1"<br>1222 <obj name="Room"
                         <obj name="Zone1">
1222 <br>\n<br>\n<i>1223</i> <br>\n<br>\n<i>7</i> <i>obj</i> <br>\n<br>\n<i>7</i> <i>obj</i> <br>\n</math>1223 </obj>
1224 </obj>
                   \langleobj>
```
1226 When marshaled into an OBIX document to respond to a client Read request of the /building/ URI, the 1227 server SHOULD inline only the address, and use a ref for Floor1:

```
1228 <obj name="MyBuilding" href="/building/"><br>1229 < str name="address" yal="123 Main Stree
1229 <str name="address" val="123 Main Street"/><br>1230 <ref name="Floor1" href="floor1"/>
\frac{1230}{231} <ref name="Floor1" href="floor1"/>
                  \langleobj>
```
1232 If the Object implements a Contract, then it is required that the extent defined by the Contract be fully 1233 inlined into the document (unless the Contract itself defined a child as a  $ref$  element). An example of a 1234 Contract which specifies a child as a  $ref$  is Lobby. about (Section [5.1\)](#page-26-0).

# 1235 **9.4 Alternate Hierarchies**

 An OBIX Server MAY present *Tags* that reference additional information about each OBIX Object. If these Tags are part of a formal semantic model, e.g., Haystack, BIM, etc., then the Tags will be identified by reference to its source semantic model. The identifier for such Tags, along with the URI for the semantic model it represents, MUST be declared in the Lobby (see Section [5](#page-26-1) for a description of the Lobby Object). A server MUST use the semicolon character (**;**) to indicate an alternate hierarchy. For example, a server might present tag metadata from tag dictionary d1 in presenting a particular object in its system:

```
1243 \lereal href="/bldg/floor1/room101/" name="Room101" val="70.0"><br>1244 \leref name="tags" href="../room101:meta"/>
1244 \langle \text{ref} \rangle anne="tags" href="../room101;meta"/>
                   \langle/real>
1246<br>1247
1247 <obj name="tags" href="/bldg/floor1/room101;meta"><br>1248 <obj name="dl:temperature"/>
1248 < obj name="d1:temperature"/><br>1249 <int name="d1:roomNumber" va
1249 <int name="d1:roomNumber" val="101"/><br>1250 <uri name="d1:vavReference" val="/bld
1250 \langle \text{uri name} = \text{"dl:vavReference"} \text{val} = \text{"bldg/vavs/vav101"}/\rangle\langle/obj>
```
- 1252 Servers SHOULD only provide this information to clients that are properly authenticated and authorized,<br>1253 to avoid providing a vector for attack if usage of a particular model identifies the server as an interestin
- to avoid providing a vector for attack if usage of a particular model identifies the server as an interesting 1254 target.
- 1255 The metadata SHOULD be presented using the ref element, so this additional information can be
- 1256 skipped during normal encoding. If a client is able to consume the metadata, it SHOULD ask for the 1257 metadata by requesting the metadata hierarchy.
- 1258 OBIX Clients SHALL ignore information that they do not understand. In particular, a conformant client
- 1259 that is presented with Tags that it does not understand MUST ignore those Tags. No OBIX Server may 1260 require understanding of these Tags for interpoperation. require understanding of these Tags for interoperation.

# <sup>1261</sup> **10Networking**

1262 The heart of OBIX is its object model and associated encoding. However, the primary use case for OBIX 1263 is to access information and services over a network. The OBIX architecture is based on a client/server<br>1264 metwork model, described below: network model, described below:

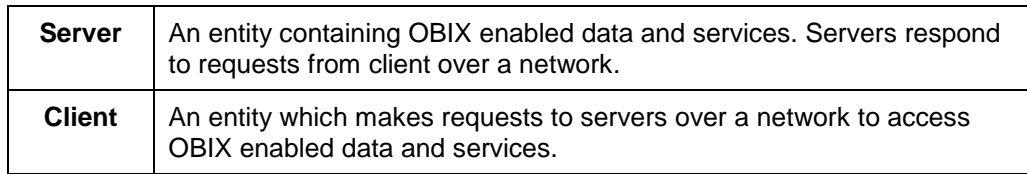

1265 *Table 10-1. Network model for OBIX.*

1266 There is nothing to prevent a device or system from being both an OBIX client and server. However, a

1267 key tenet of OBIX is that a client is NOT REQUIRED to implement server functionality which might require

1268 a server socket to accept incoming requests.

# 1269 **10.1 Service Requests**

1270 All service requests made against an OBIX server can be distilled to 4 atomic operations, expressed in 1271 the following Table:

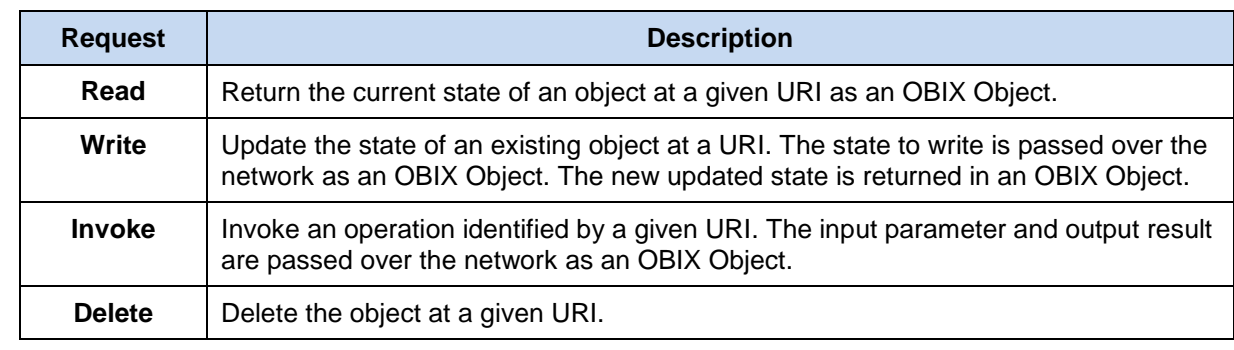

1272 *Table 10-2. OBIX Service Requests.*

1273 Exactly how these requests and responses are implemented between a client and server is called a

1274 *protocol binding*. The OBIX specification defines standard protocol bindings in separate companion 1275 documents. All protocol bindings MUST follow the same read, write, invoke, and delete semantics

1276 discussed next.

## 1277 **10.1.1 Read**

1278 The read request specifies an object's URI and the read response returns the current state of the object

1279 as an OBIX document. The response MUST include the Object's complete extent (see Section [9.3\)](#page-40-0).

1280 Servers may return an  $err$  Object to indicate the read was unsuccessful – the most common error is 1281 obix: BadUriErr (see Section [10.2](#page-44-0) for standard error Contracts).

### 1282 **10.1.2 Write**

1283 The write request is designed to overwrite the current state of an existing Object. The write request 1284 specifies the URI of an existing Object and its new desired state. The response returns the updated state 1285 of the Object. If the write is successful, the response MUST include the Object's complete extent (see

- 1286 Section [9.3\)](#page-40-0). If the write is unsuccessful, then the server MUST return an  $err$  Object indicating the
- 1287 failure.

1288 The server is free to completely or partially ignore the write, so clients SHOULD be prepared to examine 1289 the response to check if the write was successful. Servers may also return an  $err$  Object to indicate the 1290 write was unsuccessful.

1291 Clients are not required to include the Object's full extent in the request. Objects explicitly specified in the 1292 request object tree SHOULD be overwritten or "overlaid" over the server's actual object tree. Only the 1293 val attribute should be specified for a write request (outside of identification attributes such as name).

- 1294 The null attribute MAY also be used to set an Object to null. If the null attribute is not specified and the
- 1295 val attribute is specified, then it is implied that null is false. A write operation that provides Facets has
- 1296 unspecified behavior. When writing int or reals with units, the write value MUST be in the same units
- 1297 as the server specifies in read requests clients MUST NOT provide a different unit Facet and expect
- 1298 the server to auto-convert (in fact the unit Facet SHOULD NOT be included in the request).

### 1299 **10.1.3 Invoke**

1300 The invoke request is designed to trigger an operation. The invoke request specified the URI of an  $_{\text{op}}$  Object and the input argument Object. The response includes the output Object. The response MUST include the output Object's complete extent (see Section [9.3\)](#page-40-0). Servers MAY instead return an err Object to indicate the invocation was unsuccessful.

### 1304 **10.1.4 Delete**

1305 The delete request is designed to remove an existing Object from the server. The delete request

1306 specifies the URI of an existing Object. If the delete is successful, the server MUST return an empty

1307 response. If the delete is unsuccessful, the server MUST return an  $err$  Object indicating the failure.

## <span id="page-44-0"></span>1308 **10.2 Errors**

1309 Request errors are conveyed to clients with the err element. Any time an OBIX server successfully

1310 receives a request and the request cannot be processed, then the server SHOULD return an err Object

- 1311 to the client. Returning a valid OBIX document with  $err$  SHOULD be used when feasible rather than
- 1312 protocol specific error handling (such as an HTTP response code). Such a design allows for consistency
- 1313 with batch request partial failures and makes protocol binding more pluggable by separating data
- 1314 transport from application level error handling.
- 1315 The following Table describes the base Contracts predefined for representing common errors:

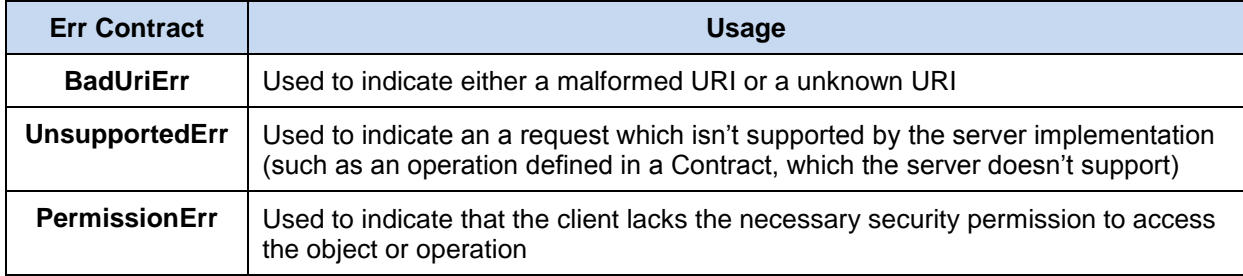

1316 *Table 10-3. OBIX Error Contracts.*

1317 The Contracts for these errors are:

```
1318 <err href="obix:BadUriErr"/><br>1319 <err href="obix:UnsupportedE
1319 <err href="obix:UnsupportedErr"/><br>1320 <err href="obix:PermissionErr"/>
                   1320 <err href="obix:PermissionErr"/>
```
1321 If one of the above Contracts makes sense for an error, then it SHOULD be included in the  $err$  element's 1322 is attribute. It is strongly encouraged to also include a useful description of the problem in the  $display$ 1323 attribute.

## 1324 **10.3 Localization**

1325 Servers SHOULD localize appropriate data based on the desired locale of the client agent. Localization

1326 SHOULD include the display and displayName attributes. The desired locale of the client SHOULD

1327 be determined through authentication or through a mechanism appropriate to the binding used. A

1328 suggested algorithm is to check if the authenticated user has a preferred locale configured in the server's

- 1329 user database, and if not then fallback to the locale derived from the binding.
- 1330 Localization MAY include auto-conversion of units. For example if the authenticated user has configured 1331 a preferred unit system such as English versus Metric. then the server might attempt to convert values
- a preferred unit system such as English versus Metric, then the server might attempt to convert values
- 1332 with an associated unit facet to the desired unit system.

# <sup>1333</sup> **11Core Contract Library**

1334 This chapter defines some fundamental Object Contracts that serve as building blocks for the OBIX 1335 specification.

## 1336 **11.1 Nil**

1337 The  $\text{obix:Nil}$  Contract defines a standardized null Object. Nil is commonly used for an operation's  $\text{in}$ 1338 or out attribute to denote the absence of an input or output. The definition:

1339 <obj href="obix:Nil" null="true"/>

# 1340 **11.2 Range**

1341 The  $obix:Range$  Contract is used to define a  $bool$  or enum's range. Range is a list Object that contains

1342 zero or more Objects called the range items. Each item's name attribute specifies the identifier used as 1343 the literal value of an enum. Item ids are never localized, and MUST be used only once in a given range.

1344 You may use the optional displayName attribute to specify a localized string to use in a user interface.

1345 The definition of Range:

1346 <list href="obix:Range" of="obix:obj"/>

#### 1347 An example:

```
1348 <list href="/enums/OffSlowFast" is="obix:Range"><br>1349 < obi name="off" displayName="Off"/>
1349 <obj name="off" displayName="Off"/>
1350 <obj name="slow" displayName="Slow Speed"/><br>1351 <obj name="fast" displayName="Fast Speed"/>
1351 <obj name="fast" displayName="Fast Speed"/><br>1352 </list>
                \langle/list>
```
1353 The range Facet may be used to define the localized text of a  $_{\text{bool}}$  value using the ids of "true" and 1354 "false":

```
1355 <list href="/enums/OnOff" is="obix:Range"><br>1356 <br />>> <obi name="true" displayName="On"/>
1356 <obj name="true" displayName="On"/>
1357 <obj name="false" displayName="Off"/>
1357 \leftarrow \leftarrow
```
# 1359 **11.3 Weekday**

1360 The  $\text{obix}: \text{Weekday}$  Contract is a standardized enum for the days of the week:

```
1361 <enum href="obix:Weekday" range="#Range">
1362 <list href="#Range" is="obix:Range"><br>1363 <obj name="sunday" />
1363 <obj name="sunday" />
1364 \xrightarrow{\text{obj}} name="monday" /><br>1365 \xrightarrow{\text{obj}} name="tuesday" /
1365 <obj name="tuesday" />
1366 <obj name="wednesday"
1366 <obj name="wednesday" />
1367 \xrightarrow{\text{obj name="thursday" />} 13681368 <obj name="friday" />
1369 \longleftrightarrow \longleftrightarrow name="saturday" /> 1370 \longleftrightarrow1370 </list><br>1371 </enum>
               </enum>
```
## 1372 **11.4 Month**

```
1373 The \text{obix:Month} Contract is a standardized enum for the months of the year:
```

```
1374 <enum href="obix:Month" range="#Range"><br>1375 <list href="#Range" is="obix:Range">
1375 <list href="#Range" is="obix:Range"><br>1376 <br />>> <bb />pame="january" />
1376 <obj name="january" />
1377 <obj name="febuary" />
1378 <obj name="march" />
1379 <obj name="april" />
1380 \leftarrow \leftarrow
```

```
1381 <obj name="june" />
1382 <obj name="july" />
1383 <obj name="august" /><br>1384 <obj name="september"
1384 \left\langle \text{obj name="september" } \right\rangle<br>1385 \left\langle \text{obj name="october" } \right\rangle1385 <obj name="october" /><br>1386 <obj name="november" />
1386 <obj name="november" />
1387 \longleftrightarrow \longleftrightarrow name="december" /><br>1388 \longleftrightarrow /list>
1388 </list><br>1389 </enum>
                  1389 </enum>
```
# 1390 **11.5 Units**

1391 Representing units of measurement in software is a thorny issue. OBIX provides a unit framework for 1392 mathematically defining units within the object model. An extensive database of predefined units is also 1393 provided.

 All units measure a specific quantity or dimension in the physical world. Most known dimensions can be expressed as a ratio of the seven fundamental dimensions: length, mass, time, temperature, electrical current, amount of substance, and luminous intensity. These seven dimensions are represented in the **[SI](#page-8-0)  [Units](#page-8-0)** system respectively as kilogram (kg), meter (m), second (sec), Kelvin (K), ampere (A), mole (mol), and candela (cd).

1399 The  $\text{obix:Dimension}$  Contract defines the ratio of the seven SI units using a positive or negative

1400 exponent:

```
1401 \leq \leq \leq \leq \leq \leq \leq \leq \leq \leq \leq \leq \leq \leq \leq \leq \leq \leq \leq \leq \leq \leq \leq \leq \leq \leq \leq \leq \leq \leq \leq \leq \leq \leq \leq \leq 
1402 <int name="kg" val="0"/>
1403 \langle \text{int name} = "m" \quad \text{val} = "0" / \rangle1404 \langle int name="sec" val="0"/><br>1405 \langle int name="K" val="0"/>
1405 \langle \text{int name="K"} \quad \text{val="0"1406 \langle \text{int name="A"} \quad \text{val="0"/\rangle}1407 \frac{1}{2} \frac{1}{2} \frac{1}{2} \frac{1}{2} \frac{1}{2} \frac{1}{2} \frac{1}{2} \frac{1}{2} \frac{1}{2} \frac{1}{2} \frac{1}{2} \frac{1}{2} \frac{1}{2} \frac{1}{2} \frac{1}{2} \frac{1}{2} \frac{1}{2} \frac{1}{2} \frac{1}{2} \frac{1}{2} \frac{1}{2} \frac{1}{\text{14} \text{14} \text{14} \text{14} \text{14} \text{14} \text{14} \text{14} \text{14} \text{14} \text{14} \text{14}1409 \langle \rangle
```
1410 A Dimension Object contains zero or more ratios of kg, m, sec, K, A, mol, or cd. Each of these ratio 1411 maps to the exponent of that base SI unit. If a ratio is missing then the default value of zero is implied. For 1412 example acceleration is  $m/s^2$ , which would be encoded in OBIX as:

```
1413 < obj is="obix:Dimension"><br>1414 < int name="m" val="1"
1414 <int name="m" val="1"/>
                         \text{14} \text{14} \text{14} \text{14} \text{14} \text{14} \text{14} \text{14} \text{14} \text{14} \text{14}1416 \langle \rangleobj>
```
1417

 Units with equal dimensions are considered to measure the same physical quantity. This is not always precisely true, but is good enough for practice. This means that units with the same dimension are convertible. Conversion can be expressed by specifying the formula required to convert the unit to the dimension's normalized unit. The normalized unit for every dimension is the ratio of SI units itself. For 1422 example the normalized unit of energy is the joule  $m^2 \cdot kg \cdot s^{-2}$ . The kilojoule is 1000 joules and the watt- hour is 3600 joules. Most units can be mathematically converted to their normalized unit and to other units using the linear equations:

```
1425 unit = dimension \cdot scale + offset1426 toNormal = scalar • scale + offset<br>1427 fromNormal = (scalar - offset) / s
1427 fromNormal = (scalar - offset) / scale<br>1428 toUnit = fromUnit.fromNormal( toUnit.to
                toUnit = fromUnit.fromNormal( toUnit.toNormal(scalar) )
```
 There are some units which don't fit this model including logarithm units and units dealing with angles. But this model provides a practical solution for most problem spaces. Units which don't fit this model SHOULD use a dimension where every exponent is set to zero. Applications SHOULD NOT attempt conversions on these types of units.

1433 The  $\text{obix:Unit}$  Contract defines a unit including its dimension and its toNormal equation:

```
1434 <obj href="obix:Unit"><br>1435 <str name="symbol"/>
1435 <str name="symbol"/>
1436 <obj name="dimension" is="obix:Dimension"/>
            <real name="scale" val="1"/>
```
#### 1438  $\langle$ real name="offset" val="0"/><br>1439  $\langle$ /obj>  $\langle$ / $obi$

1440 The unit element contains symbol, dimension, scale, and offset sub-Objects, as described in the

#### 1441 following Table:

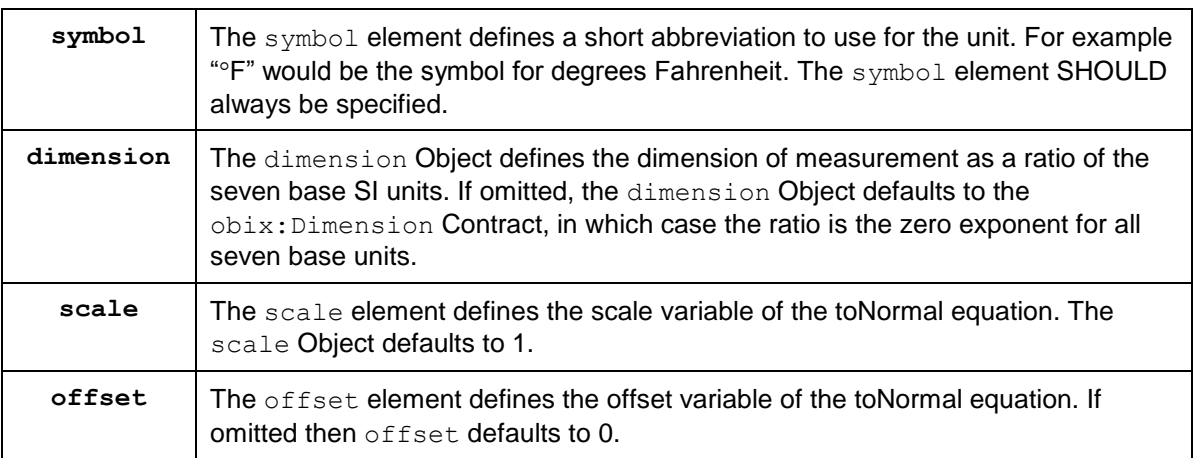

#### 1442 *Table 11-1. OBIX Unit composition.*

- 1443 The display attribute SHOULD be used to provide a localized full name for the unit based on the client's
- 1444 locale. If the display attribute is omitted, clients SHOULD use symbol for display purposes.

1445

1446 An example for the predefined unit for kilowatt:

```
1447 <br />
<br />
<br />
<br />
cobj href="obix:units/kilowatt" display="kilowatt">
<<br />
<<br />
<<br />
<<br />
ref="symbol" val="kW"/>
<<br />
</>
</>
</>
<//>
<//>
<//>
<//>
val="kW"/>
1448 <str name="symbol" val="kW"/><br>1449 <br/> <br/>>bj name="dimension">
1449 <obj name="dimension"><br>1450 <int name="m" val="2
1450 <int name="m" val="2"/><br>1451 <int name="kg" val="1"/
1451 <int name="kg" val="1"/><br>1452 <int name="sec" val="-3"<br>1453 </obj>
                                 \text{14} \text{14} \text{14} \text{14} \text{14} \text{14} \text{14} \text{14} \text{14} \text{14} \text{14} \text{14} \text{14}1453 </obj> 
1454 <real name="scale" val="1000"/><br>1455 </obj>
                         \langle/obj
```
1456 Automatic conversion of units is considered a localization issue.

# <sup>1457</sup> **12Watches**

1458 A key requirement of OBIX is access to real-time information. We wish to enable clients to efficiently 1459 receive access to rapidly changing data. However, we don't want to require clients to implement web<br>1460 servers or expose a well-known IP address. In order to address this problem. OBIX provides a model 1460 servers or expose a well-known IP address. In order to address this problem, OBIX provides a model for 16<br>1461 event propagation called Watches. 1461 event propagation called *Watches*.

- 1462 The Implicit Contract for Watch is described in the following lifecycle:
- 1463 The client creates a new Watch Object with the make operation on the server's WatchService 1464 URI. The server defines a new Watch Object and provides a URI to access the new Watch.
- 1465 The client registers (and unregisters) Objects to watch using operations on the Watch Object.
- 1466 The server tracks events that occur on the Objects in the Watch.
- 1467 The client receives events from the server about changes to Objects in the Watch. The events 1468 can be polled by the client (see [12.1\)](#page-49-0) or pushed by the server (see [12.2\)](#page-49-1).
- 1469 The client may invoke the pollRefresh operation at any time to obtain a full list of the current 1470 value of each Object in the Watch.
- 1471 The Watch is freed, either by the explicit request of the client using the delete operation, or 1472 when the server determines the Watch is no longer being used. See Sections [12.1](#page-49-0) and [12.2](#page-49-1) for 1473 details on the criteria for server removal of Watches. When the Watch is freed, the Objects in it 1474 are no longer tracked by the server and the server may return any resources used for it to the 1475 system.
- 1476 Watches allow a client to maintain a real-time cache of the current state of one or more Objects. They are 1477 also used to access an event stream from a feed Object. Watches also serve as the standardized 1478 mechanism for managing per-client state on the server via leases.

# <span id="page-49-0"></span>1479 **12.1 Client Polled Watches**

- 1480 When the underlying binding does not allow the server to send unsolicited messages, the Watch must be 1481 periodically polled by the client. The Implicit Contract for Watch in this scenario is extended as follows:
- 1482 The client SHOULD periodically poll the Watch URI using the pollChanges operation to obtain 1483 the events which have occurred since the last poll.
- 1484 In addition to freeing the Watch by explicit request of the client, the server MAY free the Watch if 1485 the client fails to poll for a time greater than the *lease time* of the Watch. See the lease property 1486 in Section [12.4.5.](#page-52-0)

## <span id="page-49-1"></span>1487 **12.2 Server Pushed Watches**

1488 Some bindings, for example the **[OBIX WebSockets](#page-9-0)** binding, may allow unsolicited transmission by either 1489 the client or the server. If this is possible the standard Implicit Contract for Watch behavior is extended as 1490 follows:

- 1491 Change events are sent by the server directly to the client as unsolicited updates.
- 1492 The lease time property of the Watch MUST NOT be used for server automatic removal of the 1493 Watch. The Watch SHOULD remain active without the need for the client to invoke the 1494 **pollChanges or pollRefresh operations.**
- 1495 The Watch MUST be removed by the server upon termination of the underlying session between 1496 the client and server, in addition to the normal removal upon explicit client request.
- 1497 The server MUST return an empty list upon invocation of the pollChanges operation.

1498 Watches used in servers that can push events MUST provide three additional properties for configuring 1499 the Watch behavior:

- 1500 bufferDelay: The implicit contract for bufferDelay is the period of time for which any events 1501 on watched objects will be buffered before being sent by the server in an update. Clients must be 1502 able to regulate the flow of messages from the server. A common scenario is an OBIX client 1503 application on a mobile device where the bandwidth usage is important; for example, a server 1504 sending updates every 50 milliseconds as a sensor value jitters around will cause problems. On 1505 the other hand, server devices may be constrained in terms of the available space for buffering 1506 changes. Servers are free to set a maximum value on  $\text{bufferDelay}$  through the max Facet to 1507 constrain the maximum delay before the server will report events.
- 1508 maxBufferedEvents: Servers may also use the maxBufferedEvents property to indicate the 1509 maximum number of events that can be retained before the buffer must be sent to the client to 1510 avoid missing events.
- 1511 bufferPolicy: This enum property defines the handling of the buffer on the server side when 1512 **further events occur while the buffer is full. A value of** violate **means that the** bufferDelay 1513 property is violated and the events are sent, allowing the buffer to be emptied. A value of LIFO 1514 (last-in-first-out) means that the most recently added buffer event is replaced with the new event. 1515 A value of FIFO (first-in-first-out) means that the oldest buffer event is dropped to make room for 1516 the new event.
- 1517  **NOTE:** A server using a buffer Policy of either LIFO or FIFO will not send events when a 1518 buffer overrun occurs, and this means that some events will not be received by the client. It is up 1519 to the client and server to negotiate appropriate values for these three properties to ensure that 1520 events are not lost, if that is important to the application.
- 1521 Note that bufferDelay MUST be writable by the client, as the client capabilities typically constrain the 1522 bandwidth usage. Server capabilities typically constrain maxBufferedEvents, and thus this is generally 1523 not writable by clients.

## 1524 **12.3 WatchService**

1525 The WatchService Object provides a well-known URI as the factory for creating new Watches. The 1526 WatchService URI is available directly from the Lobby Object. The Contract for WatchService:

```
1527 <obj href="obix:WatchService"><br>1528 <op name="make" in="obix:Nil
1528 <op name="make" in="obix:Nil" out="obix:Watch"/><br>1529 </obi>
                \langleobj>
```
1530 The make operation returns a new empty Watch Object as an output. The href of the newly created 1531 Watch Object can then be used for invoking operations to populate and poll the data set. Watch Object can then be used for invoking operations to populate and poll the data set.

# 1532 **12.4 Watch**

1533 The Watch Object is used to manage a set of Objects which are subscribed by clients to receive the 1534 latest events. The Explicit Contract definitions are:

```
1535 <obj href="obix:Watch"><br>1536 <reltime name="lease"<br>1537 <reltime name="buffer
                     1536 <reltime name="lease" min="PT0S" writable="true"/>
1537 <reltime name="bufferDelay" min="PT0S" writable="true" null="true"/><br>1538 <int name="maxBufferedEvents" null="true"/>
1538 <int name="maxBufferedEvents" null="true"/><br>1539 <enum name="bufferPolicy" is="obix:WatchBuf
1539 <enum name="bufferPolicy" is="obix:WatchBufferPolicy" null="true"/><br>1540 < op name="add" in="obix:WatchIn" out="obix:WatchOut"/>
1540 <op name="add" in="obix:WatchIn" out="obix:WatchOut"/><br>1541 <op name="remove" in="obix:WatchIn"/>
1541 <op name="remove" in="obix:WatchIn"/><br>1542 <op name="pollChanges" out="obix:Watc
1542 <op name="pollChanges" out="obix:WatchOut"/>
1543 <op name="pollRefresh" out="obix:WatchOut"/><br>1544 <op name="delete"/>
1544 <op name="delete"/><br>1545 </obj>
                  1541546<br>1547
1547 <enum href="obix:WatchBufferPolicy" range="#Range"><br>1548 <br />>> <list href="#Range" is="obix:Range">
1548 <list href="#Range" is="obix:Range"><br>1549 <obj name="violate" />
1549 <obj name="violate" />
1550 <obj name="LIFO" /><br>1551 <obj name="FIFO" />
\begin{array}{cc} 1551 & \text{cobj name} = "FIFO" \ / > \\ 1552 & \text{c/list>} \end{array}1552 \langle/list><br>1553 \langle/enum>
                  </enum>
```

```
1554<br>1555
1555 <obj href="obix:WatchIn"><br>1556 <list name="hrefs" of="
1556 <list name="hrefs" of="obix:WatchInItem"/><br>1557 </obj>
                  \langle/obi1558<br>1559
1559 <uri href="obix:WatchInItem"><br>1560 <obj name="in"/>
1560 <obj name="in"/><br>1561 </uri>
                  \langle /uri \rangle1562<br>1563
1563           <obj href="obix:WatchOut"><br>1564                 <list name="values" of="
1564 <list name="values" of="obix:obj"/><br>1565 </obj>
                  \langle/obj
```
1566 Many of the Watch operations use two Contracts: obix: WatchIn and obix: WatchOut. The client 1567 identifies Objects to add and remove from the poll list via WatchIn. This Object contains a list of URIs. 1568 Typically these URIs SHOULD be server relative.

1569 The server responds to add, pollChanges, and pollRefresh operations via the WatchOut Contract.

1570 This Object contains the list of subscribed Objects - each Object MUST specify an href URI using the

- 1571 exact same string as the URI identified by the client in the corresponding WatchIn. Servers MUST NOT
- 1572 perform any case conversions or normalization on the URI passed by the client. This allows client
- 1573 software to use the URI string as a hash key to match up server responses.

### 1574 **12.4.1 Watch.add**

1575 Once a Watch has been created, the client can add new Objects to the Watch using the add operation.

1576 The Objects returned are required to specify an href using the exact string representation input by the

1577 client. If any Object cannot be processed, then a partial failure SHOULD be expressed by returning an

1578 err Object with the respective href. Subsequent URIs MUST NOT be affected by the failure of one

1579 invalid URI. The add operation MUST never return Objects not explicitly included in the input URIs (even

1580 if there are already existing Objects in the watch list). No guarantee is made that the order of Objects in 1581 WatchOut matches the order in of URIs in  $W_{\text{atchIn}}$  – clients must use the URI as a key for matching.

1582 Note that the URIs supplied via WatchIn may include an optional in parameter. This parameter is only 1583 used when subscribing a Watch to a feed Object. Feeds also differ from other Objects in that they return 1584 a list of historic events in WatchOut. Feeds are discussed in detail in Sectio[n12.6.](#page-53-0)

1585 It is invalid to add an  $op$ 's href to a Watch; the server MUST report an err.

1586 If an attempt is made to add a URI to a Watch which was previously already added, then the server 1587 SHOULD return the current Object's value in the WatchOut result, but treat poll operations as if the URI 1588 was only added once – polls SHOULD only return the Object once. If an attempt is made to add the same 1589 URI multiple times in the same WatchIn request, then the server SHOULD only return the Object once.

### 1590 **12.4.1.1 Watch Object URIs**

 The lack of a trailing slash in watched Object URIs can cause problems with Watches. Consider a client which adds a URI to a Watch without a trailing slash. The client will use this URI as a key in its local hashtable for the Watch. Therefore the server MUST use the URI exactly as the client specified. However, if the Object's extent includes child Objects they will not be able to use relative URIs. It is RECOMMENDED that servers fail fast in these cases and return a BadUriErr when clients attempt to add a URI without a trailing slash to a Watch (even though they may allow it for a normal read request).

### 1597 **12.4.2 Watch.remove**

1598 The client can remove Objects from the watch list using the  $\text{remove}$  operation. A list of URIs is input to 1599 remove, and the Nil Object is returned. Subsequent pollChanges and pollRefresh operations MUST 1600 cease to include the specified URIs. It is possible to remove every URI in the watch list; but this scenario 1601 MUST NOT automatically free the Watch, rather normal poll and lease rules still apply. It is invalid to use 1602 the WatchInItem.in parameter for a remove operation.

### 1603 **12.4.3 Watch.pollChanges**

1604 Clients SHOULD periodically poll the server using the pollChanges operation. This operation returns a 1605 list of the subscribed Objects which have changed. Servers SHOULD only return the Objects which have 1606 been modified since the last poll request for the specific Watch. As with add, every Object MUST specify 1607 an href using the exact same string representation the client passed in the original add operation. The 1608 entire extent of the Object SHOULD be returned to the client if any one thing inside the extent has 1609 changed on the server side.

- 1610 Invalid URIs MUST never be included in the response (only in add and pollRefresh). An exception to
- 1611 this rule is when an Object which is valid is removed from the URI space. Servers SHOULD indicate an
- 1612 Object has been removed via an err with the BadUriErr Contract.

### 1613 **12.4.4 Watch.pollRefresh**

1614 The pollRefresh operation forces an update of every Object in the watch list. The server MUST return

1615 every Object and its full extent in the response using the href with the exact same string representation

1616 passed by the client in the original add. Invalid URIs in the poll list SHOULD be included in the response

1617 as an err element. A pollRefresh resets the poll state of every Object, so that the next pollChanges

1618 only returns Objects which have changed state since the pollRefresh invocation.

### <span id="page-52-0"></span>1619 **12.4.5 Watch.lease**

 All Watches have a *lease time*, specified by the lease child. If the lease time elapses without the client initiating a request on the Watch, and the Watch is a client-polled Watch, then the server MAY *expire* the Watch. Every new poll request resets the lease timer. So as long as the client polls at least as often as the lease time, the server SHOULD maintain the Watch. The following requests SHOULD reset the lease 1624 timer: read of the Watch URI itself or invocation of the add, remove, pollChanges, or pollRefresh operations.

1626 Clients may request a different lease time by writing to the lease Object (requires servers to assign an 1627 href to the lease child). The server is free to honor the request, cap the lease within a specific range, or 1628 ignore the request. In all cases the write request will return a response containing the new lease time in 1629 effect.

1630 Servers SHOULD report expired Watches by returning an err Object with the BadUriErr Contract. As a 1631 general principle servers SHOULD honor Watches until the lease runs out (for client-polled Watches) or 1632 the client explicitly invokes delete. However, servers are free to cancel Watches as needed (such as 1633 power failure) and the burden is on clients to re-establish a new Watch.

### 1634 **12.4.6 Watch.delete**

1635 The delete operation can be used to cancel an existing Watch. Clients SHOULD always delete their 1636 Watch when possible to be good OBIX citizens. However servers MUST always cleanup correctly without 1637 an explicit delete when the lease expires or the session is terminated.

# 1638 **12.5 Watch Depth**

 When a Watch is put on an Object which itself has child Objects, how does a client know how "deep" the subscription goes? OBIX requires Watch depth to match an Object's extent (see Section [9.3\)](#page-40-0). When a Watch is put on a target Object, a server MUST notify the client of any changes to any of the Objects 1642 within that target Object's extent. If the extent includes feed Objects, they are not included in the Watch – feeds have special Watch semantics discussed in Section [12.6.](#page-53-0) This means a Watch is inclusive of all 1644 descendents within the extent except refs and feeds.

### <span id="page-53-0"></span>1645 **12.6 Feeds**

1646 Servers may expose event streams using the  $f$ eed Object. The event instances are typed via the feed's 1647 of attribute. Clients subscribe to events by adding the feed's href to a Watch, optionally passing an input

1648 parameter which is typed via the feed's in attribute. The Object returned from Watch.add is a list of 1649 historic events (or the empty list if no event history is available). Subsequent calls to pollChanges return

1650 the list of events which have occurred since the last poll.

1651 Let's consider a simple example for an Object which fires an event when its geographic location changes:

```
1652 <obj href="/car/"><br>1653 <feed href="move
                 1653 <feed href="moved" of="/def/Coordinate"/>
1654 <obj>
1655<br>1656
1656 <obj href="/def/Coordinate"><br>1657 <real name="lat"/>
1657 <real name="lat"/>
                 1658 <real name="long"/>
1659 \langle \circ \text{obj} \rangle
```
1660 We subscribe to the moved event feed by adding "/car/moved" to a Watch. The WatchOut will include the 1661 list of any historic events which have occurred up to this point in time. If the server does not maintain an 1662 event history this list will be empty:

```
1663 <obj is="obix:WatchIn"><br>1664 <list names="brefs">
1664 <list names="hrefs">
1665 <uri val="/car/moved" />
1666 </list><br>1667 </obj>
             \langleobj>
1668<br>1669
1669 <obj is="obix:WatchOut">
1670 <list names="values"><br>1671 <feed href="/car/mo
1671 <feed href="/car/moved" of="/def/Coordinate/" /> <!-- empty history -->
               \langle/list>
1673 \langle \text{obj} \rangle
```
1674 Now every time we call pollChanges for the Watch, the server will send us the list of event instances 1675 which have accumulated since our last poll:

```
1676 <obj is="obix:WatchOut"><br>1677 <list names="values">
1677 <list names="values">
             1678 <feed href="/car/moved" of="/def/Coordinate">
1679 <obj>
1680 <real name="lat" val="37.645022"/>
1681 <real name="long" val="-77.575851"/><br>1682 </bbj>
1682 </obj>
1683 <obj>
1684 <real name="lat" val="37.639046"/>
1685 <real name="long" val="-77.61872"/>
1686 </obj>
1687 </feed><br>1688 </list>
           \langle/list>
1689 \langle \rangle
```
1690 Note the feed's  $\circ$  f attribute works just like the list's  $\circ$  f attribute. The children event instances are 1691 assumed to inherit the Contract defined by  $\circ$  funless explicitly overridden. If an event instance does 1692 override the of Contract, then it MUST be Contract compatible. Refer to the rules defined in Section [7.8.](#page-36-1)

1693 Invoking a pollRefresh operation on a Watch with a feed that has an event history, SHOULD return all 1694 the historical events as if the  $\text{pollRefresh}$  was an add operation. If an event history is not available, 1695 then pollRefresh SHOULD act like a normal pollChanges and just return the events which have 1696 occurred since the last poll.

# <span id="page-54-0"></span><sup>1697</sup> **13Points**

 Anyone familiar with automation systems immediately identifies with the term *Point* (sometimes called *tags* in the industrial space). Although there are many different definitions, generally points map directly to a sensor or actuator (called *Hard Points*). Sometimes the concept of a Point is mapped to a configuration variable such as a software setpoint (called *Soft Points*). In some systems Point is an atomic value, and in others it encapsulates a great deal of status and configuration information.

 The goal of OBIX is to capture a normalization representation of Points without forcing an impedance mismatch on implementers trying to make their native system OBIX accessible. To meet this requirement, OBIX defines a low level abstraction for Point - simply one of the primitive value types with associated status information. Point is basically just a marker Contract used to tag an Object as exhibiting "Point" semantics:

1708 <obj href="obix:Point"/>

1709 This Contract MUST only be used with the value primitive types: bool, real, enum, str, abstime, and

1710 reltime. Points SHOULD use the status attribute to convey quality information. This Table specifies 1711 how to map common control system semantics to a value type:

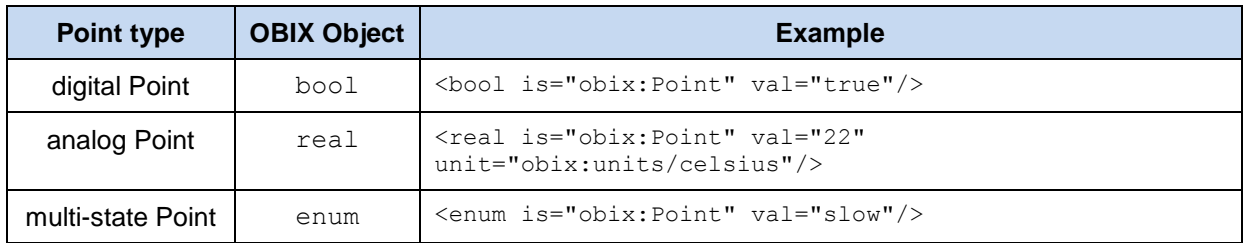

1712 *Table 13-1. Base Point types.*

## 1713 **13.1 Writable Points**

1714 Different control systems handle Point writes using a wide variety of semantics. Sometimes we write a 1715 Point at a specific priority level. Sometimes we override a Point for a limited period of time, after which the 1716 Point falls back to a default value. The OBIX specification does not attempt to impose a specific model on 1717 implementers. Rather OBIX provides a standard WritablePoint Contract which may be extended with 1718 additional mixins to handle special cases. WritablePoint defines write as an operation which takes a 1719 WritePointIn structure containing the value to write. The Contracts are:

```
1720 <obj href="obix:WritablePoint" is="obix:Point"><br>1721 <op name="writePoint" in="obix:WritePointIn"
                    1721 <op name="writePoint" in="obix:WritePointIn" out="obix:Point"/>
                 </obj>
1722<br>1723<br>1724
1724 <obj href="obix:WritePointIn"><br>1725 <obj name="value"/>
1725 <obj name="value"/><br>1726 </obj>
                 \langle/ohi1727
```
1728 It is implied that the value passed to writePoint MUST match the type of the Point. For example if 1729 WritablePoint is used with an enum, then writePoint MUST pass an enum for the value.

# <sup>1730</sup> **14History**

1731 Most automation systems have the ability to persist periodic samples of point data to create a historical

1732 archive of a point's value over time. This feature goes by many names including logs, trends, or histories.<br>1733 In OBIX, a *history* is defined as a list of time stamped point values. The following features are provi 1733 In OBIX, a *history* is defined as a list of time stamped point values. The following features are provided by OBIX histories:

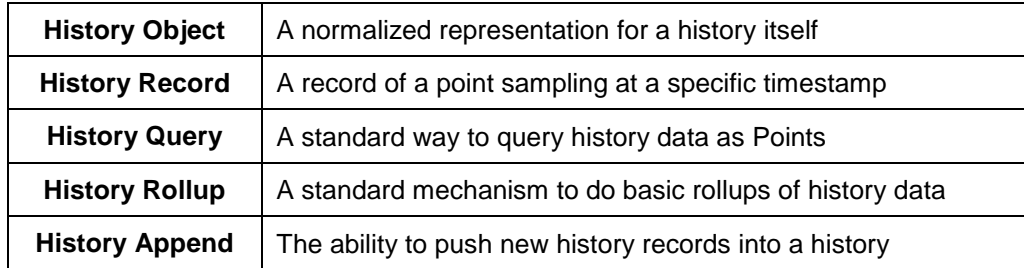

1735 *Table 14-1. Features of OBIX Histories.*

# 1736 **14.1 History Object**

1737 Any Object which wishes to expose itself as a standard OBIX history implements the obix: History 1738 Contract:

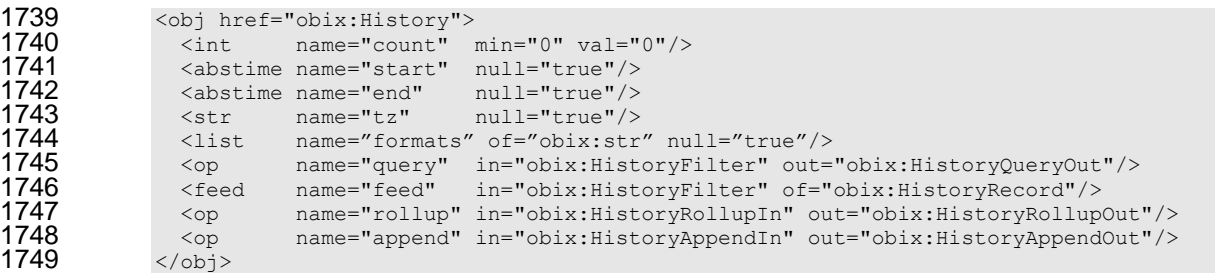

1750 The child properties of obix: History are:

1751

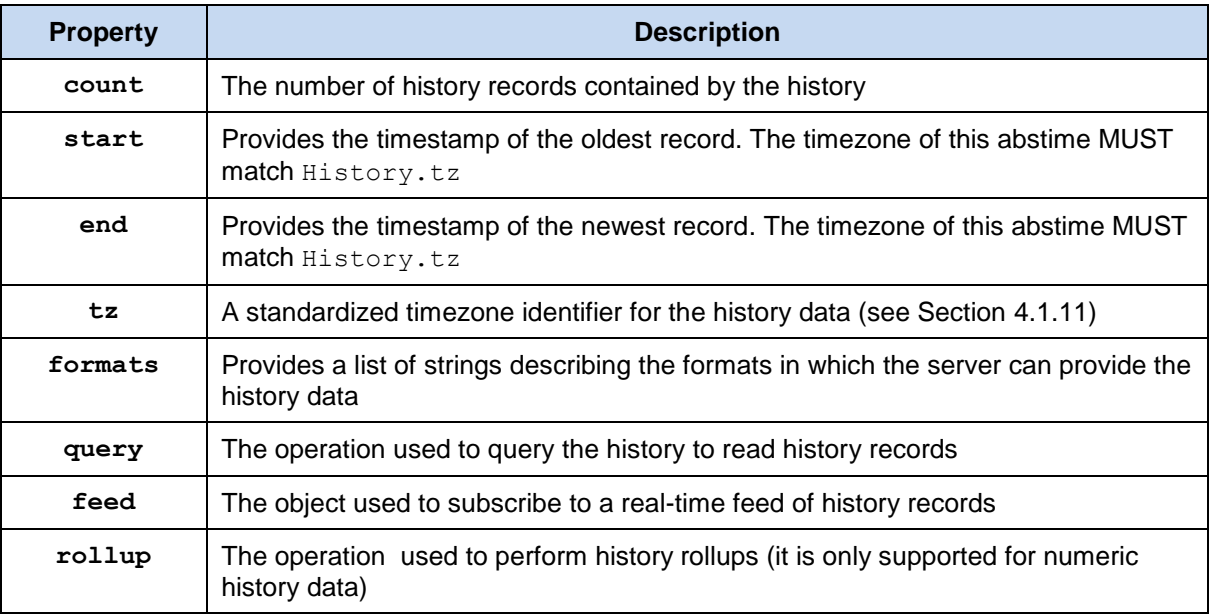

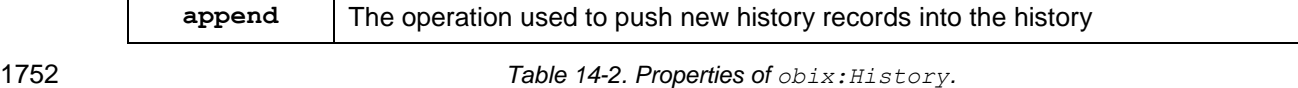

```
1753 An example of a history which contains an hour of 15 minute temperature data:
```

```
1754 <obj href="http://x/outsideAirTemp/history/" is="obix:History"><br>1755 <int name="count" val="5"/>
1755 \sin t name="count" val="5"/>
1756 <abstime name="start" val="2005-03-16T14:00:00-05:00" tz="America/New York"/>
1757 <abstime name="end" val="2005-03-16T15:00:00-05:00" tz="America/New York"/>
1758 <str name="tz" val="America/New York"/>
1758 <str name="tz" val="America/Net<br>1759 <list name="formats" of="obix:str"><br>1760 <str val="text/csv"/>
1760 <str val="text/csv"/><br>1761 </list>
1761 </list><br>1762 <op
1762 <op name="query" href="query"/>
1763 \langle \text{op} \rangle name="rollup" href="rollup"/>
             \langleobj>
```
# 1765 **14.2 History Queries**

1766 Every History Object contains a query operation to query the historical data. A client MAY invoke the 1767 query operation to request the data from the server as an obix: HistoryQueryOut. Alternatively, if 1768 the server is able to provide the data in a different format, such as CSV, it SHOULD list these additionally 1769 supported formats in the formats field. A client MAY then supply one of these defined formats in the 1770 HistoryFilter input query.

## 1771 **14.2.1 HistoryFilter**

1772 The History.query input Contract:

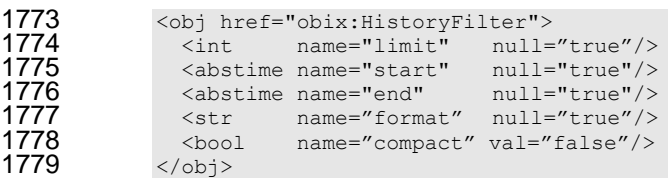

1780 These fields are described in detail in this Table:

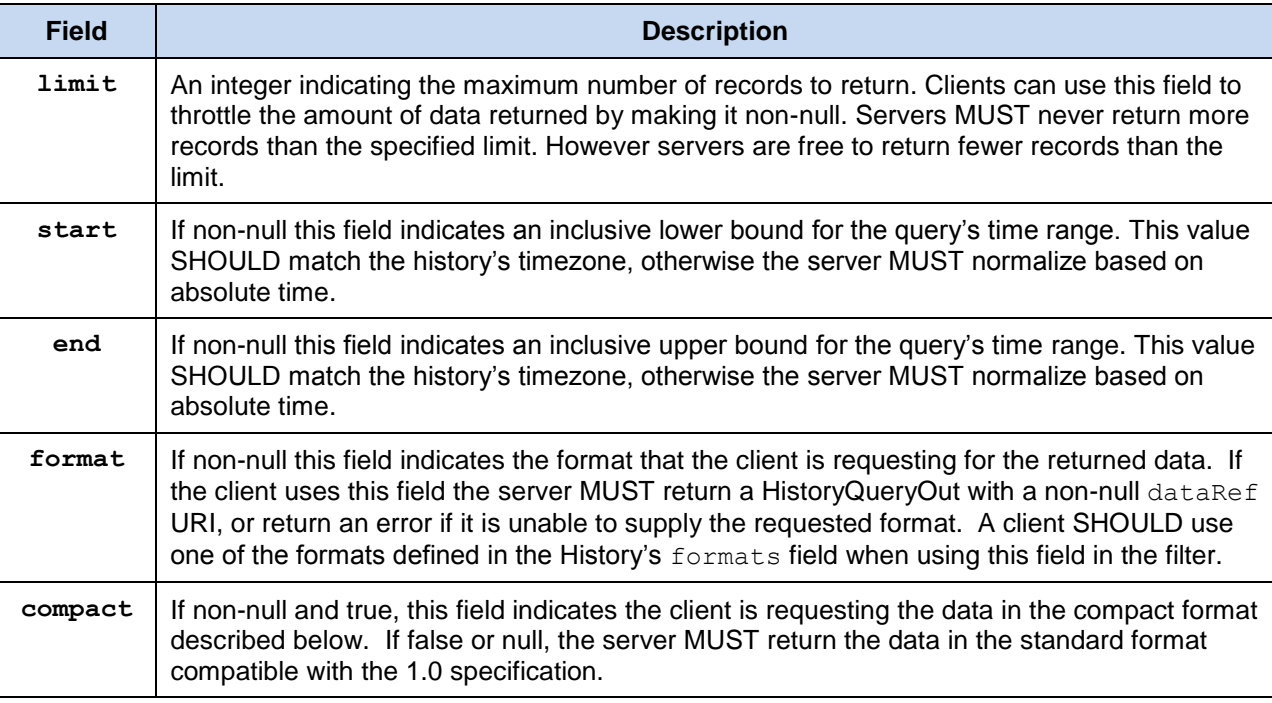

1781 *Table 14-3. Properties of obix:HistoryFilter.*

### 1782 **14.2.2 HistoryQueryOut**

```
1783 The History.query output Contract:
```

```
1784 <obj href="obix:HistoryQueryOut"><br>1785 <int name="count" min="0" v
1785 <int name="count" min="0" val="0"/><br>1786 <abstime name="start" null="true"/>
1786 <abstime name="start" null="true"/><br>1787 <abstime name="end" null="true"/>
1787 <abstime name="end" null="true"/>
1788 <list name="data" of="obix:HistoryRecord" null="true"/>
1789 \langleuri name="dataRef" null="true"/><br>1790 \langle/obi>
               \langle/obj
```
1791 Just like History, every HistoryQueryQut returns count, start, and end. But unlike History, 1792 these values are for the query result, not the entire history. The actual history data is stored as a list of 1793 HistoryRecords in the data field. Remember that child order is not quaranteed in OBIX, therefore it 1794 might be common to have count after data. The start, end, and data HistoryRecord timestamps MUST 1795 have a timezone which matches History.tz.

1796 When using a client-requested format, the server MUST provide a URI that can be followed by the client 1797 to obtain the history data in the alternate format. The exact definition of this format is out of scope of this 1798 specification, but SHOULD be agreed upon by both the client and server.

## 1799 **14.2.3 HistoryRecord**

1800 The HistoryRecord Contract specifies a record in a history query result:

```
1801 < obj href="obix:HistoryRecord"><br>1802 < abstime name="timestamp" nul
1802 <abstime name="timestamp" null="true"/><br>1803 <obiname="value" null="true"/>
1803 <obj name="value" null="true"/><br>1804 </obj>
                 \langle/ohi
```
1805 Typically the value SHOULD be one of the value types used with  $\text{obix:Point}$ .

### 1806 **14.2.4 History Query Examples**

1807 Let's examine an example query from the "/outsideAirTemp/history" example above.

### 1808 **14.2.4.1 History Query as OBIX Objects**

- 1809 First let's see how a client and server interact using the standard history query mechanism:
- 1810 Client invoke request:

```
1811 INVOKE http://x/outsideAirTemp/history/query<br>1812 <obi_name="in"_is="obix:HistoryFilter">
1812 <obj name="in" is="obix:HistoryFilter">
1813 <int name="limit" val="5"/>
1814 <abstime name="start" val="2005-03-16T14:00:00-05:00" tz="America/New_York"/><br>1815 </obj>
             \langle/obj
```
#### 1816 Server response:

```
1817 <obj href="http://x/outsideAirTemp/history/query" is="obix:HistoryQueryOut"><br>1818 < int name="count" val="5"/>
1818 <int name="count" val="5"/>
1819 <abstime name="start" val="2005-03-16T14:00:00-05:00" tz="America/New_York"/>
1820 \leq <abstime name="end" val="2005-03-16T15:00:00-05:00" tz="America/New_York"/><br>1821 \leqreltime name="interval" val="PT15M"/>
1821 <reltime name="interval" val="PT15M"/>
1822 <list name="data" of="#RecordDef obix:HistoryRecord">
1823 <obj> <abstime name="timestamp" val="2005-03-16T14:00:00-05:00"/><br>1824 <real name="value" val="40"/> </obj>
1824 <real name="value" val="40"/> </obj><br>1825 <obj> <abstime name="timestamp" val="2005
1825 <obj> <abstime name="timestamp" val="2005-03-16T14:15:00-05:00"/> 
1826 <real name="value" val="42"/> </obj>
1827 <obj> <abstime name="timestamp" val="2005-03-16T14:30:00-05:00"/><br>1828 <real name="value" val="43"/> </obj>
1828 <real name="value" val="43"/> </obj>
1829 <obj> <abstime name="timestamp" val="2005-03-16T14:45:00-05:00"/><br>1830 <real name="value" val="47"/> </obj>
1830 <real name="value" val="47"/> </obj><br>1831 <obj> <abstime name="timestamp" val="2005-
1831 <obj> <abstime name="timestamp" val="2005-03-16T15:00:00-05:00"/> 
1832 \langlereal name="value" val="44"/> \langle/obj>1833 \langle/list>
               \langlelist\rangle
```

```
1834 <obj href="#RecordDef" is="obix:HistoryRecord"><br>1835 <abstime name="timestamp" tz="America/New Yor
1835 <abstime name="timestamp" tz="America/New_York"/>
1836 <real name="value" unit="obix:units/fahrenheit"/>
1837 \langle \text{obj} \rangle<br>1838 \langle \text{obj} \rangle\langle/\phibj\rangle
```
1839 Note in the example above how the data list uses a document local Contract to define Facets common to 1840 all the records (although we still have to flatten the Contract List).

### 1841 **14.2.4.2 History Query as Preformatted List**

1842 Now let's see how this might be done in a more compact format. The server in this case is able to return 1843 the history data as a CSV list.

#### 1844 Client invoke request:

```
1845 INVOKE http://myServer/obix/outsideAirTemp/history/query<br>1846 <br />
<br />
obj name="in" is="obix:HistoryFilter">
1846 <br />
<br />
<br />
<br />
<br />
1847 </r></rame="limit" val="5"/>
</rame="limit" val="5"/>
1847 <int name="limit" val="5"/>
1848 <abstime name="start" val="2005-03-16T14:00:00-05:00" tz="America/New_York"/><br>1849 < str name="format" val="text/csv"/>
1849 \langle \text{str name} = "format" \text{ val} = "text/csv" / \rangle\langle/obi
```
#### 1851 Server response:

```
1852 <obj href="http://myServer/obix/outsideAirTemp/history/query" is="obix:HistoryQueryOut"><br>1853 < int name="count" yal="5"/>
1853 <int name="count" val="5"/>
1854 <abstime name="start" val="2005-03-16T14:00:00-05:00" tz="America/New_York"/>
1855 <abstime name="end" val="2005-03-16T15:00:00-05:00" tz="America/New_York"/><br>1856 <uri name="dataRef" val="http://x/outsideAirTemp/history/query?text/csv"/>
1856 <uri name="dataRef" val="http://x/outsideAirTemp/history/query?text/csv"/><br>1857 </obj>
              \langleobj>
1858
```
#### 1859 Client then reads the dataRef URI:

1860 GET http://x/outsideAirTemp/history/query?text/csv

#### 1861 Server response:

```
1862 2005-03-16T14:00:00-05:00,40<br>1863 2005-03-16T14:15:00-05:00,42
1863 2005-03-16T14:15:00-05:00,42<br>1864 2005-03-16T14:30:00-05:00,43
1864 2005-03-16T14:30:00-05:00,43<br>1865 2005-03-16T14:45:00-05:00,47
1865 2005-03-16T14:45:00-05:00,47<br>1866 2005-03-16T15:00:00-05:00,44
                   1866 2005-03-16T15:00:00-05:00,44
```
 Note that the client's second request is NOT an OBIX request, and the subsequent server response is NOT an OBIX document, but just arbitrarily formatted data as requested by the client – in this case 1869 text/csv. Also it is important to note that this is simply an example. While the usage of the format and dataRef properties is normative, the usage of the text/csv MIME type and how the data is actually presented is purely non-normative. It is not intended to suggest CSV as a mechanism for how the data should be formatted, as that is an agreement to be made between the client and server. The server and client are free to use any agreed-upon format, for example, one where the timestamps are inferred rather than repeated, for maximum brevity.

## 1875 **14.2.5 Compact Histories**

1876 When a server contains a large number of history records, it is important to be as concise as possible 1877 when retrieving the records. The  $H$ istoryRecord format is fine for small histories, but it is not 1878 uncommon for servers to contain thousands, or tens of thousands, of data points, or even more. To allow 1879 a more concise representation of the historical data, a client MAY request that the server provide the 1880 query output in a "compact" format. This is done by setting the compact attribute of the HistoryFilter 1881 Contract to true. The server MUST then respond with a CompactHistoryQueryOut if it supports 1882 compact history reporting for the referenced History, or an error if it does not.

1883

1884 The CompactHistoryQueryOut Contract is:

```
1885 <obj href="obix:CompactHistoryQueryOut" is="obix:HistoryQueryOut"><br>1886 < celtime name="interval" null="true"/>
1886 <reltime name="interval" null="true"/>
              1887 <str name="delimiter"/>
```
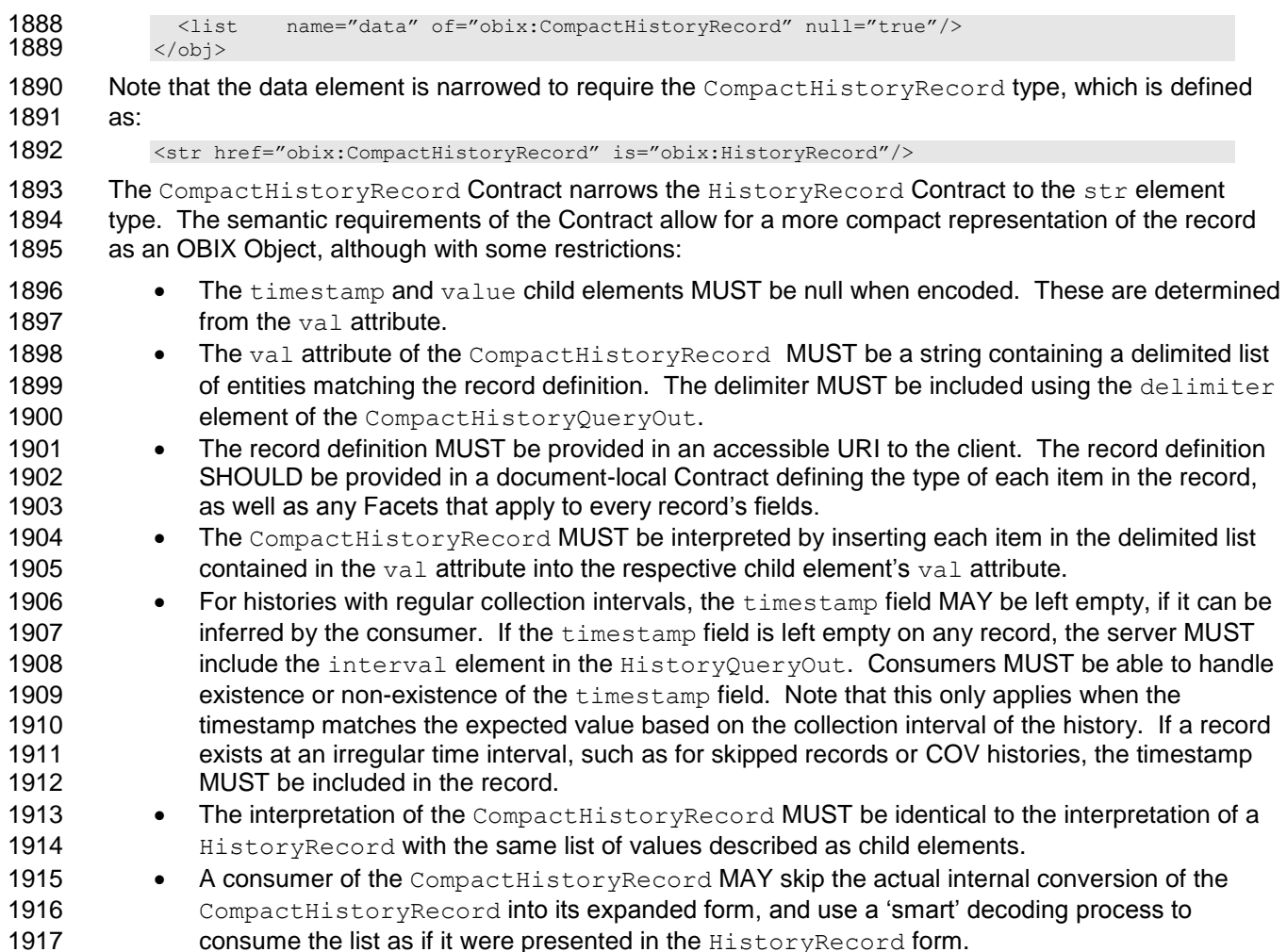

## **14.2.5.1 CompactHistoryRecord Example**

Let's look at the same scenario as in our previous example, this time expressed using

 CompactHistoryRecords. The server is providing additional information with certain elements; this is reflected in the record definition at the end.

#### Client invoke request:

```
1923 INVOKE http://x/outsideAirTemp/history/query<br>1924 <obj name="in" is="obix:HistoryFilter">
1924 <obj name="in" is="obix:HistoryFilter"><br>1925 <int name="limit" val="5"/>
1925 <int name="limit" val="5"/>
1926 <abstime name="start" val="2005-03-16T14:00:00-05:00" tz="America/New York"/><br>1927 <bool name="compact" val="true"/>
1927 <bool name="compact" val="true"/>
               \langle/obj
```
#### Server response:

```
1930 <obj href="http://x/outsideAirTemp/history/query" is="obix:CompactHistoryQueryOut"><br>1931 <int name="count" val="5"/>
1931 <int name="count" val="5"/>
1932 <abstime name="start" val="2005-03-16T14:00:00-05:00" tz="America/New_York"/>
1933 <abstime name="end" val="2005-03-16T15:00:00-05:00" tz="America/New_York"/><br>1934 <reltime name="interval" val="PT15M"/>
1934 < reltime name="interval" val="PT15M"/><br>1935 < str name="delimiter" val="."/>
1935 <str name="delimiter" val=","/><br>1936 <list name="data" of="#RecordDe
1936 <list name="data" of="#RecordDef obix:CompactHistoryRecord"><br>1937 <str val=",40,44"/> <!-- may be inferred from start -->
1937 • <str val=", 40, 44"/> <!-- may be inferred from start -->
1938 \langle \text{str val} = 7, 42, 45 \text{''} \rangle \langle :-- regular collection, inferred -->
1938 \text{str val} = "142, 45" / \text{~} < !-- \text{regular collection, inferred -->}<br>1939 \text{~} < \text{str val} = "2005-03-16 \text{~}14:30:02-05:00, 43, 48" / \text{~} < !-- \text{irregular timestamp -->}<br>1940 \text{~} < \text{str val} = "147." \text{~} < !-- \text{inferred, dischdTemp not available -->}1940 \langle \text{str val} =", 47, " \rangle \langle \cdot \rangle = \text{inferred, dischgTemp not available --} \rangle<br>1941 \langle \text{str val} =", 44, 47" \rangle \langle \cdot \rangle = \text{inferred --} \rangle1941 <str val=",44,47"/> <!-- inferred --><br>1942 </list>
                    \langlelist>
```

```
1943 <obj href="#RecordDef" is="obix:CompactHistoryRecord"><br>1944 <abstime name="timestamp" tz="America/New York"/>
1944 <abstime name="timestamp" tz="America/New_York"/>
1945 - The School of The Marshall of the Marshall of the School of the School of the School of the School of the Marshall (1946) - School of the Marshall of the Marshall of the Marshall of the Marshall of the Marshall of t
1946 <real name="dischargeAirTemp" unit="obix:units/fahrenheit"/>
                      \langle/ohi
```
# 1948 **14.3 History Rollups**

 Control systems collect historical data as raw time sampled values. However, most applications wish to consume historical data in a summarized form which we call *rollups*. The rollup operation is used to summarize an interval of time. History rollups only apply to histories which store numeric information. Attempting to query a rollup on a non-numeric history SHOULD result in an error.

## 1953 **14.3.1 HistoryRollupIn**

1954 The History.rollup input Contract extends HistoryFilter to add an interval parameter:

```
1955 <obj href="obix:HistoryRollupIn" is="obix:HistoryFilter">
1956 \leq creltime name="interval"/><br>1957 \leq/obi>
             \langle/ohi
```
## 1958 **14.3.2 HistoryRollupOut**

```
1959 The History.rollup output Contract:
```

```
1960 <obj href="obix:HistoryRollupOut"><br>1961 <int name="count" min="0" va
1961 <int name="count" min="0" val="0"/><br>1962 <abstime name="start" null="true"/>
1962 <abstime name="start" null="true"/><br>1963 <abstime name="end" null="true"/>
                  1963 <abstime name="end" null="true"/>
1964 <list name="data" of="obix:HistoryRollupRecord"/>
                \langle/ohi
```
1966 The HistoryRollupOut Object looks very much like HistoryQueryOut except it returns a list of 1967 HistoryRollupRecords, rather than HistoryRecords. Note: unlike HistoryQueryOut, the start 1968 for HistoryRollupOut is exclusive, not inclusive. This issue is discussed in greater detail next. The 1969 start, end, and data HistoryRollupRecord timestamps MUST have a timezone which matches

1970 History.tz.

# 1971 **14.3.3 HistoryRollupRecord**

1972 A history rollup returns a list of HistoryRollupRecords:

```
1973 <obj href="obix:HistoryRollupRecord"><br>1974 <abstime name="start"/>
1974 \leq \leq \leq \leq \leq \leq \leq \leq \leq \leq \leq \leq \leq \leq \leq \leq \leq \leq \leq \leq \leq \leq \leq \leq \leq \leq \leq \leq \leq \leq \leq \leq \leq \leq \leq \leq 
1975 <abstime name="end" /><br>1976 <int name="count"/>
1976 <int name="count"/>
1977 <real name="min" />
1978 <real name="max" />
1979 <real name="avg" />
1980 \lereal name="sum" /> 1981 \le/obj>
                   \langle/\phibj>
```
1982 The children are defined in the Table below:

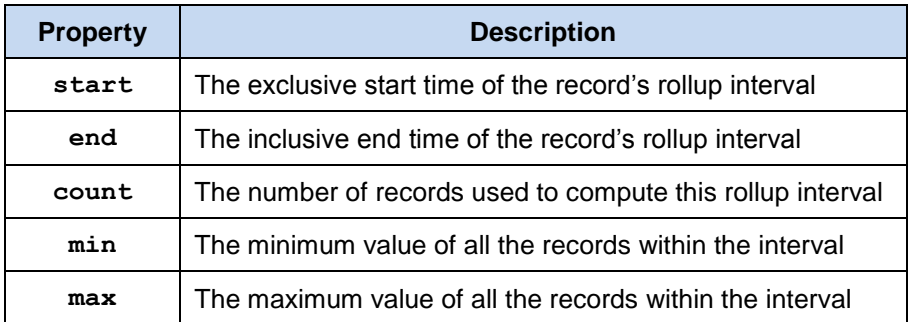

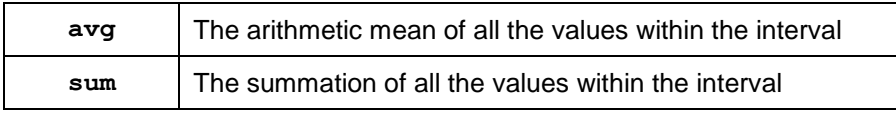

1983 *Table 14-4. Properties of obix:HistoryRollupRecord.*

## 1984 **14.3.4 Rollup Calculation**

1985 The best way to understand how rollup calculations work is through an example. Let's consider a history 1986 of meter data where we collected two hours of 15 minute readings of kilowatt values:

```
1987 <obj is="obix:HistoryQueryOut"><br>1988 <int name="count" val="9"
1988 <int name="count" val="9">
1989 <abstime name="start" val="2005-03-16T12:00:00+04:00" tz="Asia/Dubai"/>
1990 <abstime name="end" val="2005-03-16T14:00:00+04:00" tz="Asia/Dubai"/><br>1991 <list name="data" of="#HistoryDef obix:HistoryRecord">
1991 <list name="data" of="#HistoryDef obix:HistoryRecord"><br>1992 < obi> <abstime name="timestamp" yal="2005-03-16T12:0
1992 <obj> <abstime name="timestamp" val="2005-03-16T12:00:00+04:00"/><br>1993 < ceal name="value" val="80"> </obj>
1993 < ceal name="value" val="80"> </obj></b>>> </abstime name="timestamp" val="2005
1994 <obj> <abstime name="timestamp" val="2005-03-16T12:15:00+04:00"/><br>1995 <real name="value" val="82"></obj>
1995 <real name="value" val="82"></obj>
1996 \langle \text{obj} \rangle \langle \text{absolute name} = \text{"timestamp"} val="2005-03-16T12:30:00+04:00"/><br>1997 \langle \text{real name} = \text{"value"} val="90"> \langle \text{obj} \rangle1997 < ceal name="value" val="90"> </obj></br> </br></abstime name="timestamp" val="2005
1998 <obj> <abstime name="timestamp" val="2005-03-16T12:45:00+04:00"/> 
1999 <real name="value" val="85"> </obj><br>2000 <obj> <abstime name="timestamp" val="2005
2000 <obj> <abstime name="timestamp" val="2005-03-16T13:00:00+04:00"/>
2001 <real name="value" val="81"> </obj><br>2002 <obj> <abstime name="timestamp" val="2005
2002 <obj> <abstime name="timestamp" val="2005-03-16T13:15:00+04:00"/><br>2003 <real name="value" val="84"> </obj>
2003 </real name="value" val="84"> </obj><br>2004 </bbi> <abstime name="timestamp" val="2005
2004 <obj> <abstime name="timestamp" val="2005-03-16T13:30:00+04:00"/> 
2005 <real name="value" val="91"> </obj><br>2006 <obj> <abstime name="timestamp" val="2005
2006 <bdj> <abstime name="timestamp" val="2005-03-16T13:45:00+04:00"/><br>2007 < /areal name="value" val="83"> </obj>
2007 <real name="value" val="83"> </obj>
2008 <obj> <abstime name="timestamp" val="2005-03-16T14:00:00+04:00"/> 
2009 <real name="value" val="78"> </obj>
2010 </list>
2011 <obj href="#HistoryRecord" is="obix:HistoryRecord">
2012 <abstime name="timestamp" tz="Asia/Dubai"/><br>2013 <real name="value" unit="obix:units/kilowat
2013 <real name="value" unit="obix:units/kilowatt"/><br>2014 <obi>
2014 <br>\n2015 <br>\n<br>\n<math>\langle \text{obj} \rangle\langleobj>
```
2016 If we were to query the rollup using an interval of 1 hour with a start time of 12:00 and end time of 14:00, 2017 the result should be:

```
2018 <obj is="obix:HistoryRollupOut obix:HistoryQueryOut"> 2019 <int name="count" val="2">
2019 <int name="count" val="2"><br>2020 <abstime name="start" val="200
2020 <abstime name="start" val="2005-03-16T12:00:00+04:00 tz="Asia/Dubai"/>
2021 <abstime name="end" val="2005-03-16T14:00:00+04:00" tz="Asia/Dubai"/><br>2022 <list name="data" of="obix:HistoryRollupRecord">
2022 <list name="data" of="obix:HistoryRollupRecord"><br>2023 <obj>
2023 <obj> 
2024 <abstime name="start" val="2005-03-16T12:00:00+04:00"
2025 tz="Asia/Dubai"/> 
2026 <abstime name="end" val="2005-03-16T13:00:00+04:00"<br>2027 tz="Asia/Dubai"/>
2027 tz="Asia/Dubai"/><br>2028 <int name="count" val="4"
2028 <int name="count" val="4" />
2029 <real name="min" val="81"<br>2030 <real name="max" val="90"
2030 <real name="max" val="90" /> 
2031 <real name="avg" val="84.5" /><br>2032 <real name="sum" val="338" />
2032 <real name="sum" val="338" /> 
                \langleobj>
2034 \left(\frac{1}{2035}\right) \left(\frac{1}{2035}\right) \left(\frac{1}{2035}\right)2035 <abstime name="start" val="2005-03-16T13:00:00+04:00" 
2036 tz="Asia/Dubai"/> 
2037 <abstime name="end" val="2005-03-16T14:00:00+04:00" 
2038 tz="Asia/Dubai"/> 
2039 <int name="count" val="4" /><br>2040 <real name="min" val="78" /><br>2044 </real name="min" val="78" />
2040 <real name="min" val="78" /> 
2041 \lereal name="max" val="91" \ge2042 <real name="avg" val="84" /> 
2043 \langle \text{real name} = "sum" value="336" / > 2044\langleobj>
```
2045 </list><br>2046 </obj>  $\langle$ / $ohi$ 

 The first item to notice is that the first raw record of 80kW was never used in the rollup. This is because start time is always exclusive. The reason start time has to be exclusive is because we are summarizing discrete samples into a contiguous time range. It would be incorrect to include a record in two different rollup intervals! To avoid this problem we always make start time exclusive and end time inclusive. The following Table illustrates how the raw records were applied to rollup intervals:

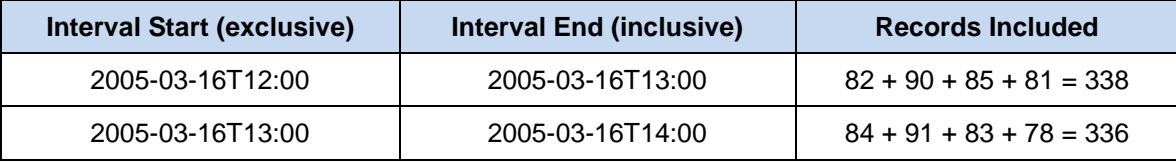

2052 *Table 14-5. Calculation of OBIX History rollup values.*

# 2053 **14.4 History Feeds**

2054 The History Contract specifies a feed for subscribing to a real-time feed of the history records. 2055 History. feed reuses the same HistoryFilter input Contract used by History.query - the same 2056 semantics apply. When adding a History feed to a Watch, the initial result SHOULD contain the list of 2057 HistoryRecords filtered by the input parameter (the initial result should match what History.query 2058 would return). Subsequent calls to Watch.pollChanges SHOULD return any new HistoryRecords 2059 which have been collected since the last poll that also satisfy the HistoryFilter.

# 2060 **14.5 History Append**

2061 The History.append operation allows a client to push new HistoryRecords into a History log (assuming proper security credentials). This operation comes in handy when bi-direction HTTP connectivity is not available. For example if a device in the field is behind a firewall, it can still push history data on an interval basis to a server using the append operation.

# 2065 **14.5.1 HistoryAppendIn**

2066 The History.append input Contract:

```
2067 <obj href="obix:HistoryAppendIn"><br>2068 <a>><a></a>t name="data" of="obix:Histo
2068 <list name="data" of="obix:HistoryRecord"/><br>2069 </obi>
                 \langle/obj
```
2070 The HistoryAppendIn is a wrapper for the list of HistoryRecords to be inserted into the History. The 2071 HistoryRecords SHOULD use a timestamp which matches  $H$ istory.tz. If the timezone doesn't 2072 match, then the server MUST normalize to its configured timezone based on absolute time. The 2073 HistoryRecords in the data list MUST be sorted by timestamp from oldest to newest, and MUST not 2074 include a timestamp equal to or older than History.end.

# 2075 **14.5.2 HistoryAppendOut**

2076 The History.append output Contract:

```
2077 <obj href="obix:HistoryAppendOut"><br>2078 <int name="numAdded"/>
2078 <int name="numAdded"/>
2079 <int name="newCount"/><br>2080 <abstime_name="newStart"_n
2080 <abstime name="newStart" null="true"/>
2081 <abstime name="newEnd" null="true"/><br>2082 </obi>
              \langle/ohi
```
2083 The output of the append operation returns the number of new records appended to the History and the 2084 new total count start time and end time of the entire History. The new Start and new Fnd timestamps new total count, start time, and end time of the entire History. The newStart and newEnd timestamps 2085 MUST have a timezone which matches History.tz.

# **15Alarming**

 OBIX specifies a normalized model to query, Watch, and acknowledge alarms. In OBIX, an alarm 2088 indicates a condition which requires notification of either a user or another application. In many cases an<br>2089 alarm requires acknowledgement, indicating that someone (or something) has taken action to resolve the 2089 alarm requires acknowledgement, indicating that someone (or something) has taken action to resolve the 2090 alarm condition. The typical lifecycle of an alarm is: alarm condition. The typical lifecycle of an alarm is:

- 1. **Source Monitoring**: algorithms in a server monitor an *alarm source*. An alarm source is an Object with an href which has the potential to generate an alarm. Example of alarm sources might include sensor points (this room is too hot), hardware problems (disk is full), or applications (building is consuming too much energy at current energy rates)
- 2. **Alarm Generation**: if the algorithms in the server detect that an alarm source has entered an alarm condition, then an *alarm* record is generated. Every alarm is uniquely identified using an 2097 href and represented using the  $\text{obix:}$  Alarm Contract. Sometimes we refer to the alarm transition as *off-normal*.
- 3. **To Normal**: many alarm sources are said to be *stateful* eventually the alarm source exits the alarm state, and is said to return *to-normal*. Stateful alarms implement the obix:StatefulAlarm Contract. When the source transitions to normal, we update normalTimestamp of the alarm.
- 4. **Acknowledgement**: often we require that a user or application acknowledges that they have 2104 processed an alarm. These alarms implement the  $\text{obix:AckAdam Contract}$ . When the alarm is acknowledged, we update ackTimestamp and ackUser.

# **15.1 Alarm States**

Alarm state is summarized with two variables:

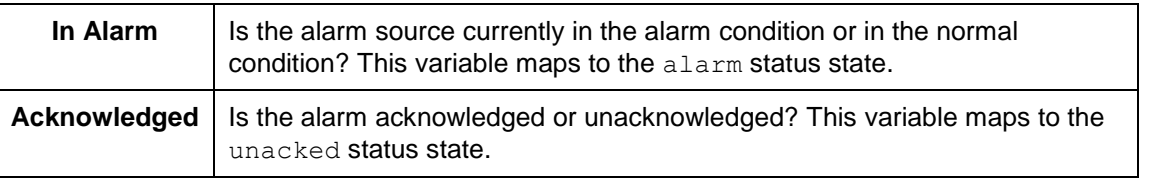

- 
- *Table 15-1. Alarm states in OBIX.*
- Either of these states may transition independent of the other. For example an alarm source can return to
- normal before or after an alarm has been acknowledged. Furthermore it is not uncommon to transition
- between normal and off-normal multiple times generating several alarm records before any
- acknowledgements occur.
- 2113 Note not all alarms have state. An alarm which implements neither StatefulAlarm nor the AckAlarm
- Contracts is completely stateless these alarms merely represent event. An alarm which implements
- 2115 StatefulAlarm but not AckAlarm will have an in-alarm state, but not acknowledgement state.
- 2116 Conversely an alarm which implements AckAlarm but not StatefulAlarm will have an
- acknowledgement state, but not in-alarm state.

## **15.1.1 Alarm Source**

2119 The current alarm state of an alarm source is represented using the status attribute. This attribute is

discussed in Section [4.1.10.](#page-20-0) It is recommended that alarm sources always report their status via the

2121 status attribute.

### 2122 **15.1.2 StatefulAlarm and AckAlarm**

2123 An Alarm record is used to summarize the entire lifecycle of an alarm event. If the alarm implements

2124 StatefulAlarm it tracks transition from off-normal back to normal. If the alarm implements AckAlarm,

2125 then it also summarizes the acknowledgement. This allows for four discrete alarm states, which are

2126 described in terms of the alarm Contract properties:

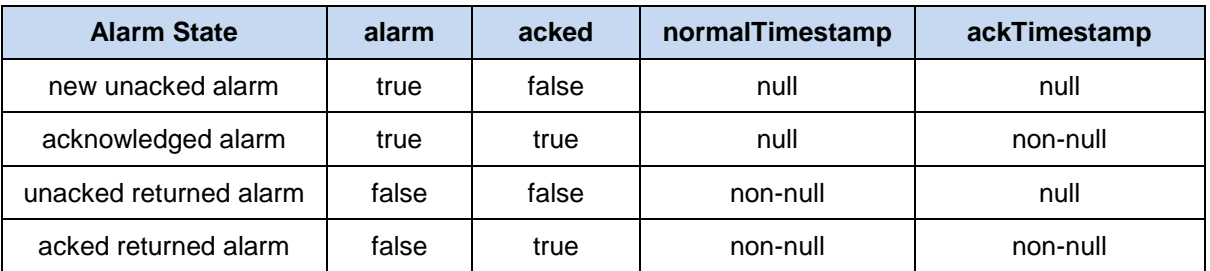

2135

2155<br>2156<br>2157<br>2158

2161<br>2162

2127 *Table 15-2. Alarm lifecycle states in OBIX.*

# 2128 **15.2 Alarm Contracts**

#### 2129 **15.2.1 Alarm**

2130 The core Alarm Contract is:

```
2131 <obj href="obix:Alarm"><br>2132 <ref name="source"/>
2132 <ref name="source"/>
2133 <abstime name="timestamp"/><br>2134 </br>/>bi>
               \langle/\Phij>
```
#### 2136 The child Objects are:

- 2137 **source**: the URI which identifies the alarm source. The source SHOULD reference an OBIX 2138 Object which models the entity that generated the alarm.
- 2139 **timestamp**: this is the time at which the alarm source transitioned from normal to off-normal and 2140 the Alarm record was created.

### 2141 **15.2.2 StatefulAlarm**

2142 Alarms which represent an alarm state which may transition back to normal SHOULD implement the 2143 StatefulAlarm Contract:

```
2144 < obj href="obix:StatefulAlarm" is="obix:Alarm"><br>2145 < abstime name="normalTimestamp" null="true"/>
2145 <abstime name="normalTimestamp" null="true"/><br>2146 </obj>
                  \langleobj>
```
2147 The child Object is:

2148 **normalTimestamp**: if the alarm source is still in the alarm condition, then this field is null. 2149 Otherwise this indicates the time of the transition back to the normal condition.

## 2150 **15.2.3 AckAlarm**

2151 Alarms which support acknowledgment SHOULD implement the AckAlarm Contract:

```
2152 <obj href="obix:AckAlarm" is="obix:Alarm"><br>2153 <abstime name="ackTimestamp" null="true"
2153 <abstime name="ackTimestamp" null="true"/><br>2154 <str name="ackUser" null="true"/>
                   2154 <str name="ackUser" null="true"/>
                   2155 <op name="ack" in="obix:AckAlarmIn" out="obix:AckAlarmOut"/>
                 \langleobj>
2158 < obj href="obix:AckAlarmIn"><br>2159 < str name="ackUser" null="
                  2159 <str name="ackUser" null="true"/>
2160 </obj>
                2162 <obj href="obix:AckAlarmOut">
```
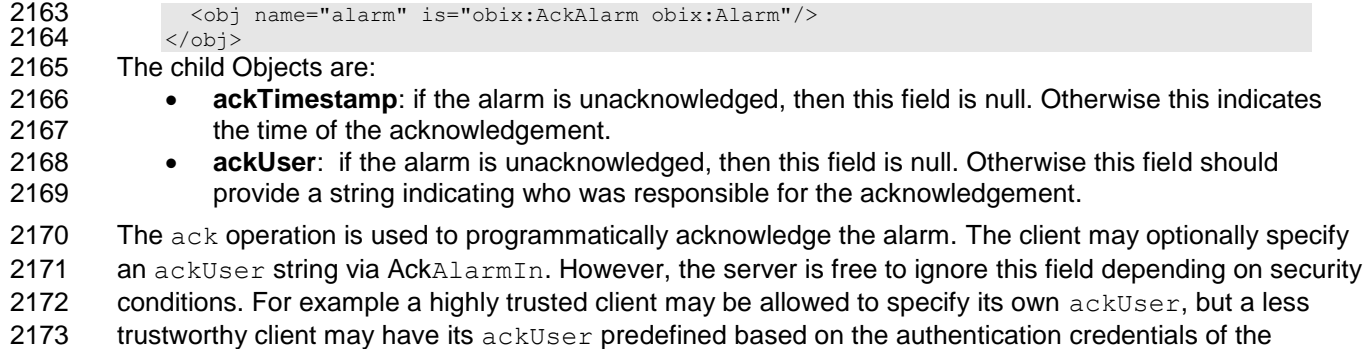

- 2174 protocol binding. The ack operation returns an AckAlarmOut which contains the updated alarm record.
- $2175$  Use the Lobby.batch operation to efficiently acknowledge a set of alarms.

### 2176 **15.2.4 PointAlarms**

2177 It is very common for an alarm source to be an  $\text{obix:Point}$ . A respective PointAlarm Contract is 2178 provided as a normalized way to report the value which caused the alarm condition:

```
2179 \leqobj href="obix:PointAlarm" is="obix:Alarm"><br>2180 \leqobi name="alarmValue"/>
2180 < obj name="alarmValue"/><br>2181 </obj>
                 \langleobj>
```
2182 The alarmValue Object SHOULD be one of the value types defined for  $obix:Point$  in Section [13.](#page-54-0)

# 2183 **15.3 AlarmSubject**

2184 Servers which implement OBIX alarming MUST provide one or more Objects which implement the 2185 AlarmSubject Contract. The AlarmSubject Contract provides the ability to categorize and group the 2186 sets of alarms a client may discover, query, and watch. For instance a server could provide one 2187 AlarmSubject for all alarms and other AlarmSubjects based on priority or time of day. The Contract 2188 for AlarmSubject is:

```
2189 <obj href="obix:AlarmSubject"><br>2190 <int name="count" min="
2190 \leqint name="count" min="0" val="0"/><br>2191 \leqop name="query" in="obix:AlarmFilte
2191 <op name="query" in="obix:AlarmFilter" out="obix:AlarmQueryOut"/><br>2192 <feed name="feed" in="obix:AlarmFilter" of="obix:Alarm"/>
2192 <feed name="feed" in="obix:AlarmFilter" of="obix:Alarm"/><br>2193 </obi>
               \langle/\Phij>2194<br>2195<br>2196<br>2197
               2195 <obj href="obix:AlarmFilter">
2196 <int name="limit" null="true"/>
2197 <abstime name="start" null="true"/>
2198 <abstime name="end" null="true"/>
2199 \lt/\text{obj}2200<br>2201
2201 <obj href="obix:AlarmQueryOut"><br>2202 <int name="count" min="0"
2202 <int name="count" min="0" val="0"/><br>2203 <abstime name="start" null="true"/>
2203 <abstime name="start" null="true"/><br>2204 <abstime name="end" null="true"/>
2204 <abstime name="end" null="true"/>
2205 <list name="data" of="obix:Alarm"/>
2206 \langle \text{obj} \rangle
```
2207 The AlarmSubject follows the same design pattern as History. The AlarmSubject specifies the 2208 active count of alarms; however, unlike History it does not provide the start and end bounding 2209 timestamps. It contains a query operation to read the current list of alarms with an AlarmFilter to filter 2210 by time bounds. AlarmSubject also contains a feed Object which may be used to subscribe to the 2211 alarm events.

# 2212 **15.4 Alarm Feed Example**

2213 The following example illustrates how a feed works with this AlarmSubject:

```
2214 \leq \leq \leq \leq \leq \leq \leq \leq \leq \leq \leq \leq \leq \leq \leq \leq \leq \leq \leq \leq \leq \leq \leq \leq \leq \leq \leq \leq \leq \leq \leq \leq \leq \leq \leq \leq 
                                <int name="count" val="2"/>
```

```
2216 <op name="query" href="query"/><br>2217 <feed name="feed" href="feed" />
2217 <feed name="feed" href="feed" /><br>2218 </obj><br>2219 The server indicates it has two ope
                  \langle/obj2219 The server indicates it has two open alarms under the specified AlarmSubject. If a client 2220 were to add the AlarmSubject's feed to a watch:
2220 were to add the AlarmSubject's feed to a watch:
2221 <obj is="obix:WatchIn">
2222 <list names="hrefs"/>
2223 <uri val="/alarms/feed"><br>2224 <obj name="in" is="obi<br>2225 <int name="limit" va
                       2224 <obj name="in" is="obix:AlarmFilter">
2225 <int name="limit" val="25"/><br>2226 </obj>
                       \langleobj>
2227<br>
2228<br>
2229<br>
\langle / \text{list} \rangle<br>
\langle / \text{obj} \rangle\langlelist>
                  \langleobj>
2230<br>2231<br>2232<br>2332
                  2231 <obj is="obix:WatchOut">
2232 <list names="values"><br>2233 <feed href="/alarms
2233 <feed href="/alarms/feed" of="obix:Alarm"><br>2234 <obj href="/alarmdb/528" is="obix:Statefu<br>2235 <ref name="source" href="/airHandlers/2
                       2234 <obj href="/alarmdb/528" is="obix:StatefulAlarm obix:PointAlarm obix:Alarm">
2235 <ref name="source" href="/airHandlers/2/returnTemp"/>
2236 <abstime name="timestamp" val="2006-05-18T14:20:00Z"/>
2237 <abstime name="normalTimestamp" null="true"/><br>2238 <real name="alarmValue" val="80.2"/><br>2239 </obj>
                          <real name="alarmValue" val="80.2"/>
2239 </obj>
2240 <obj href="/alarmdb/527" is="obix:StatefulAlarm obix:PointAlarm obix:Alarm"><br>2241 <ref name="source" href="/doors/frontDoor"/><br>2242 <abstime name="timestamp" val="2006-05-18T14:18:002"/>
                          <ref name="source" href="/doors/frontDoor"/>
2242 \leq \leq \leq \leq \leq \leq \leq \leq \leq \leq \leq \leq \leq \leq \leq \leq \leq \leq \leq \leq \leq \leq \leq \leq \leq \leq \leq \leq \leq \leq \leq \leq \leq \leq \leq \leq 
2243 <abstime name=" normalTimestamp" null="true"/><br>2244 <real name="alarmValue" val="true"/>
2244 < real name="alarmValue" val="true"/><br>2245 </obi>
2245 </obj><br>2246 </feed>
2246 </feed>
2247 </list><br>2248 </obi>
                  \langleobj>
```
2249 The Watch returns the historic list of alarm events which is two open alarms. The first alarm indicates an 2250 out of bounds condition in AirHandler-2's return temperature. The second alarm indicates that the system 2251 has detected that the front door has been propped open.

2252 Now let's fictionalize that the system detects the front door is closed, and alarm point transitions to the 2253 normal state. The next time the client polls the Watch the alarm would show up in the feed list (along with 2254 any additional changes or new alarms not shown here):

```
2255 <obj is="obix:WatchOut"><br>2256 <a>>>> <list names="values">
<ra>
2256 <list names="values"></a>
2257 <feed href="/alarms<br>
2258 <cobj href="/alarmd
                  \leq feed href="/alarms/feed" of="obix:Alarm">>
2258 <obj href="/alarmdb/527" is="obix:StatefulAlarm obix:PointAlarm obix:Alarm"><br>2259 < < ef name="source" href="/doors/frontDoor"/>
2259 <ref name="source" href="/doors/frontDoor"/>
2260 <abstime name="timestamp" val="2006-05-18T14:18:00Z"/><br>2261 <abstime name=" normalTimestamp" val="2006-05-18T14:45
2261 <abstime name=" normalTimestamp" val="2006-05-18T14:45:00Z"/>
2262 <real name="alarmValue" val="true"/>
2263 </obj>
2264 </feed>
2265 </list><br>2266 </obi>
              \langleobj>
```
# **16Security**

Security is a broad topic that covers many issues. Some of the main concepts are listed below:

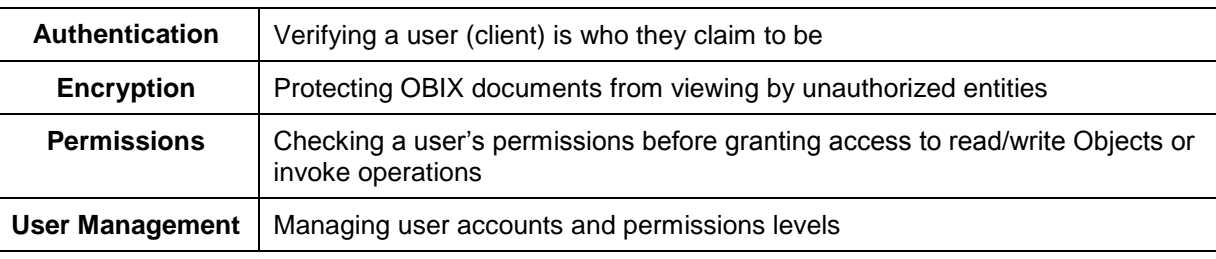

*Table 16-1. Security concepts for OBIX.*

 The basic philosophy of OBIX is to leave these issues outside of the specification. Authentication and encryption are left as a protocol binding issue. Privileges and user management are left as a vendor implementation issue. Although it is entirely possible to define a publicly exposed user management model through OBIX, this specification does not define any standard Contracts for user management.

# **16.1 Error Handling**

 It is expected that an OBIX server will perform authentication and utilize those user credentials for checking permissions before processing read, write, and invoke requests. As a general rule, servers 2277 SHOULD return err with the obix: PermissionErr Contract to indicate a client lacks the permission to perform a request. In particularly sensitive applications, a server may instead choose to return

BadUriErr so that an untrustworthy client is unaware that a specific object even exists.

# **16.2 Permission-based Degradation**

- Servers SHOULD strive to present their object model to a client based on the privileges available to the client. This behavior is called *permission based degradation*. The following rules summarize effective permission based degradation:
- 1. If an Object cannot be read, then it SHOULD NOT be discoverable through Objects which are available.
- 2. Servers SHOULD attempt to group standard Contracts within the same privilege level for 2287 example don't split obix: History's start and end into two different security levels such that a 2288 client might be able to read start, and not end.
- 2289 3. Servers SHOULD NOT include a Contract in an Object's is attribute if the Contract's children are not readable to the client.
- 2291 4. If an Object isn't writable, then the writable attribute SHOULD be set to false (either explicitly or through a Contract default).
- 2293 5. If an op inherited from a visible Contract cannot be invoked, then the server SHOULD set the **null attribute to true to disable it.**

# **17Conformance**

 An implementation is conformant with this specification if it satisfies all of the MUST and REQUIRED level requirements defined herein for the functions implemented. Normative text within this specification takes precedence over normative outlines, which in turn take precedence over the **[XML Schema](#page-8-1)** and **[WSDL](#page-8-2)** descriptions, which in turn take precedence over examples.

 An implementation is a conforming OBIX Server if it meets the conditions described in Section [17.1.](#page-68-0) An implementation is a conforming OBIX Client if it meets the conditions described in Section [17.2.](#page-68-1) An implementation is a conforming OBIX Server and a conforming OBIX Client if it meets the conditions of both Section [17.1](#page-68-0) and Section [17.2.](#page-68-1)

# <span id="page-68-0"></span>**17.1 Conditions for a Conforming OBIX Server**

 An implementation conforms to this specification as an OBIX Server if it meets the conditions described in the following subsections. OBIX servers MUST implement the OBIX Lobby Object.

## **17.1.1 Lobby**

- A conforming OBIX server MUST meet the following conditions to satisfy the Lobby Conformance Clause:
- 2309 1. OBIX Servers MUST have an accessible Object which implements the  $\text{obix:}$  Lobby Contract.
- 2310 2. The Lobby MUST provide a  $\langle$ ref>to an Object which implements the  $\delta$ bix:About Contract.
- 2311 3. The Lobby MUST provide a  $\langle$ ref>to an Object which implements the  $obix:$ WatchService Contract.
- 2313 4. The Lobby MUST provide an  $\langle \text{op} \rangle$  to invoke batch operations using the  $\text{obix:BatchIn}$  and 2314 obix: BatchOut Contracts.
- 5. The Lobby MUST provide a list of the encodings supported.
- 6. The Lobby MUST provide a list of the bindings supported.

## **17.1.2 Bindings**

 An implementation MUST support one of the bindings defined in the companion specifications to this specification that describe OBIX Bindings.

## **17.1.3 Encodings**

 An implementation MUST support one of the encodings defined in the companion specification to this specification, **OBIX [Encodings](#page-9-1)**. An implementation SHOULD support the XML encoding, as this encoding is used by the majority of OBIX implementations. An implementation MUST support negotiation of the encoding to be used with a client according to the mechanism defined for the specific binding used.

 An implementation MUST return values according to the rules defined in Section [4.](#page-17-0) For example, an 2326 implementation MUST encode bool Objects' val attribute using the literals "true" and "false" only.

### **17.1.4 Contracts**

 An implementation MUST flatten Contract hierarchies when reporting them in an OBIX document, according to Section [7.6.1.](#page-35-0)

# <span id="page-68-1"></span>**17.2 Conditions for a Conforming OBIX Client**

 An implementation conforms to this specification as an OBIX Client if it meets the conditions described in the following subsections.

### **17.2.1 Encoding**

 An implementation MUST support one of the encodings defined in this specification. An implementation SHOULD support the XML encoding, as this encoding is used by the majority of OBIX implementations. 2336 An implementation MUST support negotiation of which encoding to use in communicating with an OBIX<br>2337 server using the mechanism defined for the binding being used. server using the mechanism defined for the binding being used.

### **17.2.2 Naming**

 An implementation MUST be able to interpret and navigate URI schemes according to the general rules described in section [6.3.](#page-30-1) An implementation SHOULD be able to interpret and navigate HTTP URIs, as 2341 this is used by the majority of OBIX Server implementations.

#### **17.2.3 Contracts**

An implementation MUST be able to consume and use OBIX Contracts defined by OBIX Server

implementations with which it interacts.

# **Appendix A. Acknowledgments**

 The following individuals have participated in the creation of this specification and are gratefully acknowledged:

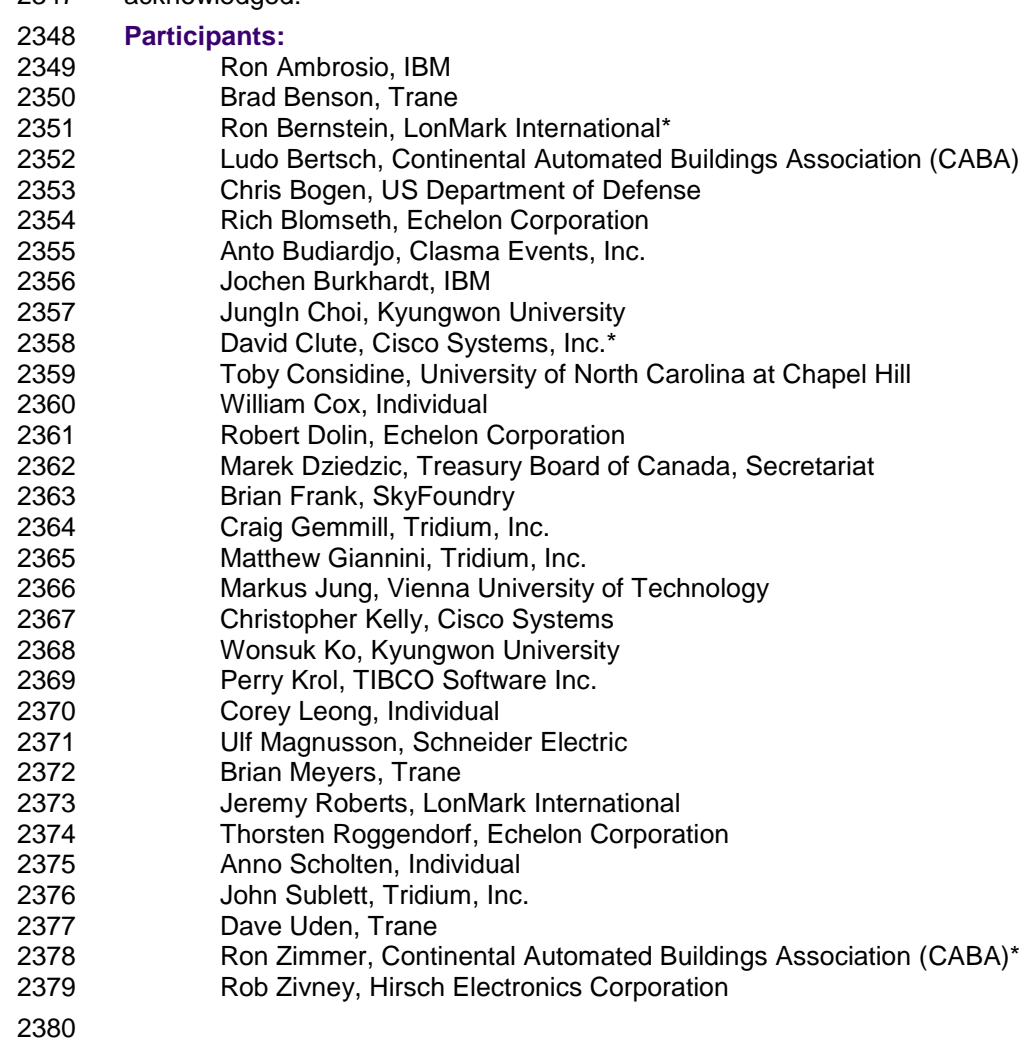

# <sup>2381</sup> **Appendix B. Revision History**

#### 2382

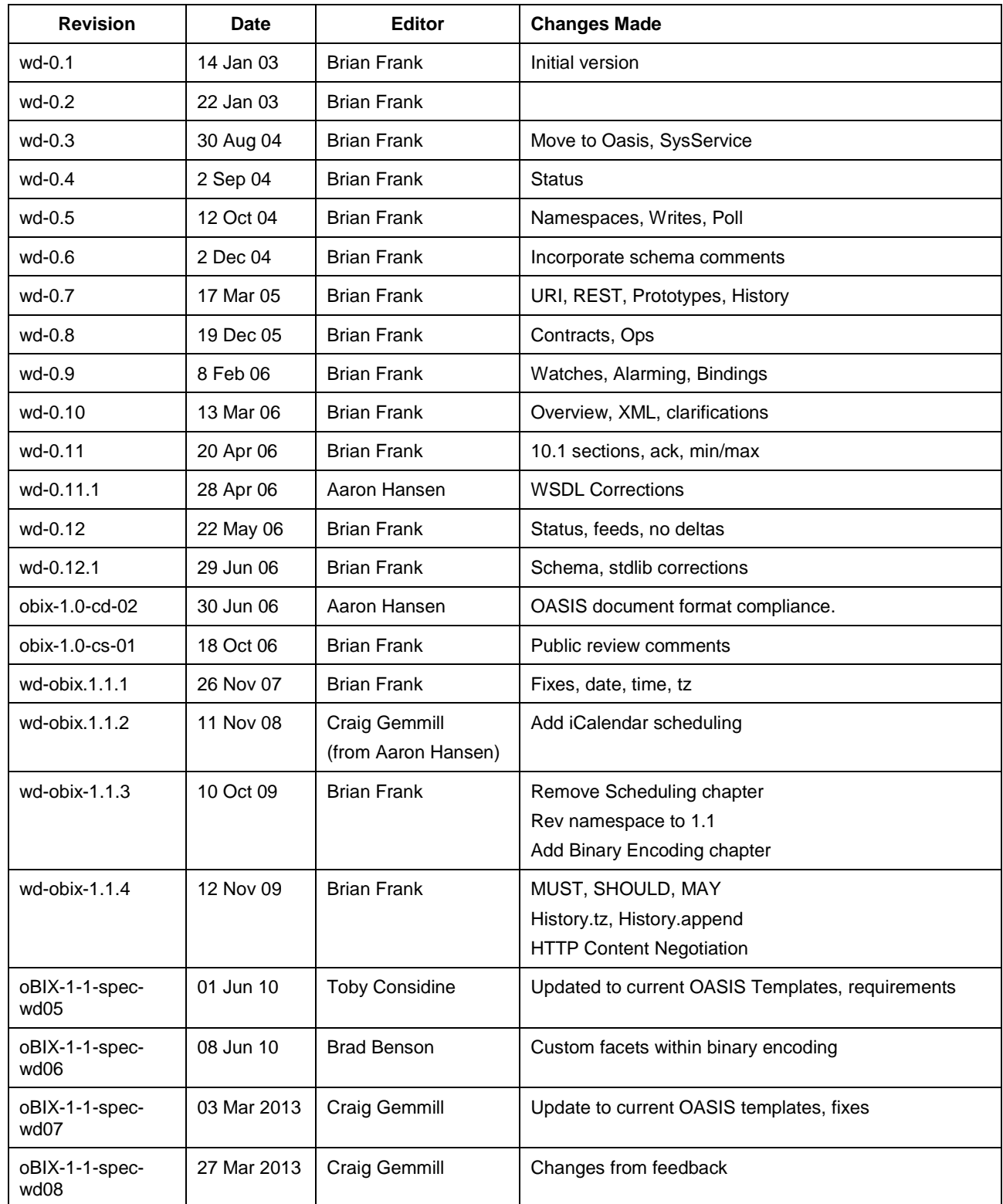
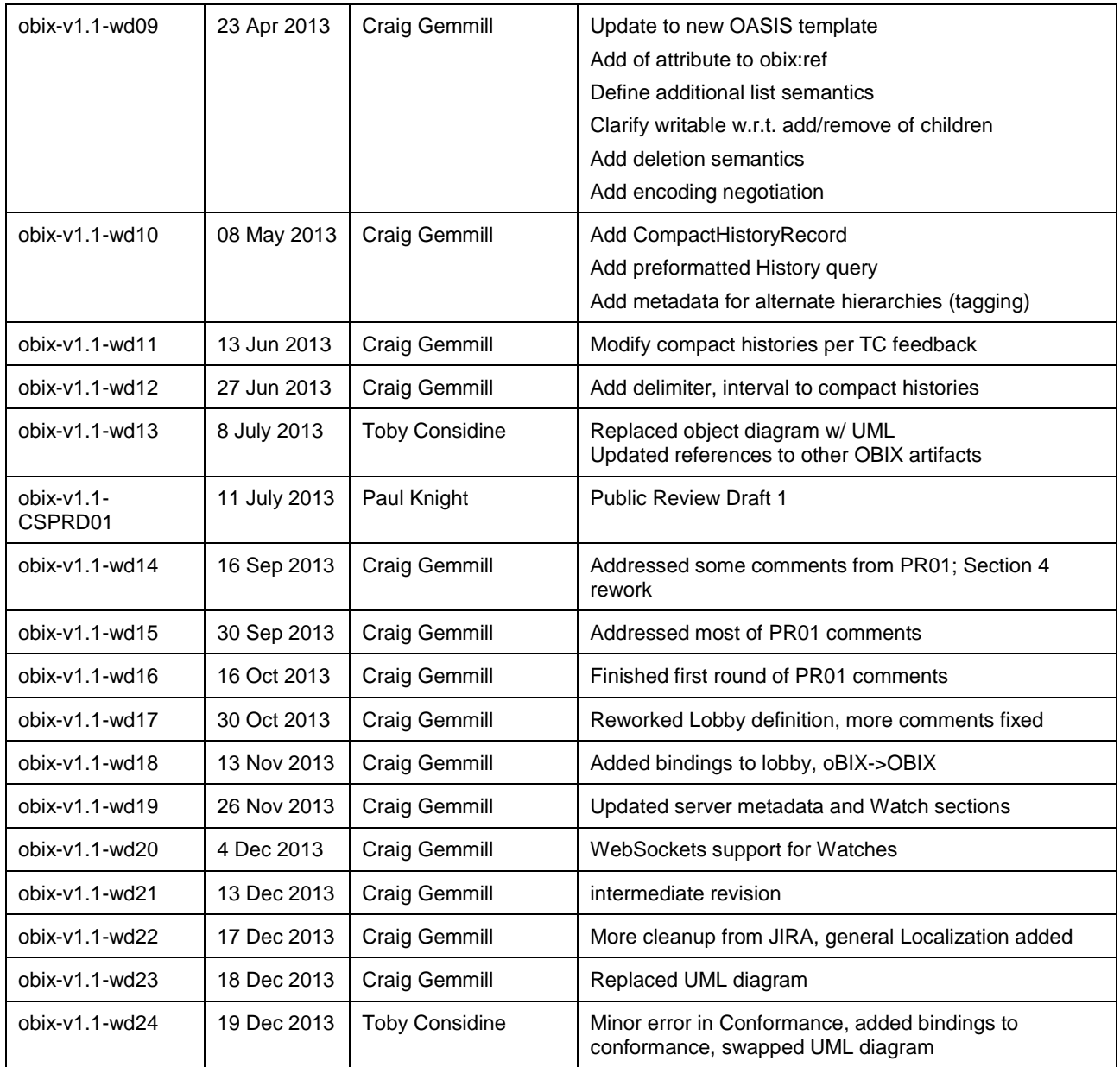

2383